23...

# Un sogno

**Davide D'Anna** 

### **INDICE**

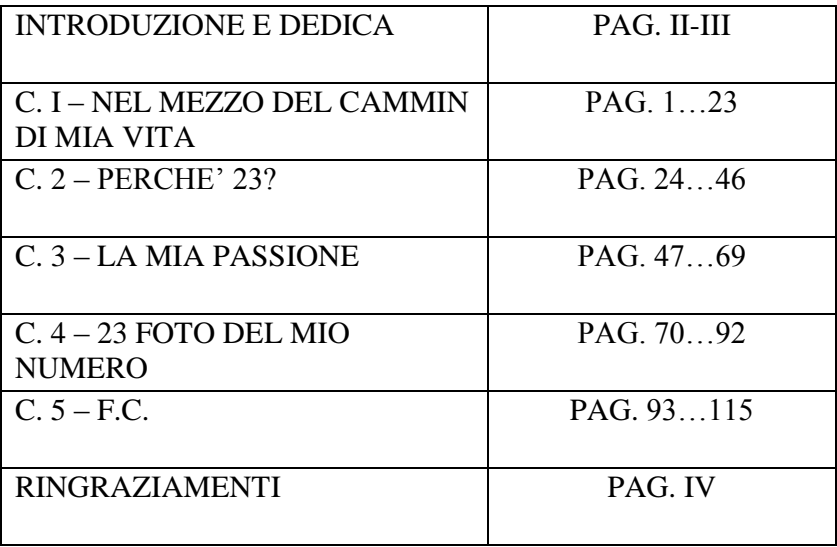

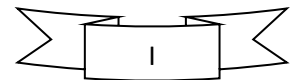

## **INTRODUZIONE E DEDICA**

Intanto mi presento, sono Davide e ho scritto questo libro per tanti motivi. L'idea l'ho avuta seguendo il tg, era il periodo delle ultime elezioni presidenziali in America e parlavano della vita di Obama dicendo anche che il Presidente da giovane scrisse un libro, con cui guadagnò qualche spicciolo per poter terminare la propria casa in campagna.

Un'altra fonte di ispirazione mi è stata data dal mio professore di Storia e Filosofia Di Bella, che scrisse 2 libri negli ultimi 2 anni e io avendoli comprati e letti ho pensato che anch'io avrei potuto scrivere un libro.

Così infatti è stato, ho pensato di poter parlare del mio numero e della mia vita in un libro, dove magari avrei potuto scrivere ciò che con le parole non si può far capire e poi le parole si dimenticano, ciò che è scritto rimane.

Questo libro contiene sia la mia autobiografia, ma può essere considerato anche un diario, poiché in alcune parti parlo al presente o addirittura narro alcuni fatti molto recenti.

Ho iniziato a scrivere questo libro il 23/11/2010, l'ho completato il 23/11/2011, un anno. Ma non è ordinato, il primo capitolo l'ho scritto proprio nel novembre 2010, l'ho terminato nel giugno 2011 e l'ho poi sistemato ad ottobre 2011. Mentre il secondo, terzo e quarto capitolo li ho scritti durante l'estate. Infine il quinto ed ultimo capitolo l'ho scritto nelle settimane precedenti il 23 novembre 2011.

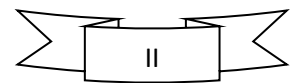

Lo so c'ho messo tanto a scriverlo, ma l'ho organizzato nei minimi dettagli, ogni titolo ha come grandezza carattere 23pt, invece la narrazione 11,5pt (23/2). Ho scritto 5 capitoli composti da 23 pagine ciascuno, per un totale di 115 pagine e sommando 8 pagine tra Introduzione, Ringraziamenti e pagine vuote arriviamo a ben 123 pagine.

#### Pagina: 123 di 123

Quando invece scrivo l'ora tra parentesi […] è l'orario sul mio pc mentre scrivo. Infine la prima parola del primo capitolo e l'ultima del quinto coincidono.

Ho scritto questo libro principalmente per spiegare a voi, ma anche a me stesso perché di questo 23, cosa che mi sento chiedere spesso. Ecco, in queste pagine troverete la risposta.

Questo libro lo dedico alla mia famiglia, a cui voglio un mondo di bene, spero che possa servire come ringraziamento per tutto quello che avete fatto per me, e quando parlo di famiglia intendo anche gli amici.

Buona lettura, spero che vi piaccia.

Davide

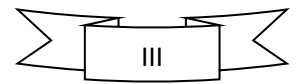

# **1 - NEL MEZZO DEL CAMMIN DI MIA VITA**

23 giugno 1992: come avrebbe detto Kant, quel giorno ebbe inizio la mia esistenza. Oggi 23 Novembre 2010 inizio a scrivere questo libro e compio esattamente 18 anni e 5 mesi (18 +  $5 = 23$ ).

Da un po' di tempo penso continuamente al mio passato e così ho deciso di presentarvi un po' la mia storia. È il 26 novembre del 2003, data che cambiò profondamente la mia vita. Era un giorno normale come gli altri e continuavo la mia solita, ma felice vita: scuola, amici, famiglia e Calcio. Il calcio era il mio sport, ma anche hobby preferito, ero bravo, mi piaceva e mi faceva stare in compagnia dei miei amici, cosa che anche tutt'ora amo fare. Il pomeriggio di quel 26 Novembre sarei dovuto andare agli allenamenti di Calcio, ma il destino ha voluto che piovesse. Il divertimento e la gioia che provavo nel giocare a calcio era così grande che nonostante pioveva a dirotto e mia mamma non voleva accompagnarmi agli allenamenti, io ho insistito tanto e mi son fatto accompagnare, ma arrivati al campo non c'era nessuno, ci sono rimasto malissimo, continuavo ad insistere ed abbiamo aspettato altri 10 minuti[20:23]; ancora non veniva nessuno e mia mamma aveva fretta perché doveva andare a lavoro, così ce ne siamo andati e per strada ho cercato invano di convincerla ad accompagnarmi al campetto di S. Anna, chiesa in cui il mio carissimo amico Padre Stefano ha investito molto per creare questo spazio e toglierci dalla strada. Ricordo il primo giorno che sono entrato in quel campetto come fosse stato ieri. Lì io e i miei

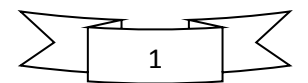

amici d'infanzia ci riunivamo per trascorrere il nostro tempo giocando e scherzando. Ma mia mamma temendo che potesse succedermi qualcosa dato il brutto tempo, mi portò a mio malincuore a lavorare con lei in un centro di aggregazione giovanile. Inizialmente mi annoiavo, ma poco dopo è venuto li anche Paolo, figlio di Ninetta, collega di mia mamma. Non avendo nient'altro da fare io, Paolo ed altri ragazzi, con una palla abbiamo iniziato a giocare a calcio in una stanza dell'edificio. Fuori pioveva, quindi giocavamo con l'unica finestra che c'era in quella stanza, chiusa. Dopo un po' con nessuna entrata d'aria, abbiamo iniziato a sudare, compreso il pavimento che divenne scivoloso. Essendo piccoli non vedevamo nessun pericolo e nonostante i rimproveri, abbiamo continuato a giocare, fino a quando scivolando, caddi a terra, ma rialzandomi ho continuato a giocare e correre più di prima con i miei amici. Mia mamma e le colleghe insistevano per farci smettere poiché potevamo farci male, ma noi testardi abbiamo continuato, fino a quando scivolando per la seconda volta, la mia testa andò a sbattere contro una parete della stanza, questa volta mi ero fatto male veramente, sentivo un gran dolore che mi pressava sulla tempia destra della testa. Mia mamma preoccupata non sapeva cosa fare, io mi lamentavo del gran dolore; allora ci siamo diretti subito all'ospedale di Agrigento. Giunto al pronto soccorso ho avuto la sfortuna di incontrare dottori (se così possono essere definiti) poco competenti, che chiesero il mio nome e la mia età. Vedendo che rispondevo perfettamente, non avevo perso i sensi e non avevo vomitato, pensarono che era un dolore passeggero e che con un po' di ghiaccio sarebbe passato tutto. Mia mamma insisteva per farmi fare qualche controllo, almeno una TAC; ma loro risposero che io fossi un bambino viziato e che mia mamma

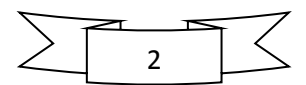

doveva farsi i fatti suoi e lasciar fare ai dottori il proprio lavoro. Addirittura per farmi stare zitto mi diedero una pillola per il mal di testa. Dopo un po' il mio dolore iniziò ad aumentare, erano circa le 7 di sera (1 ora dopo la mia caduta). Ci voleva questo per far si che i tizi si decidessero a farmi una TAC e dai risultati si accorsero che nella mia testa c'era un grand'ematoma. A questo punto necessitava una sala rianimazione per togliere questo ematoma, ma proprio in quell'ospedale non c'era. Quindi dovevo essere trasportato d'urgenza all'ospedale di Palermo (a 2 ore di macchina da Agrigento), [23:23]per *fortuna* però il centro in cui mi trovavo era dotato di elisoccorso, SFORTUNATAMENTE inutilizzabile a causa del maltempo. Dovevo essere trasportato per forza con l'ambulanza. Dopo esser salito su quest'ultima… da allora in poi non ricordo più niente. Da quanto mi raccontò mia mamma: entrai in coma sull'ambulanza durante il tragitto per Palermo, dal quale mi risvegliai quasi un mese dopo: il **23** Dicembre. Questo fu il mese della mia vita trascorso più velocemente. Durante questo periodo tante persone sono venute a trovarmi all'ospedale, i quali ringrazio veramente di cuore: la mia famiglia, che anche se, i medici dicevano che non c'era più niente da fare, mi è stata sempre accanto e non mi ha mai abbandonato; i miei ex compagni, professori delle medie e amici d'infanzia, che hanno contribuito al mio risveglio con la registrazione di tutte le loro voci, in una radio cassetta; ringrazio i ragazzi di Palermo, i quali non ricordo più, per avermi regalato il lettore per ascoltare la registrazione, il mio MISTER, per avermi fatto sognare, durante il gran sonno di giocare a calcio e segnare proprio come facevo prima; ed infine grazie a tutti coloro che hanno pregato per me. 23 Dicembre 2003, credo che quest'anno Babbo Natale il più bel regalo lo abbia fatto a me. Finalmente, dopo circa un mese di

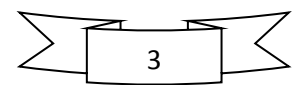

coma, a tutti coloro che mi aspettavano dietro quella porta, arriva la bella notizia: iniziavo a svegliarmi. I medici non ci credevano e non sapevano spiegarselo; la mia famiglia come tutti coloro che mi aspettavano era contentissima, ma c'era qualcuno che già sapeva del mio risveglio: Padre Stefano, il prete della mia chiesa. La sera prima del mio risveglio Fra Elia, (un frate dell'Umbria, che si era messo in contatto con la mia parrocchia e che ha tanto pregato per me), chiamò Padre Stefano e gli disse: "DOMANI SALVATORE SI SVEGLIERÀ". In chiesa mi conoscevano come Davide, quindi hanno pensato che la chiamata non fosse per me, ma poi andando a controllare i registri di battesimo arrivarono al mio vero nome: DAVIDE D'ANNA SALVATORE. Ma Padre Stefano non disse niente ai miei genitori perché non ne era sicuro nemmeno lui, lo disse solo alla mia catechista Rossella. Il giorno dopo accadde che mi svegliai per davvero. Al risveglio non ero come prima, ero pelle e ossa, mi vidi su una sedia a rotelle, non potevo muovere né le braccia né le gambe, non riuscivo a parlare, vedevo doppio: ero praticamente paralizzato. Piano piano poi iniziai a muovere gli arti destri, ma quelli sinistri rimanevano ancora immobili. Proprio perché mi ritrovai in queste condizioni non feci altro che piangere ininterrottamente notte e giorno, 23 ore su 24. Adesso a pensarci non capisco come hanno fatto i miei familiari a sopportarmi e li ringrazio infinitamente per la pazienza. I primi giorni dopo il risveglio ricordo che stavo nella casa di mio zio, dove avevo iniziato anche a fare fisioterapia. Dopo qualche giorno però sono partito per il centro di riabilitazione "La Nostra Famiglia" di Conegliano Veneto, eh già proprio il paese natale di Alex Del Piero, il mio grande idolo. Della partenza per la punta opposta dell'Italia non ricordo gran che, solo una bravissima persona, che difficilmente dimenticherò

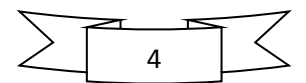

finché sarò in vita: Tony, un bravo picciotto, che lavorava in aeroporto, lui mi conobbe all'ospedale quando ero ancora in coma, fu proprio lui che preparò tutto per la mia partenza verso Conegliano. Veramente, se adesso avessi la possibilità di rivedere questo ragazzo non so quante [19:23] cose avrei da dirgli, ma lo ringrazierei soprattutto per l'aiuto che mi ha dato. Giunti a Conegliano, andai a ricoverarmi al centro di riabilitazione, che non dimenticherò mai, per l'aiuto che ha dato a me, ma anche a tante altre persone che hanno bisogno. Sono stato li poco più di 5 mesi, ma i risultati che ebbi furono veramente tanti. Quando mi ricoverai, era Gennaio, iniziai già da subito a fare Fisioterapia, Logopedia, Psicologia, Terapia Occupazionale e qualcos'altro che non ricordo e anche se sono passati quasi sette anni, porto ancora nella mente i nomi di alcuni dei miei terapisti: Dina, fisioterapista; Ornella, logopedista; infine ricordo il Dottor Martinuzzi, il primario, persona molto simpatica. Anche se non riuscivo a parlare avevo un cartello con tutte le lettere che indicavo con la mano destra quando dovevo dire qualcosa. I terapisti erano fiduciosi, la logopedista mi disse che anche se non riuscivo a parlare, ma solo a piangere, questo era già positivo perché significava che riuscivo a emettere dei suoni, quindi c'era una buona possibilità che potessi tornare a parlare. Ero molto legato a mia mamma e non volevo staccarmene neanche un secondo, ma durante la seduta di logopedia ero costretto a farlo, perché lei non poteva entrare. Erano i primi giorni di Febbraio, si avvicinava il compleanno di mia mamma (9 Febbraio) e ricordo che le avevo promesso un regalo. Qualche giorno prima di questo evento, durante l'ora di logopedia, giunti a metà seduta circa, dissi alla mia logopedista che volevo tornare in camera dalla mia mamma, lei mi chiese perché, allora risposi che dovevo dirle una cosa;

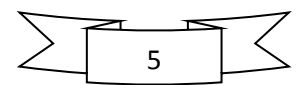

quindi mi accompagnò in camera ma continuai a piangere davanti a mia mamma. Comunque sia il mio cervello c'era e capivo ogni cosa, ero disperato, dovevo farle un bel regalo. Lei desiderava tanto che io non piangessi più. Era arrivato il giorno del suo compleanno, ma io continuavo a piangere. Pregai Dio affinché mi aiutasse a farle un bel regalo, ma così non fu; quel 9 Febbraio 2004 non accadde niente (forse perché non era quello il giorno: 09/02/04, 9 x 2=  $18 + 4 = 22$ ). Ma l'indomani qualcosa accadde: durante l'ora di logopedia rifeci ciò che avevo fatto qualche giorno prima: convinsi Ornella a tornare in camera da mia mamma per dirle una cosa, e così fu, ma stavolta non andò come la prima, giunti in camera, alla vista di mia mamma, aprii la bocca e dissi: "Mamma". Mia mamma rimase a bocca aperta, non credeva ai suoi occhi, anzi alle sue orecchie: ero riuscito a parlare, anche se la mia voce era sottilissima. Ma piano piano, col passare del tempo ho iniziato a smettere di piangere e a parlare più normalmente possibile. Di questo ringrazio Ornella per la pazienza, ma soprattutto Dio per il MIRACOLO. Fin da piccolo sono sempre stato appassionato di tecnologia, da quando arrivò in Italia desideravo un cellulare che fosse in grado di fare delle foto. Fu proprio in quell'ospedale che ebbi il mio primo cellulare con fotocamera, allora molto prestigiosi, regalatomi da mio zio Totò. I giorni passavano ed io continuavo a migliorare, dopo neanche un mese dal parlare iniziavo già a stare in piedi, prima fermo e poi, con una piccola tossina[20:23] botulinica alla gamba avevo iniziato a muoverla e a dare qualche passo, sia con la destra che con la sinistra. Neanche avevo iniziato a camminare che già combinavo i primi danni. Un giorno, quando avevo già iniziato a dare i primi passi (con il girello), mentre mia mamma stava facendo la doccia, io da gran golosone, accecai nel vedere alcuni

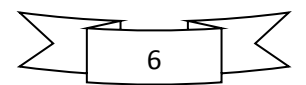

cioccolatini sul tavolinetto dietro il letto, volevo a tutti i costi prenderli, ma c'era un problema: la carrozzina non passava perché c'era il letto, allora piano piano, mi convinsi che potevo raggiungerli camminando, fermai la sedia accanto al letto, mi alzai e appoggiandomi ad esso, con cautela raggiunsi la parte opposta, senza avere completamente equilibrio. Ed ecco che sorge un secondo problemino: "Come prendo i cioccolatini?", il braccio sinistro era completamente immobile; l'unica soluzione era quella di staccarmi un attimo dalle sbarre del letto, afferrare i cioccolatini, buttarli sul letto e riattaccarmi; fu proprio questo quello che feci, ma l'operazione non andò per niente a buon fine, ovvero, dopo aver staccato la mano dalle sbarre, BOOM, eh già, ho perso l'equilibrio e son caduto a terra, ma per fortuna ero ancora vivo; a questo punto iniziai a gridare, mia mamma che aveva appena finito di fare la doccia, sentendo le mie grida uscì di corsa dal bagno e venne a sollevarmi; si era presa un gran bel spavento oltre ad essersi arrabbiata con me. Ma per fortuna sono qui a raccontarvelo e già il giorno dopo era diventata una cosa sulla quale ridere.

Si avvicinava Pasqua ed io iniziavo a camminare anche senza appoggio, quindi mi era venuta la bella idea di scendere giù in Sicilia dai miei amici e stare un po' in loro compagnia; ma proponendo l'idea al primario, quest'ultimo consigliò di non andare e aspettare ancora un po' e nonostante il mio insistere passai Pasqua al nord, ma in compenso erano saliti i miei fratelli e siamo stati insieme almeno per queste vacanze; ma io volevo tornare lo stesso giù in Sicilia per rivedere i miei amici. Dopo Pasqua mi impegnai al massimo per riuscire a camminare almeno anche senza appoggio; e col passare del tempo andavo migliorando sempre di più, anche lo strabismo che avevo

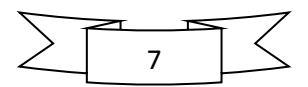

nell'occhio sinistro con varie cure si andava normalizzando, però continuavo a vederci doppio. Dato che il botulino aveva funzionato nella gamba provammo a farlo anche sull'arto superiore, ma non ebbe gli stessi effetti immediati, certo l'arto era migliorato rispetto a prima, ma non ottenni gli stessi risultati raggiunti per l'arto inferiore, infatti come tutti dicevano l'arto superiore è molto più difficile da recuperare e avevano ragione. Nonostante ciò non mi sono mai scoraggiato e ancora adesso ci sto lavorando per farlo tornare il più normale possibile. Intanto era arrivata la primavera e dentro quell'ospedale non ci volevo più stare, finalmente ai primi giorni di maggio sono sceso giù nella mia terra, camminando per fortuna. Non potrò mai dimenticare la fantastica accoglienza che ho avuto, appena arrivato mi fecero una mega festa nella chiesa dove di solito andavo a giocare e al catechismo. C'erano i miei compagni di scuola, i miei amici d'infanzia, i miei compagni di catechismo, il prete, i miei parenti, non mancava davvero nessuno, ero molto felice, anche se non camminavo proprio come gli altri riuscivo ancora a dare qualche calcio alla palla. Dopo la festa, molti amici miei vennero a casa mia e non mi abbandonarono neanche per un secondo. Il giorno dopo sono pure andato a scuola; non mettevo piede li dentro da circa cinque mesi, però ricordavo tutto ed era tutto identico a prima, tranne l'accoglienza, sembravo in paradiso, tutti erano contentissimi che fossi ritornato e mi fecero anche una festa a sorpresa in classe, era organizzato tutto alla perfezione. Per quel giorno rimasi in classe con i miei compagni e anche nei giorni successivi andai a scuola; non mi era mai capitato in vita mia di andare a scuola con così tanto piacere, tuttavia c'era una cosa che mi mancava, il mio professore di matematica: si era ammalato anche lui nello stesso periodo in cui stavo male io, ma lui ero

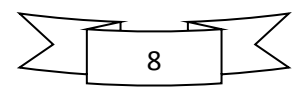

messo peggio di me e non riusciva più ad insegnare, peccato perché anche se l'ho avuto per poco, mi voleva un gran bene e me lo dimostrava ogni volta che mi vedeva o mi rivolgeva la parola, come del resto tutti gli altri professori e compagni. Ma questi bei momenti passarono troppo velocemente e dopo qualche giorno ritornai alla base, per continuare a riprendermi con la speranza di riuscire a tornare nella mia terra come prima. Il tempo passava e io neanche me ne accorgevo, non vedevo l'ora di uscire nuovamente da li dentro per tornare a casa. In quell'ospedale ho conosciuto anche molti amici che difficilmente dimenticherò: io e mia mamma passavamo intere giornate con Mario, un ragazzo un po' più grande di me, mio vicino di camera e sua mamma Daniela, una signora molto simpatica. [22:23]Ogni sera giocavamo ad UNO e nonostante l'ambiente era triste ci divertivamo come matti. Ma in quel centro avevo scrutato cose mai viste prima, iniziavo a capire cosa significava soffrire veramente: c'era una bambina di nome Asia, che poverina era stata abbandonata dai genitori che la maltrattavano e nella mani aveva delle grosse cicatrici perché loro le spegnevano addosso le cicche di sigaretta, a sapere ciò sono rimasto davvero stupefatto e mi sono chiesto come si fa a trattare male un essere innocente come quello, aveva pure un viso dolcissimo. Poi ho conosciuto anche Annalisa, si trovava li con la mamma e lei si che stava veramente male. A vedere queste cose mi sono reso conto che io mi trovavo in paradiso e che c'era chi stava molto peggio di me.

Finalmente era arrivato il giorno in cui potevo ritornare a casa, ero contentissimo e molto migliorato rispetto all'ultima volta. Non stavo più nella pelle, non vedevo l'ora di uscire da li e non rientrarci più, però in fondo mi dispiaceva molto non rivedere più delle persone con cui ho passato molti giorni della mia vita.

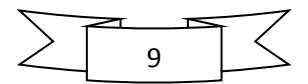

Ritornato al mio paese ero felicissimo, avevo tutti i miei amici sempre con me e la mia famiglia al completo. Ma proprio quando l'estate era alle porte dovetti ripartire, stavolta diretto a Bosisio Parini in provincia di Lecco, li c'era un altro centro di riabilitazione "La Nostra Famiglia", però qua, a differenza del paese di Del Piero non venni ricoverato, ma facevo fisioterapia in day hospital. A dire la verità mi mancano quei giorni, nonostante l'ambiente non era uguale a quello di casa, li la mia famiglia era al completo, anche se mio padre spesso si allontanava per lavoro. Comunque abbiamo preso una casa in affitto nelle vicinanze dell'ospedale, la mattina andavo a riabilitarmi, tornavo a casa mangiavo e il pomeriggio passavo tutto il tempo con la mia famiglia a giocare. Ricordo anche che proprio in quell'estate era stata introdotta la legge sul patentino per guidare gli scooter e mio fratello trovandosi lì con me, frequentò in quel paese il corso e prese là il patentino. A Lecco non rimasi per molto tempo, solo poco più di un mese. Prima della fine dell'estate ero già nella mia terra, per godermi gli ultimi giorni estivi con un amico, che anche se lo vedo solo d'estate, fa parte della mia vita: Giulio. È un ragazzo 20 giorni più grande di me che conosco da quand'ero piccolo. Lui vive a Roma, ma sua mamma è del mio paese e ogni estate scendono entrambi giù in Sicilia e ad accoglierli la nonna, che abita proprio di fronte casa mia. Con lui ho passato tantissimo tempo, al mare, in campagna, a giocare alla Playstation, a giocare a palla ecc. ecc. Anche quell'estate abbiamo passato un sacco di tempo assieme, ci divertivamo da pazzi in quella strada e anche se col tempo le cose stanno cambiando, non dimenticherò mai quei bei momenti. L'estate stava per finire ed io avevo già tutto pronto per iniziare la seconda media al mio paese con i miei vecchi compagni e non vedevo l'ora che iniziasse.

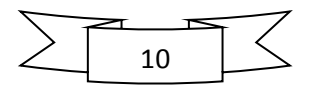

Ma proprio nei primi giorni di Settembre mi arriva una chiamata da Hockzirl in Austria. In questo paesino vi è un centro di riabilitazione il cui primario: Dottor Saltuari, è considerato un luminare per i casi come il mio. La prima volta che lo vidi, mi sembrò un po' strano come dottore, ma appena mi mise le mani addosso, ho capito subito che se ne intendeva. In quel posto ho imparato moltissimo: ero arrivato lì vedendo doppio, ma il primario visitandomi mi indicò l'esercizio da fare per gli occhi: il giorno stesso in cui sono stato ricoverato, finito l'esercizio mentre scendevo le scale con mia mamma per tornare in camera mia vidi le due immagini unirsi in una sola. Da quel momento in poi non vidi più doppio, e ciò che è accaduto non se lo spiegava nessuno, mia mamma neanche ci credeva che ci vedessi perfettamente. La mia idea è che Dio ha ascoltato le mie preghiere e mi ha fatto un altro Miracolo. Un'altra cosa che mi ha impressionato in quel posto è stata la Lokomat, un robot su cui ti legano e ti fa camminare perfettamente su di un nastro rotante. Non avevo mai visto niente di simile in vita mia, quel "coso" era davvero impressionante, riusciva a farmi camminare perfettamente, lo facevo tutti i giorni per due ore, erano le mie due ore preferite lì dentro. Un'ultima cosa per me importantissima, ho imparato in quel centro: vi era un computer vicino camera mia con connessione internet gratuita e chiunque poteva usarlo per fare ciò che voleva. Prima d'allora non sapevo neanche cosa fosse l'email, me l'ha insegnato appunto un ragazzo che aveva la camera accanto alla mia, mi ha spiegato perfettamente cos'era e come funzionava e a volte mi chiedo se adesso sarei io se ciò non fosse accaduto, era proprio tramite email che mi facevo mandare i compiti dai compagni giù in Sicilia e studiavo anche da lontano.

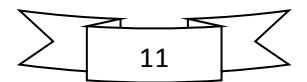

Quei tre mesi li dentro passarono subito, ma in fondo mi son divertito molto. Ogni fine settimana venivano a trovarmi i miei zii, mio papà, i miei cugini ed andavamo in posti stupendi: sulla neve, in montagna, in piscina o in qualsiasi altro posto meraviglioso esistente da quelle parti.

Finalmente era giunto il momento di ritornare a casa, ero contentissimo come al solito, potevo continuare la seconda media con tutti i miei vecchi compagni, ma non potevo abbandonare la fisioterapia, quindi la facevo a casa. Ero ritornato a scuola a Gennaio circa e ho subito iniziato a frequentare normalmente come tutti gli altri: finalmente un po' di pace. Ho passato un periodo bellissimo, mi sentivo veramente a casa come un normale ragazzo, avevo tutto molto vicino: i miei amici, la mia famiglia, la mia casa e tutto il resto. Mi sentivo proprio come una volta, ero un ragazzo normalissimo, andavo a scuola, uscivo con gli amici, ogni tanto giocavo pure a calcio. Ma una cosa mi dava fastidio, una cosa che avevo di diverso rispetto agli altri: non camminavo perfettamente, infatti zoppicavo, andavo molto lentamente e la maggior parte delle volte rimanevo indietro. Ma stavo lavorando per risolvere anche questo problema, facevo fisioterapia ogni giorno, per un periodo a casa, poi all'ospedale e anche dal fisioterapista privato ultimamente. Ma la maggior parte del tempo la trascorrevo con i miei amici e compagni di scuola, soprattutto: Daris e Stefanluca, i miei compagni dalle elementari; Enrico, che abita vicino mia nonna e che anche se eravamo compagni di scuola già conoscevo da qualche anno; Elio, un simpaticissimo ragazzo che ho conosciuto alle medie; poi Luca, Stefano, Piero che abitano vicino casa mia e che conosco da quando sono nato, ma anche con tanti altri amici. Spesso andavo anche in piscina e così passava il tempo e neanche me ne accorgevo. Era arrivata

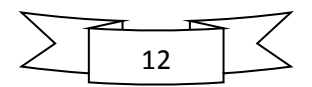

l'estate, che bello, mare, sole, caldo, sempre con gli amici tutti insieme, passavo molto tempo scherzando e divertendomi con loro. Intanto era venuto anche Giulio come ogni estate, stavamo sempre insieme e mi faceva molto piacere. Aveva ragione Peter Pan a dire "Tanta fretta di crescere e poi?". Mi mancano molto quei bei tempi, ma sono contento perché so che rimarranno dei ricordi piacevoli nel mio cuore. In quell'estate, esattamente il 23 giugno, avevo compiuto 13 anni. Mio papà conoscendo la mia passione per i motori mi comprò uno scooter nonostante non avessi ancora compiuto 14 anni. Ero il ragazzo più felice del mondo, era stupendo sentire la brezza estiva in faccia su quello scooter. Andai in giro tutta l'estate senza aver bisogno di nessuno che mi accompagnasse in qualsiasi parte, che bello essere autonomi. Ma tra giri in motorino e scherzare con gli amici quell'estate volò via in un attimo, era già arrivata la fine, gli ultimi giorni di mare, di andare a letto tardi, svegliarsi senza pensieri, stavano per finire ed eravamo tutti un po' tristi, ma purtroppo la vita è questa, che possiamo farci? L'estate finiva e iniziava la preoccupazione per la scuola, però stavolta ero contento di iniziarla con i miei compagni. [21:23]Avevo tutto pronto già a fine agosto: zaino, diario, libri, quaderni ecc. ecc. Era iniziato Settembre e io, insieme ai miei amici ci godevamo gli ultimi giorni di vacanza, il tempo di mare era già finito, ma ci divertivamo lo stesso andando in giro con i motorini e scherzando tutti assieme. Ma una brutta notizia mi attendeva: era una tranquilla giornata di settembre e stavo con il mio amico Enrico seduto sullo scalino di casa di mia nonna a discutere della scuola, mi squilla il cellulare: "Pronto?", mia mamma dall'altra parte: "Hanno chiamato da Vicenza per ricoverarti dal Dottor Perfetti e fare fisioterapia lì", ebbi solo il coraggio di rispondere:

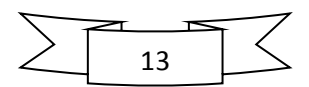

"Quando?", "Tra una settimana" rispose mia mamma. Ero diventato triste di colpo, persino Enrico si preoccupò pensando che fosse successo qualcosa di grave, ma io tranquillizzandolo gli spiegai quello che mia mamma mi aveva detto. C'ero rimasto davvero male per non aver potuto iniziare la terza media, ultimo anno, con i miei vecchi compagni, ma la vita era questa e bisognava accettarla così. L'unica speranza che mi era rimasta era di stare poco tempo lì e ritornare presto con i miei compagni. Ma anche quest'ultima speranza subito scomparve. Arrivato a S. Orso (paesino in provincia di Vicenza in cui c'è questo centro di riabilitazione del Professor Perfetti, famoso in tutto il mondo per aver studiato una nuova tecnica di fisioterapia che si basa su un metodo neuro cognitivo), ad accogliermi un simpaticissimo dottore di nome Lino, con i capelli bianchi, che tutti chiamavano nonno Lino; fu lui a spiegarci un po' come funzionava questo metodo Perfetti. Allora mentre i miei genitori si preoccupavano del mio recupero, la prima domanda che mi passò per la testa fu: "Per quanto tempo di solito si sta ricoverati?", "non meno di cinque mesi" rispose il nonnetto. Mia sorella che era salita insieme a me e ai miei genitori ci rimase peggio di me perché anche lei voleva continuare la scuola con i suoi vecchi compagni. Mia mamma, forse per non scoraggiarci, disse che sicuramente saremmo rimasti meno di cinque mesi e già dopo massimo un mesetto dovevamo esserne fuori. Dopo questa brutta notizia però ne arriva una bella: la mia fisioterapista, Elia (una ragazza spagnola di circa 23 anni), è molto carina e simpatica. Il giorno stesso mi assegnarono la camera e il pomeriggio iniziai già la nuova fisioterapia.

Innanzitutto mi chiesero se accettavo di stare in sedia a rotelle oppure no. Io risposi si pensando che sarebbe stato meglio per il

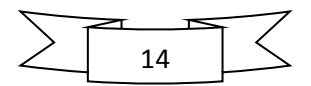

mio recupero. Il loro obbiettivo era quello di farmi dimenticare il brutto modo che avevo imparato per camminare per poi farmi apprendere quello esatto. Quindi da quel momento non potevo più camminare, questo mi demoralizzò moltissimo, ma pensando che sarebbe stato per il mio bene, stringendo i denti, accettai. Era una fisioterapia molto strana, basata tutta sul pensiero, dovevo stare un'ora e mezza con gli occhi chiusi e fare gli esercizi per due volte al giorno (2 ore + 2 ore). Di solito facevamo la mattina l'arto superiore e il pomeriggio quello inferiore. Anche se molto stressante in verità questo tipo di fisioterapia mi servì molto, infatti non so se oggi camminerei così come lo faccio se non l'avessi provata. Dopo un mese da quando mi ero ricoverato iniziavo a conoscere tutti. C'erano molti ragazzi simpatici, sia tra i dottori e fisioterapisti che tra i ricoverati. Il tempo passava molto in fretta e di dimissione non se ne parlava proprio, così i miei presero una casa in affitto in paese ed ogni giorno venivano in ospedale. Dopo qualche giorno, mia madre preoccupata che potessi perdere l'anno, le venne la brillante idea di trasferirmi nella scuola media del paesino in cui si trovava l'ospedale. Iniziai ad andare a scuola a metà Ottobre circa. Mi svegliavo la mattina alle 7, il tempo di fare colazione, prepararmi, vestirmi e mia mamma mi accompagnava a scuola. Solitamente facevo le materie più importanti: Matematica, Inglese, Italiano mentre per l'ora di educazione fisica di solito ritornavo in ospedale a fare fisioterapia e poi se rimaneva tempo ritornavo a scuola, mentre il pomeriggio mi passava tra studio e fisioterapia.

Fino a quando conobbi un ragazzo di nome Luca in ospedale, era di qualche anno più grande di me, era simpaticissimo, infatti passavo con lui la maggior parte del mio tempo libero. Fu proprio lui che mi insegnò alcune cose. Con la scusa della scuola convinsi

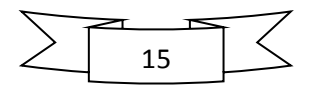

i miei a comprarmene uno anche a me e fu così che un fine settimana andammo in un negozio di informatica a Thiene e acquistai il mio primo portatile Acer (il quale mi cambiò la vita), ero molto contento, come ho già detto sono sempre stato appassionato di tecnologia e informatica. Passavo molto tempo al computer, sia per studiare ma anche per giocare e fu così che cliccando dove non avevo mai cliccato prima imparavo cose nuove di giorno in[00:23] giorno e ne ero molto contento. Oltre al computer avevo anche la Playstation, dato che il Sabato non si faceva fisioterapia quindi ero libero di uscire dall'ospedale andavo a dormire a casa con mia mamma e mia sorella e molto spesso invitavo qualche mio compagno a venire a casa mia e giocavamo alla Play. Per fortuna ho trovato dei compagni di classe molto accoglienti, simpatici e soprattutto disponibili ad aiutarmi. Anche i professori non erano male: il prof di Religione, un ragazzo simpaticissimo il primo giorno mi ha presentato tutti i compagni e mi ha addirittura dedicato una canzone, in coro con la classe, suonata con la sua chitarra; il prof di matematica era un ragazzo giovanissimo e molto simpatico, ma anche molto bravo a spiegare, addirittura quando non potevo esserci durante le sue ore mi registrava la lezione col registratore, che poi passavo sul mio portatile e ascoltavo comodamente a casa o in ospedale; la professoressa di italiano, anche se era un po' severa era molto brava; il prof di musica infine era un signore, anch'egli molto simpatico, che ci portava sempre in aula di musica, dove i miei compagni suonavano il flauto, io li guardavo oppure ogni tanto suonavo una specie di piatto; infine la professoressa di inglese mi ha fatto stupire, perché io ero abituato a fare lezione di inglese in italiano, invece li durante la sua ora si parlava solo inglese ed io non essendoci molto abituato non capivo quasi niente. In questo

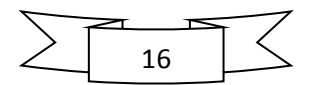

periodo ho anche fatto una scelta molto importante: scegliere la strada da proseguire negli studi. Già avevo deciso di iscrivermi al liceo scientifico, ma alcuni miei compagni delle medie andavano in un liceo, altri andavano in un altro, io scelsi quello in cui andavano in minoranza poiché era quello in cui andava mio fratello e si trovava molto bene. Ma il problema adesso era quello di scegliere la classe in cui andare, perché alcuni miei amici sono finiti in un corso, altri nell'altro corso, qui la scelta si faceva molto dura: o andare con due dei miei ex compagni delle medie, oppure con un amico mio e due ragazzi sempre del mio paese che non conoscevo. Alla fine ho scelto di andare con i ragazzi che non conoscevo forse perché mi è sempre piaciuto fare nuove conoscenze ed avere nuovi amici. L'anno scolastico era finito e mi preparavo per gli esami, in fondo non è stato poi così brutto come mi aspettavo, forse perché nell'ultimo periodo mi sono impegnato veramente tanto a studiare per gli esami. Proprio per questi esami ho anche imparato ad usare Power Point, per fare la mia tesina multimediale, era venuta veramente bella e anche molto semplice, certo non quando quella delle superiori. Intanto avevo anche iniziato a fare qualche passo da solo e ad alzarmi dalla sedia a rotelle, infatti il Professor Perfetti mi ha detto che non appena avrei finito gli esami sarei potuto tornare a casa definitivamente e ritornare ogni tanto per qualche controllo. Finiti gli esami era giunto il momento di ritornare a casa, ma non avevo abbandonato ancora del tutto la carrozzina, dovevo camminare con un tripode per non perdere quello che avevo imparato. Finalmente si torna a casa, ma il tempo stringeva, era già metà agosto e ancora dovevo preparare tutto per la scuola. La fisioterapia non l'ho mai abbandonata, infatti una volta a settimana andavo a Caltanissetta a farla, da un ragazzo che avevo

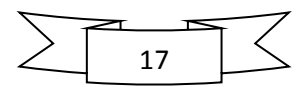

conosciuto durante il ricovero a Vicenza. Lui era quello più vicino al mio paese, che trattasse questo tipo di terapia. Il primo giorno di liceo era arrivato, ricordo come se fosse stato ieri: mio papà la mattina mi ha accompagnato, arrivati c'erano tantissimi ragazzi che aspettavano il suono della campanella, intanto io avevo trovato Paolo, il ragazzo con cui giocavo quando sono caduto quel 26 novembre 2003, ma anche il mio nuovo compagno di classe del mio stesso paese, lui già conosceva gli altri due compagni della nostra classe e me li presentò. Arriva il suono della campana, tutti corrono su per le scale, io quasi per ultimo entro e chiedo dove fosse la I° B, era al secondo piano, salgo le scale ed entro nella mia nuova classe, ero molto intimidito, eravamo disposti a ferro di cavallo, 30 ragazzi di diversi paesi. [22:23] Entra il professore e chiama l'appello, ci siamo presentati un po' tutti al prof e alla fine della prima ora ho iniziato a conoscere i miei compagni, e fu così che passò il primo giorno di scuola. All'uscita c'era mio papà e noi 4 compagni siamo tornati a casa tutt'insieme. Da lì comincia un nuovo anno scolastico. Quasi ogni pomeriggio mi riunivo con Paolo, Raffaele e Raffaele non solo per studiare, ma anche e soprattutto per scherzare e passare del tempo assieme. Fu proprio grazie a loro che ho conosciuto il quad. Prima lo sconoscevo completamente, lo avevo soltanto visto qualche volta. Ma un pomeriggio di quelli, siamo andati in campagna da Raffaele e mi hanno fatto vedere questo fantastico motoveicolo a quattro ruote del quale mi sono innamorato subito. Io allora avevo uno scooter, ma volevo un quad a tutti i costi; e fu così che iniziai a parlarne ai miei genitori. Molto presto li ho convinti e il mio babbo me ne ha comprato uno 50cc. Anche se era più piccolo di quello che aveva il mio amico mi ci divertivo moltissimo ed era anche molto comodo rispetto allo scooter: nel

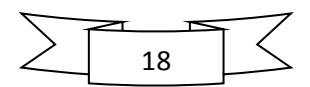

traffico non c'era bisogno di poggiare i piedi a terra e tenere l'equilibrio, a parte il fatto che era molto più comodo da guidare. Ma durante questi primi anni di liceo ho capito quanto fantastici fossero quegli amici nuovi che avevo trovato. Ragazzi simpatici, bravi e gentili. Fu proprio grazie a loro che ho conosciuto persone fantastiche, come ad esempio Gianluca, il proprietario di una sala giochi in cui andavo sempre da piccolo, ma che poi ho abbandonato col passare del tempo e adesso è uno dei miei migliori amici. Gianluca è stato sempre una brava persona per me, mi ha voluto tanto bene, ogni volta che mi vedeva mi faceva sempre una gran festa come se non ci vedessimo da anni; poi era amico di tutti, conosceva molti ragazzi e quella sala giochi era sempre piena. Qui io e i miei nuovi amici abbiamo trascorso moltissimo tempo, a giocare a freccette, calcio Balilla e tanti altri giochi. Oltre al tempo che passavo con gli amici continuavo a fare fisioterapia o di mattina, prendendo qualche ora di permesso dalle materie meno importanti a scuola, oppure il pomeriggio quando avevo poco da studiare; con i miei amici studiavamo anche assieme, soprattutto le versioni di latino, perché cercando una parola ciascuno ci sbrigavamo prima e ci veniva più facile e dopo aver finito di studiare facevamo le cose più impensabili: o scoppiavamo petardi, o giocavamo con la macchinina radiocomandata o infine quando c'era una giornata calda ci bagnavamo con l'acqua.

#### BEI TEMPI!

Questi anni della mia vita, anche se non sono stati tra i più belli credo che siano stati molto importanti per me, perché mi hanno fatto crescere parecchio e fatto conoscere persone meravigliose.

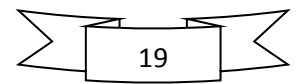

### FOTO DELL'ANNO

![](_page_25_Picture_1.jpeg)

Più che semplici amici e compagni di scuola, alla fine siamo diventati un po' una famiglia.

Questi 5 anni sono stati molto importanti per me anche perché ho cresciuto due grandi sogni: **23** e **Informatica**.

![](_page_25_Figure_4.jpeg)

**23**, potrà sembrare un semplice numero, ma non è così. Vi spiegherò meglio nel prossimo capitolo.

**Informatica** invece, perché è stata da sempre una mia passione, ma ho coltivato questo grande sogno proprio durante questi cinque anni di liceo.

Infatti, quando ero in prima media e mi chiedevano che strada seguire alle superiori io rispondevo "Liceo calcistico", perché quella era la mia passione di allora. Mentre alle superiori quando mi chiedevano per l'università io rispondevo "Ingegneria Informatica" ed è proprio questo ciò che faccio. Anche se ho quasi perso tutti i miei compagni delle superiori (ho detto quasi perché rimarranno per sempre nel mio cuore), sono convinto che troverò altri colleghi e amici stupendi, come ho già fatto: al momento siamo in 9 del mio paese a frequentare la stessa facoltà e mi ritengo molto fortunato ad aver trovato dei ragazzi così simpatici e gentili, ma di loro vi parlerò meglio nell'ultimo capitolo.

Adesso[11:23] il mio obiettivo è quello di riuscire ad avverare tutti i miei desideri: intanto devo laurearmi per avverare un sogno non solo mio, ma anche della mia famiglia che nel farmi crescere ha trasmesso in me tanti valori, tra i quali quello dello studio e del lavoro. Ho dei sogni molto importanti anche per il mio numero e per la mia passione. Intanto vorrei che questo libro venga pubblicato; che i miei amici, ma anche la mia famiglia lo leggessero per capire quanto gli ho voluto, gli voglio e gli vorrò bene, ma anche quanto sono stati importanti per farmi diventare quello che oggi sono. Poi desidererei che magari venisse fatto un film su questo libro, come è stato fatto per "Number 23".

![](_page_26_Picture_4.jpeg)

Mentre per quanto l'Informatica uno dei miei sogni principali è quello di imparare sempre più e chissà un giorno diventare un vero genio. Poi desidererei aprire un negozietto di computer e continuare a coltivare il mio amore per l'informatica. Vorrei anche riuscire a creare 23 siti web, ma di ciò vi parlerò meglio nei prossimi capitoli.

Ho un sogno che attendo da un po' di tempo: poco dopo che ho comprato il mio ultimo pc, Acer ha presentato il suo successore, ma nonostante abbia atteso più di un anno ancora non è arrivato in Italia, mentre è già in commercio in Inghilterra e Germania; comunque sia spero un giorno di vederlo in commercio pure in Italia e poterlo avere sulla mia scrivania.

Infine, in questi giorni un mio piccolo sogno è in parte svanito: volevo tanto conoscere di persona 4 uomini che hanno cambiato il mondo della tecnologia: Larry Page (creatore di Google), Mark Zuckerberg (creatore di Facebook), Bill Gates (il mio idolo) e infine Steve Jobs (creatore di Apple). Ma purtroppo non tutto nella vita è possibile. Infatti come ho dovuto accettare l'idea di non poter diventare calciatore, ho anche accettato l'idea che non potrò conoscere tutti questi 4 grandi uomini, perché Steve Jobs è morto proprio ieri, a causa di una forma di cancro molto rara e il mio cuore ha pianto molto per lui. Ma purtroppo le cose della vita sono imprevedibili e bisogna accettare tutto ciò a cui la vita ci sottopone, però ricordate che dopo la pioggia ci sarà sempre il sole.

A mio parere, per andare avanti nella vita bisogna sempre desiderare qualcosa e avere tanti sogni, ma anche se a volte questi diventano impossibili, cambiate sogno e cercate di riuscire ad

![](_page_27_Picture_4.jpeg)

ottenere ciò che il vostro cuore più desidera, solo così, secondo me si può vivere veramente.

Con queste parole uscite dal mio cuore ho finito di raccontarvi la mia storia e la mia vita in 23 pagine.

La mia strada non finisce qua, continuerò a cercare di ottenere ciò che desidero e realizzare tutti i miei sogni, che sono veramente numerosi, forse anche più di 23.

![](_page_28_Figure_3.jpeg)

### **2 - PERCHE' 23?**

Dopo avervi parlato della mia vita, vi parlerò di qualcosa che me l'ha cambiata: il mio numero.

"23 sembra un numero come tanti, ma per me non è così…" Con queste parole iniziava l'orale del mio esame di stato. In realtà non lo so neanch'io perché, ma cercherò di capirlo attraverso queste pagine. **23** è un numero che ha avuto grande importanza nella mia vita. Come tutte le grandi cose, anche questa è iniziata per gioco, ho iniziato a pensare che nella mia vita ci fossero troppe coincidenze con questo numero e allora ho iniziato ad indagare e scoprendo che non ero l'unico, ho iniziato a parlare di questo 23 che mi perseguita ai miei amici e compagni di scuola e ho influenzato anche loro. Tanto che quando vedono un "23" mi pensano, e questo mi fa molto piacere. Allora ho trovato sempre più coincidenze nella mia vita con questo numero, ve ne dico qualcuna:

Nella mia famiglia tutti abbiamo qualche coincidenza col 23 nella data di nascita:

- Mio papà è nato il 2 marzo, ovvero 2/3;
- Mia mamma è nata il 9/2/62,  $9 + 2 = 11$ , 6 x 2 = 12, 12 +  $11 = 23$ ;
- Mio fratello è nato anche lui il 23, ma di novembre;
- Mia sorella il 16 febbraio, quindi 16/2, 16 x  $2 = 32$  al contrario 23

![](_page_29_Figure_8.jpeg)

- e infine ci sono io che sono nato il 23 giugno 1992: 23/06/92 e pensandoci bene 92 equivale a 23 x 4.

Ma anche molti miei amici col passare del tempo mi hanno fatto notare molte coincidenze nella loro vita:

- Il mio compagno di liceo Walter ad esempio è nato il 23 novembre e il suo nome inizia con la W che è la ventitreesima lettera dell'alfabeto inglese.
- Ida, la sorella di Raffaele, uno dei miei migliori amici, è nata il 23 di agosto.

Ma come loro anche altre 23000 persone mi hanno detto di essere nate giorno 23.

Dimenticavo, anche gli anni di **Striscia la notizia** sono 23.

Ho anche cercato su internet qualcosa in merito e ho trovato tantissime coincidenze, vi elenco le principali:

- Negli esseri umani, il **ventitreesimo** cromosoma determina il sesso;

- Secondo molti studiosi della Bibbia, Gesù Cristo nacque il 23 luglio;

![](_page_30_Picture_9.jpeg)

### - Sia il calendario Sumero che quello Egiziano cominciavano dal 23 luglio;

### - Il sangue impiega 23 secondi a circolare nel corpo umano;

- Il 23 era il numero preferito da Hitler;

- 11 settembre 2001: 11+9+2+0+0+1= 23:

- Il disastro di Chernobyl è accaduto all' una e 23 di notte e la centrale è situata a 51 gradi 23' 23" Nord;

- William Shakespeare era nato il 23 aprile 1564 ed è morto il 23 aprile 1616;

-23: numero di Beckham e Materazzi;

- 23 x 2= 46: numero di Valentino Rossi;

-23 x 4= 92: il mio anno di nascita;

![](_page_31_Figure_9.jpeg)

Un altro caso molto strano nella mia vita è: alle elementari, ma anche alle medie e alle superiori sono sempre stato sezione B e pensandoci bene la B è la ventitreesima lettera dell'alfabeto italiano, perché in tutto sono 21, ma se si ricomincia da capo avremo 22 la A e 23 la B. Se invece si considera la quarantaseiesima lettera avremo la D, che è l'iniziale non solo del mio nome, ma anche del mio cognome.

Inoltre adesso capisco il significato di una cosa che mia nonna mi diceva sempre quand'ero piccolo: *"non c'è 2 senza 3"*.

Ogni numero che vedo riesco a ricondurlo sempre a 23.

Anche lo 0 che sembrerà impossibile si può ricondurre a 23: "0 lo possiamo scrivere anche come 23 x 0, ma se il x lo ruotiamo esattamente di 46,25 gradi otterremo uno +, infatti  $23 + 0 = 23$ ". Anche con l'1 si può fare: "1 lo possiamo scrivere come  $1^{23}$ ,

invertendo esponente e base avremo  $23^1 = 23$ ". Sono arrivato dunque a pensare che 23 = Roma, perché si dice che

tutte le strade portano a Roma, ma nella mia vita tutte le strade portano a 23.

Un'altra sera mi trovavo in piazza con gli amici, non c'era niente da fare, un mio amico dice: "sono le 11, torno a casa", io correggendolo ho risposto: "Sono le 23, altri 23 minuti, aspettiamo le 23:23 e poi tutti a casa", con pazienza abbiamo atteso quell'evento, i minuti non sembravano passare più.

Alle 23:22 abbiamo fatto il conto alla rovescia, appena si son fatte le 23:23 tutti hanno iniziato a gridare, chi mi abbracciava, chi mi faceva gli auguri, chi pensava fosse il mio compleanno nonostante la mezzanotte non fosse ancora arrivata. Passato quel minuto di allegria tutti a casa, non si è visto più nessuno.

Ormai ho contagiato quasi un'intera provincia con questo 23.

![](_page_32_Figure_9.jpeg)

Un'altra grande coincidenza è che oltre ad abitare al numero civico 23, in piazza c'è un bar, dove trascorro gran parte del mio tempo con gli amici: "Movida Loungebar". In piazza i numeri civici non vanno 2 per volta come in una normale via, ma 1 per volta. Guarda caso questo bar si trova tra il civico 22: la casa di Maurilio e il civico 24: l'entrata principale. Mentre la porta centrale, che corrisponde all'uscita di emergenza dovrebbe essere 23, ma non si vede nessun numero. Quest'estate per caso ero lì vicino e vedo che dietro il logo del bar si intravede un 2 in ceramica subito ho pensato: "se qua c'è il 2, dall'altra parte del logo dovrebbe esserci il 3", vado dall'altra parte e vedo un bel 3, era proprio come credevo: "C'ERA UN 23 MA NON SI VEDEVA". Questo bar organizza nel week-end seratine divertente, come concertini con gruppi locali, karaoke, quiz e tante altre cose. Qualche giorno fa c'era un concerto simpatico e con gli amici eravamo seduti tutti a cerchio a cantare e ballare le belle canzoni che il gruppo ci proponeva. Da regola, a mezzanotte e mezza massimo bisogna staccare tutto, per rispetto delle persone che abitano nei dintorni. Ma il gruppo era così bravo che, quando a mezzanotte ha iniziato ad avvisarci per l'ultima canzone, tutta la piazza chiedeva il bis, fino ad arrivare a quasi mezzanotte e mezzo, allora il cantante dice: "Basta, adesso dobbiamo staccare", ma tutti continuavano a chiedere il bis e allora il cantante ha chiesto che ora fosse, per sapere se finire o meno. Io ho preso il cellulare e ho visto 00:23, non ci credevo, sembrava fatto apposta, l'ho fatto vedere ad un mio amico che era accanto a me e rimase ancora più stupito [20:23].

Con questo numero ne ho fatte tante, ma la più grossa l'ho combinata una mattina di quest'estate: mi sveglio senza sveglia perché non avevo più sonno, mi alzo e vado verso la scrivania, dove avevo lasciato il cellulare in carica, guardo che ora è… Indovinate un po', le 11:22; sapete cosa ho fatto appena ho visto 11:22? Sono andato a coricarmi di nuovo, ho chiuso gli occhi, ho contato fino a 60 e mi sono rialzato. Esatto, adesso erano le 11:23.

![](_page_33_Figure_2.jpeg)

Lo so, forse sto diventando pazzo, ma questo numero mi piace molto e mi perseguita proprio.

Ma non finisce qua, quest'estate ne ho fatte davvero tante. Una di queste è stata una cosa che volevo fare da anni, ma non sono mai riuscito a fare e proprio quest'anno finalmente ce l'ho fatta: come vi ho già detto, quest'anno a mare ci sono potuto andare veramente poco perché sono stato molto impegnato con l'esame di maturità, la prima volta che ci sono andato per fortuna non ero da solo, ma c'era con me la mia famiglia compresi i miei zii e mio cugino.

Arrivati in spiaggia, c'era un sole fortissimo, così la mia famiglia ha preso la CREMA SOLARE. Allora ho chiesto se qualcuno potesse passarmi la protezione a forma di 23 sulla schiena, facendo in modo che quando mi sarei abbronzato, tutta la schiena fosse nera, tranne un 23 bianco, (Allora vi chiederete perché non farmi un tatuaggio, la risposta è perché non mi fanno impazzire e poi non è una cosa naturale come il colore della pelle. Un altro motivo è che il colore della pelle sarebbe tornato uniforme prima o poi, invece il tatuaggio non va più via). Tutti hanno rifiutato la mia idea, tranne mia Zia Lia, cui piacque molto l'idea e mi disegnò molto accuratamente quel 23 "*protettivo"* sulla schiena.

Adesso non potevo né fare il bagno per paura che la crema sparisse dalla mia schiena, né stare supino perché la crema si sarebbe tolta dalla schiena e strofinata sulla tovaglia. Così sono rimasto per parecchio tempo sdraiato a pancia in giù con la schiena rivolta verso il sole, fino a quando la schiena ha cominciato a bruciarmi sufficientemente. A quel punto dopo essermi accertato che la crema fosse ben asciutta ho fatto un bel tuffo in acqua rinfrescandomi per come si deve. Quando sono ritornato in spiaggia, il 23 *cremoso* era ancora intatto, almeno così mi ha detto mia sorella, poiché io da essere umano non riuscivo a guardarmi dietro la schiena. Mi sono accorto che ciò era vero solo quando sono tornato a casa poiché ho fatto la doccia e la crema si era tanto attaccata a me che non voleva più staccarsene.

![](_page_34_Picture_4.jpeg)

Ma con l'aiuto di mia mamma sono riuscito a staccarla. "Stupendo", questa è stata la prima parola che ho detto dopo aver visto il risultato del mio esperimento. Era venuto perfetto, proprio come volevo: Schiena nera e 23 bianco. Ma diverse erano le mie previsioni per la fine che doveva fare quel 23 a cui davo le spalle. Avevo pensato di mettere la crema ogni qualvolta sarei andato al mare o in piscina facendo in modo che la schiena diventasse sempre più nera e il 23 rimanesse bianco; ma purtroppo non fu così, non ho avuto molta cura della mia schiena e il 23 è quasi sparito, ma sono contento lo stesso perché anche se non è sulla mia schiena, è tatuato sul mio cuore e difficilmente andrà via.

Comunque non è solo lui che perseguita me, ma anche io lo cerco spesso, ad esempio quest'inverno per andare a scuola mettevo la sveglia tutte le mattine alle 7:23, oppure il volume della tv lo tengo sempre a 23. 23 sono i pollici dell'ultima tv che ho comprato. Proprio come nella pubblicità di Totti (La mia vita è tutta un 10), ma nel mio caso "La mia vita è tutta un 23". Adesso che sto scrivendo queste parole sono le 00:23 del 23 settembre 2011, già, è passato molto tempo rispetto al primo capitolo, ma in questo periodo non mi andava di scrivere. Tanti auguri a Erika T. che oggi compie 18 anni e sicuramente mi penserà poiché ho contagiato anche lei.

Ogni giorno 23 mando un messaggio a tutta la rubrica come se fosse Capodanno e scrivo "Buon 23". Qualche mese fa ho aggiunto alla mia rubrica un amico: Vincenzo L. P., il 23 successivo gli mando un sms per augurargli un buon 23, guarda caso quello stesso giorno lui supera un esame all'università e gli danno 23. Allora non sapendo questa cosa del 23 non capiva il messaggio, poi la stessa sera gli ho spiegato tutta la faccenda. Adesso, ho inviato sempre lo stesso messaggio a tutta la rubrica e mi risponde questo Vincenzo, indovinate che mi scrive: "Buon 23 anche a te e comunque ieri ho compiuto 23 anni", se non è coincidenza questa… Allora ho risposto che al più presto avremo

![](_page_35_Picture_3.jpeg)
dovuto festeggiare. Beato lui almeno c'è arrivato a 23 anni, io ancora ne ho 19 e 3 mesi esatti, l'hanno prossimo saremo nel 2012 (la fine del mondo), e se i Maya avessero ragione? Vabbè sono contento lo stesso, vorrà dire che festeggerò i miei 23 anni da Bonolis e Laurenti.

Adesso vi racconto che cosa ho combinato per il mio diciottesimo compleanno:

Si avvicinava il 23 giugno 2010 (i miei 18 anni) e io non volevo festeggiare il compleanno. Mia mamma e i miei amici insistevano dicendomi che me ne sarei pentito e quando mi chiedevano dove volessi festeggiarlo, io rispondevo "a casa mia" (Movida), scherzando naturalmente. Ma forse perché i miei amici e la mia famiglia non avevano capito che scherzavo, mi organizzarono una festa a sorpresa proprio al Movida, una sorpresa davvero ben riuscita dato che non mi fecero accorgere di nulla.

La mattina del mio compleanno mia mamma mi chiese che torta volessi, io che stavo per insospettirmi ho chiesto il perché di questa torta, ma mia mamma intelligentemente mi trovò la scusa di voler fare una festicciola in famiglia.

Erano anni che volevo farlo e anche questo è stato fatto: ho chiesto a mia mamma di farmi fare la torta a forma di 23, ho insistito tanto da riuscire a convincerla.

Quella sera esco in piazza come ogni giorno, ma il mio amico Paolo mi porta, con la scusa di andarci a fare un giro, in campagna da Raffaele, così mentre io non c'ero loro avrebbero preparato tutto per la sorpresa.

Dopo un po' siamo tornati in piazza e ad un certo punto sento arrivare da dietro delle voci che cantano Buon Compleanno, mi giro e vedo tutti i miei amici in coro, accanto ad un tavolo con della tavola calda: 23/06/2010 era il mio compleanno. Abbiamo

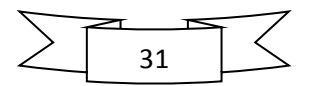

brindato, abbiamo mangiato fin quando sento un forte botto alle mie spalle, mi giro e vedo il cielo illuminato dai fuochi d'artificio, una vocina accanto a me mi suggerisce di guardare l'orario, prendo il cellulare, erano le 23:23. Stavo per piangere, ho passato dei secondi fantastici, era tutto organizzato nei minimi dettagli.

Ma non era finita affatto, era il momento della torta. Vedo allora uscire dal bar due torte e non una e il mio pensiero andò a ciò che mi aveva chiesto mia mamma la mattina. Era tutto vero. Apro una torta e c'era un 2, apro l'altra e c'era un 3, fantastico, ero il ragazzo più felice del mondo.

Ma la cosa strana non stava nella forma della torta, ma nel fatto che la candelina era a numero 18.

Addirittura ci fu una persona che mi chiese se avessi compiuto 18 o 23 anni [01:23].

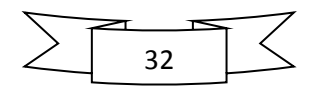

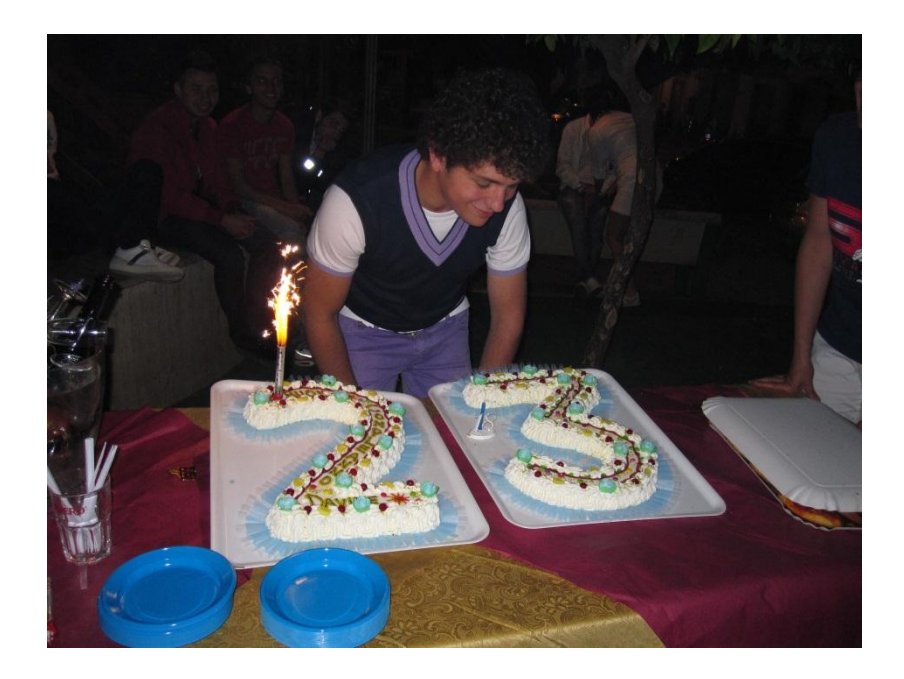

Il mio film preferito naturalmente è "Number 23".

Se questo 23 è entrato nella mia vita è grazie ai miei amici, compagni e tutti coloro che mi hanno sostenuto e hanno creduto in me. Tutto è iniziato nei primi anni di liceo, una notte non riuscivo a dormire e così ho iniziato a pensare[00:23] e pensare fino ad arrivare al mio giorno di nascita: 23, poi ho pensato che anche mio fratello è nato il 23, poi ho iniziato a provare a fare i multipli di 23: 46, il numero di Valentino Rossi; 92, l'anno in cui sono nato io; 115, il numero dei vigili del fuoco e così via. Poi col passare del tempo iniziavo a vedere questo numero dappertutto e per gioco, ogni volta che lo vedevo lo dicevo ad alta voce, così ho influenzato tutti i miei compagni, i miei amici, la mia famiglia e addirittura anche i professori.

Fu proprio grazie ai miei professori che hanno creduto in me che ho fatto un esame di stato che non dimenticherò mai.

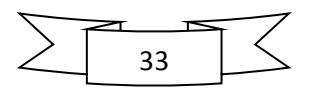

Ad esempio il professore di Matematica e Fisica: Ciraolo, un giorno mi interroga in Fisica sulle *onde* e per spiegare l'argomento ho disegnato un laghetto a forma di 23 alla lavagna e ho simulato il movimento delle onde all'interno di quel lago speciale. È stata l'interrogazione più bella della mia vita.

Inoltre questo professore quando siamo stati in gita a Barcellona, al casinò ha giocato sul 23 alla roulette e ha anche vinto un bel gruzzoletto.

A metà circa dell'ultimo anno di liceo, il professore di Storia e Filosofia Di Bella interrogò me ed alcuni miei compagni in storia, sul periodo successivo alla prima guerra mondiale, fece una domanda per uno, e a me chiese cosa accadde in Europa nel 1923. Io che avevo sottolineato ogni 23 che ci fosse sul libro ho saputo rispondere alla domanda e lui, che non credendomi, ha aperto il libro per accertarsi e ha trovato conferma su ciò che avevo detto.

Fu dal quel giorno che ho iniziato a pensare di poter fare la mappa concettuale e quindi basare il mio esame di stato sul 23. Ho iniziato a cercare per le varie materie cosa avrei potuto collegare, alla fine ci sono riuscito e vi spiegherò tutti i collegamenti nelle prossime pagine.

Il problema era però andare a spiegare il perché di questo 23, che sicuramente la commissione mi avrebbe chiesto. Ma grazie alla prof di Italiano Fiorentino e a mia mamma ho preparato un discorsetto niente male.

"Perché 23"? Alla domanda iniziai a leggere: "23 sembra un numero come tanti altri, ma per me non è così: è un numero che casualmente ha avuto grande importanza nella mia vita: sono nato il 23 giugno, ma sono rinato il 23 dicembre dopo un mese di coma. Da allora ho iniziato a considerare, non so se a torto o a ragione, questo numero molto fortunato per me.

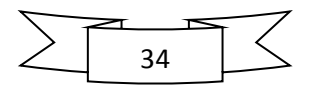

Ho deciso quindi di collegarlo anche all'esame di maturità, che costituisce per ogni ragazzo un traguardo importante della vita. Questa scelta mi ha costretto, però solo apparentemente, a fare dei collegamenti alquanto forzati, ma in realtà gli argomenti prescelti corrispondono ai miei interessi culturali e ai miei gusti estetici.

Nel realizzare questa idea, che inizialmente mi lasciava un po' perplesso, sono stato incoraggiato dagli insegnanti, ai quali sono grato per i consigli e per il sostegno che mi hanno dato.

SPERO CHE VI PIACCIA…"

Dopo tali parole iniziava il mio esame di maturità con la seguente mappa:

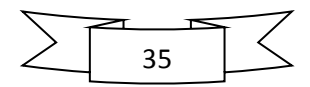

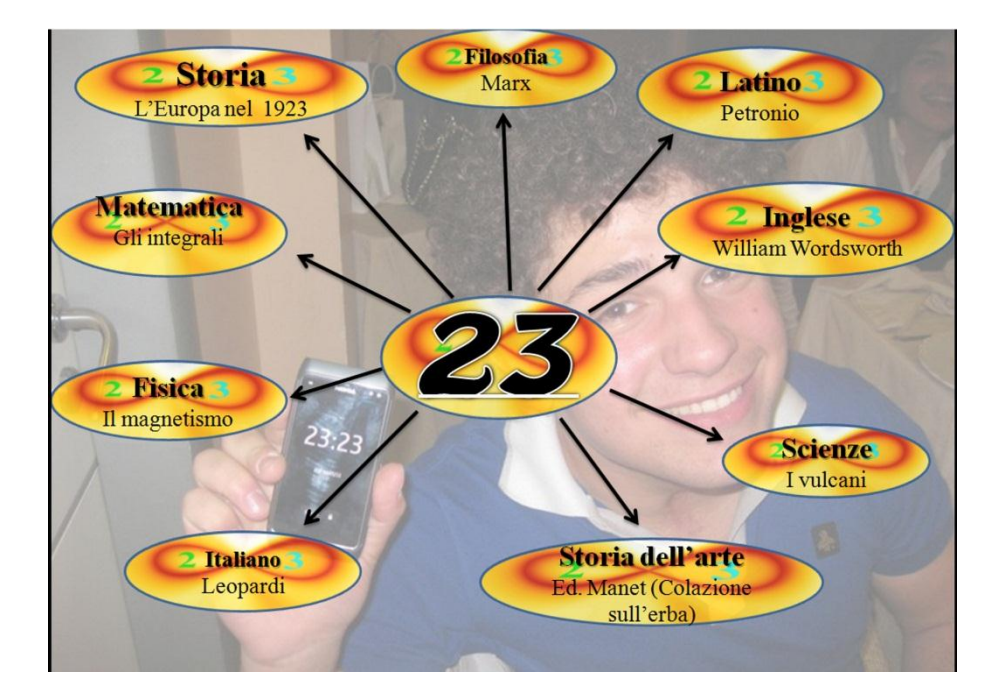

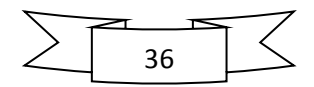

### **STORIA: L'EUROPA NEL 1923**

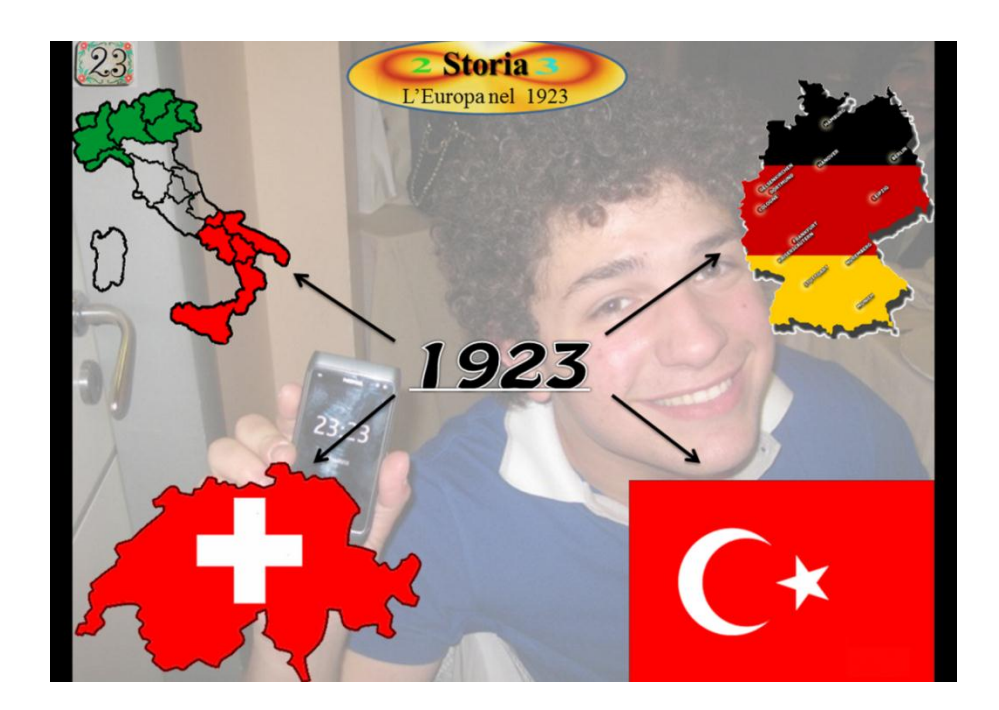

Ho praticamente ripetuto ciò che avevo già detto al prof di storia quando mi interrogò. Ovvero cosa accadde in Europa nel 1923, tra Italia, Germania, Svizzera e Turchia.

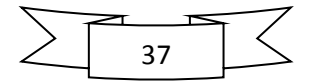

### **SCIENZE: I VULCANI**

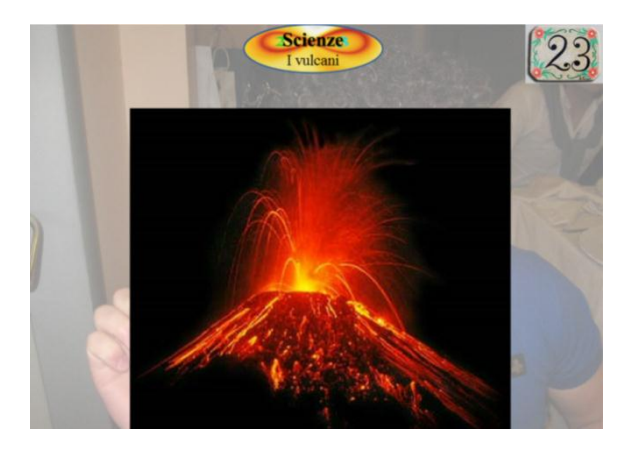

Di scienze invece ho collegato I VULCANI, perché non sapevo che collegare, questo era l'argomento che più mi piaceva, allora sono andato su Google e ho scritto "Vulcani 23", ecco cosa ho trovato:

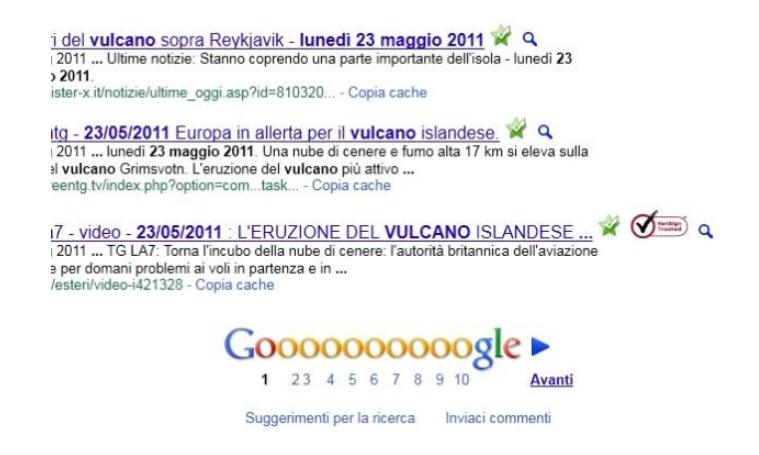

Praticamente l'eruzione del vulcano Islandese di cui si era tanto parlato in tv si era verificata proprio il 23 Maggio 2011.

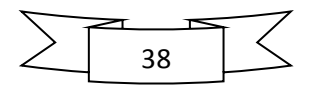

### **MATEMATICA: GLI INTEGRALI**

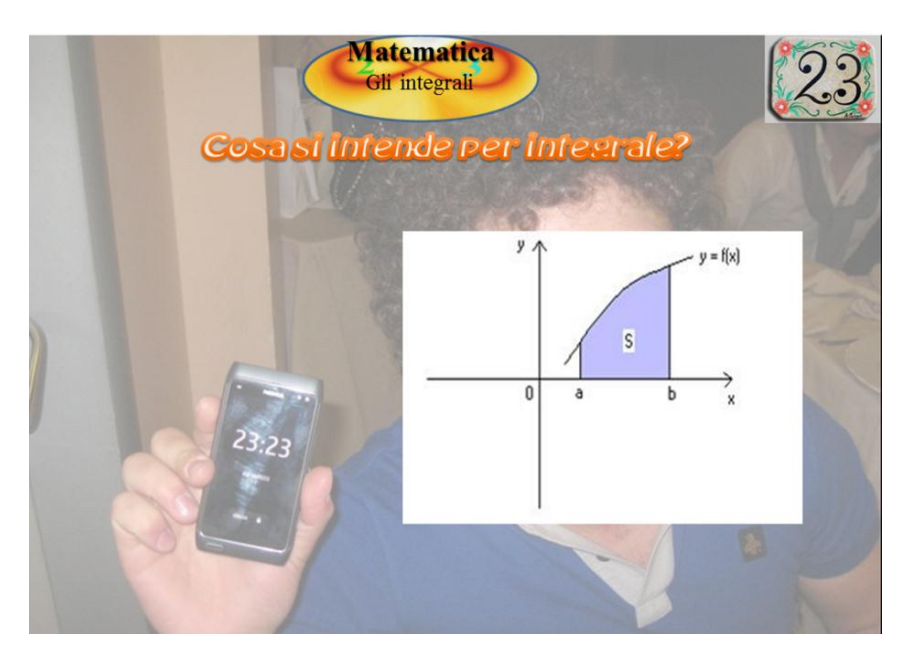

Di matematica gli Integrali perché mentre il vulcano Islandese eruttava il mio prof di Matematica Ciraolo (grande prof, come anche gli altri) spiegava gli Integrali, quindi li ha spiegati il 23 maggio. Lo so è un collegamento assurdo, ma almeno ho collegato anche la matematica, secondo altri cosa impossibile.

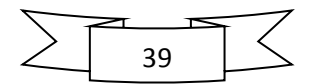

### **FILOSOFIA: KARL MARX**

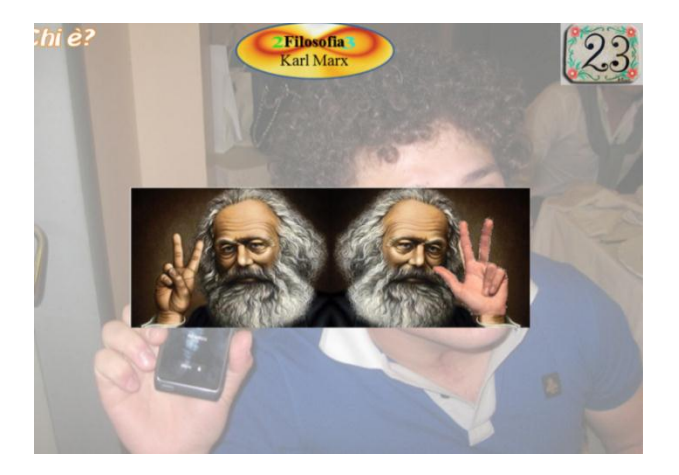

Lo so l'immagine è uno spettacolo, sono andato su Google e ho trovato l'immagine di Marx con 2 dita aperte, ho fatto un effetto specchio e ho aggiunto un dito perché come diceva mia nonna quand'ero piccolo "non c'è due senza tre" (23).

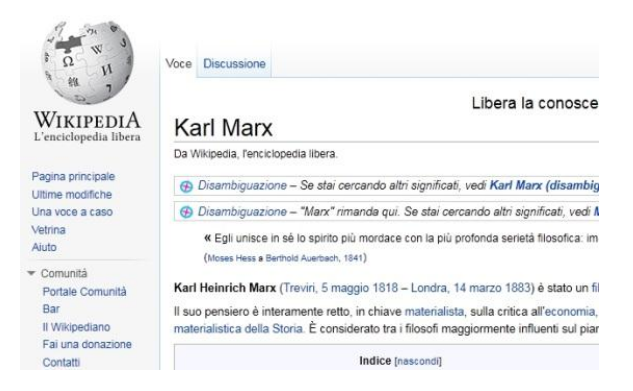

Comunque ho scelto Marx perché è il mio filosofo preferito e l'ho collegato perché secondo Wikipedia è nato il 05/05/1818, [00:23] Quindi  $(5 + 18 = 23)$ ,  $(5 + 18 = 23)$ .

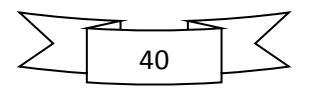

### **FISICA: IL MAGNETISMO**

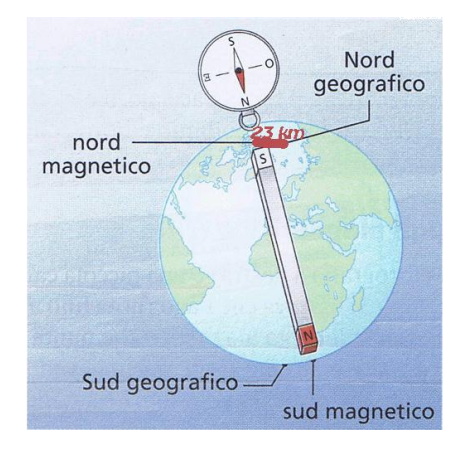

Di Fisica ho scelto il magnetismo perché è l'argomento che più mi è piaciuto e l'ho collegato col 23 perché il mio prof di fisica quando ha spiegato l'argomento ha detto che, la distanza media tra il polo nord magnetico e geografico, come tra il polo sud geografico e magnetico, è di circa 23 km, ma varia e non è stabile.

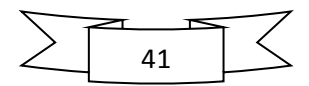

### **ITALIANO: GIACOMO LEOPARDI**

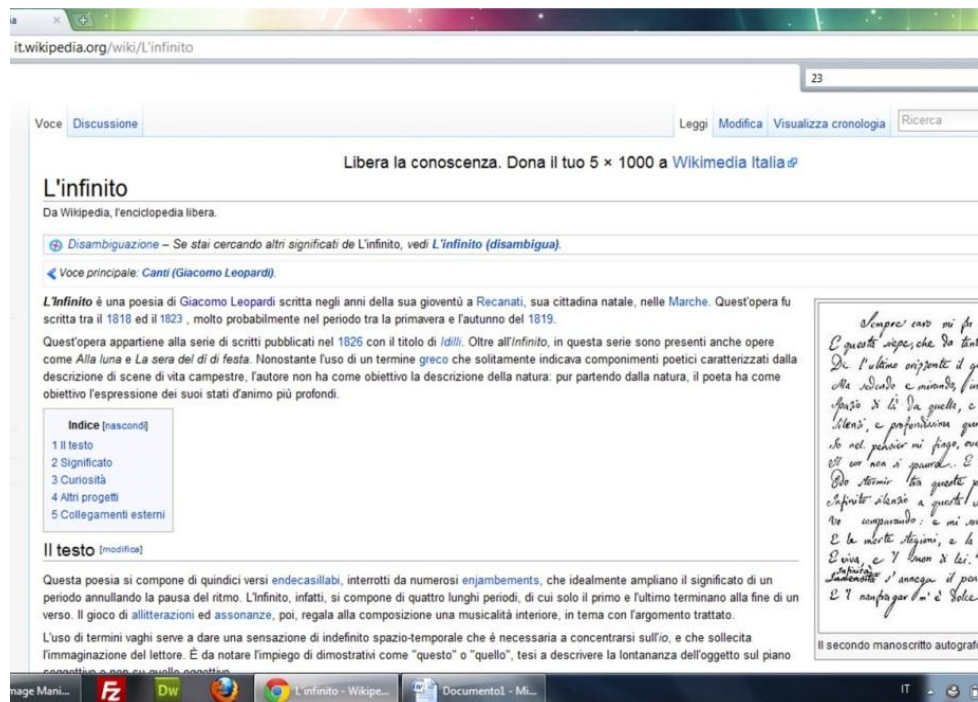

Per quanto riguarda l'Italiano invece ho scelto Leopardi, perché veramente leggendo le sue poesie ho capito molte cose, e tra tutte le sue poesie la mia preferita è l'INFINITO: "Sempre caro mi fu quest'ermo colle…", bene dovete sapere che Leopardi lavorò su questa poesia dal 1818 al 1823.

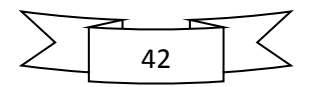

### **LATINO: PETRONIO**

Di Latino mi sono trovato davvero in difficoltà, non trovavo niente oltre che Fedro, il quale scrisse circa 150 opere, ma a noi ne giunsero 123, ma la mia prof me l'ho sconsigliò perché troppo semplice.

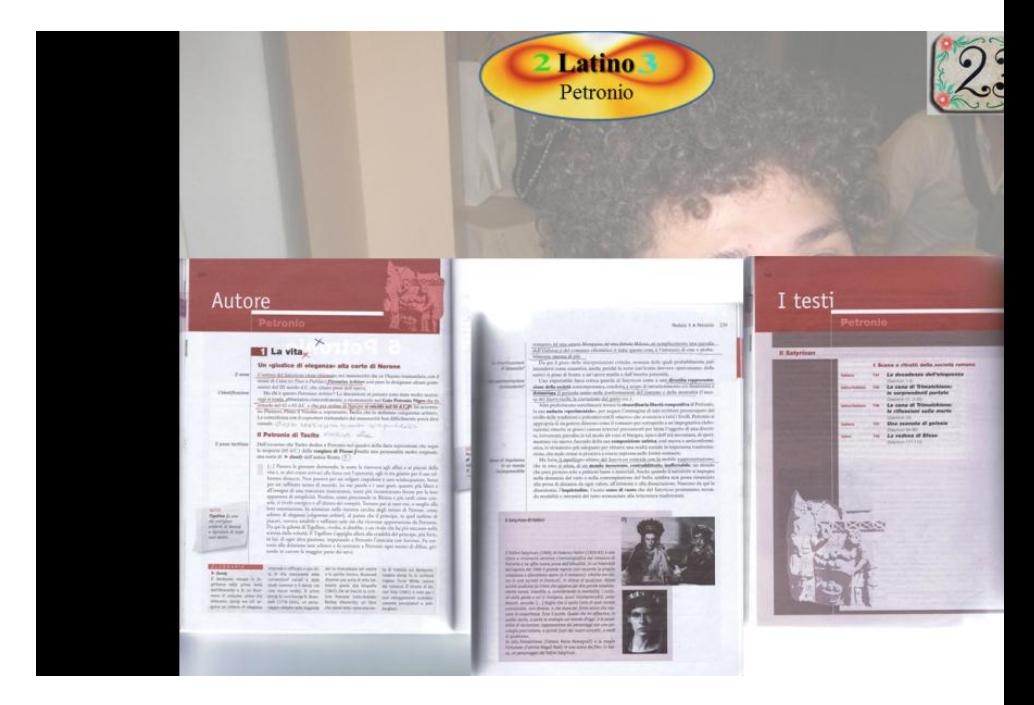

Guarda caso lo stesso giorno ha iniziato a spiegare Petronio, apro il libro, Petronio… Petronio pagina **23**0, subito ho pensato "Vuoi vedere che finisce a pagina **23**9?", sono andato a pagina 239 e c'era ancora Petronio, giro lentamente pagina 240, inizia un altro capitolo del libro. L'ho fatto vedere alla prof e l'idea piacque. Allora ho portato Petronio, anche perché è stato uno dei miei autori preferiti.

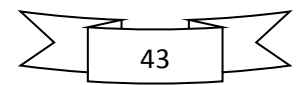

### **STORIA DELL'ARTE: ED. MANET (Colazione sull'erba)**

Al contrario del Latino, la Storia dell'arte è stata molto semplice da collegare: non solo perchè Manet nacque il **23** gennaio 18**32**,

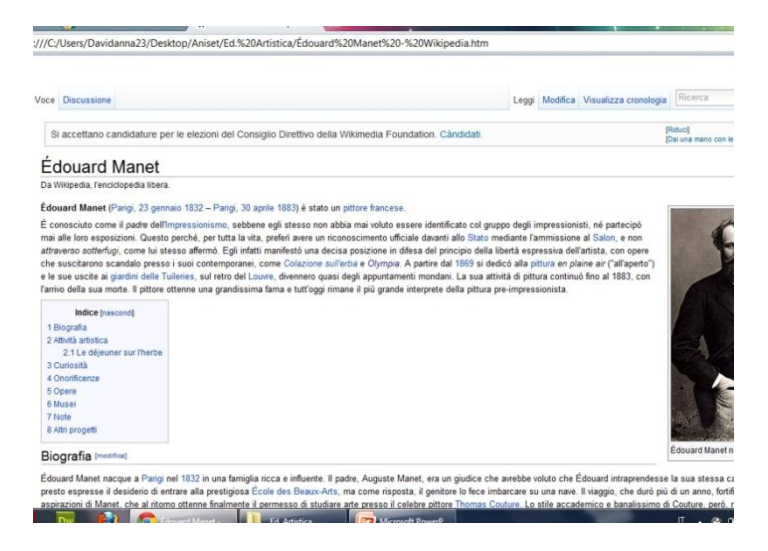

Ma anche perchè la sua opera fondamentale (Colazione sull'erba) è l'opera n°**23** del capitolo sul mio libro.

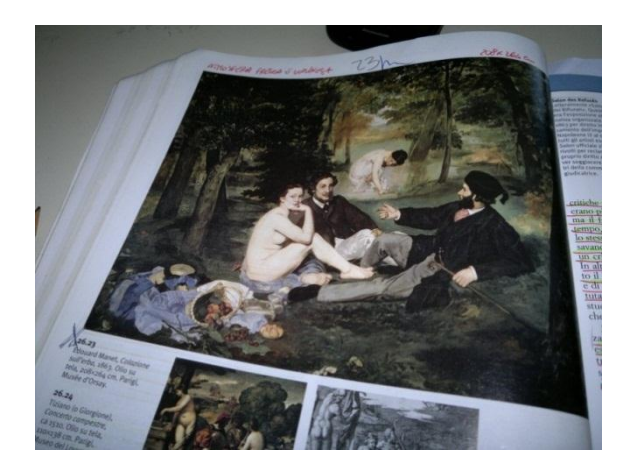

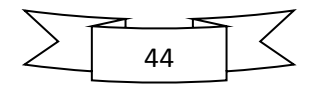

### **INGLESE: WILLIAM WORDSWORTH**

Qua ho fatto un collegamento che persino la prof di inglese La

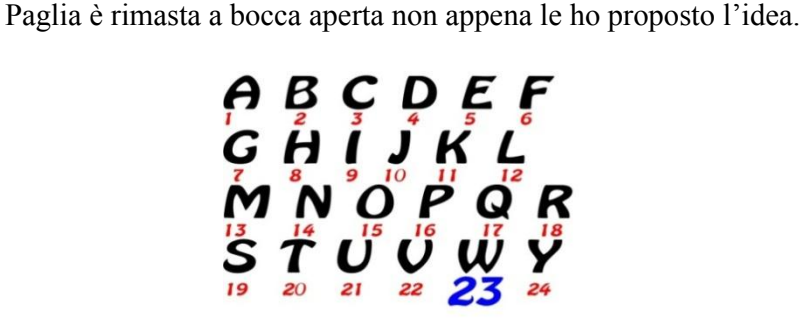

William Wordsworth ha come lettera iniziale sia del nome che del cognome la W, che è proprio la ventitreesima lettera dell'alfabeto inglese.

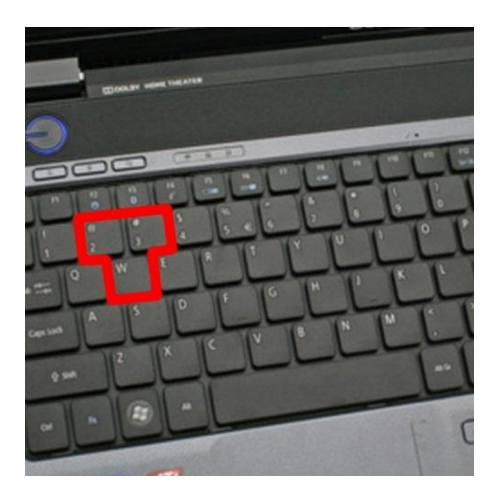

Ma non finisce qua, la W se guardate nella tastiera del vostro pc si trova proprio sotto il 2 e il 3 al centro, l'ho sempre detto io che non tutto è fatto per caso.

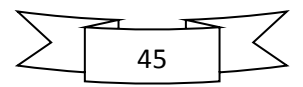

Questa è la mia mappa. Lo so, non si potrebbe fare, ma ringrazio tutti coloro che me lo hanno consentito e sostenuto.

Finita l'esposizione della mappa, la Presidente mi invita ad avvicinarmi alla commissione per rispondere alle domande esterne. Interviene il prof Di Bella dicendo: "Se ne può anche andare, con questa mappa a 23 ci arriva", a questo punto io replico: "No, io voglio 32, anche a costo di rispiegare la mappa al contrario", e la presidente: "Bravo così mi piaci, ma il massimo è 30!".

A questo punto iniziano ad interrogarmi, per fortuna ho saputo rispondere a tutto ciò che mi hanno chiesto. Alla fine ho anche avuto 30 (il massimo) più 3 punti bonus, non so se il voto l'hanno calcolato in base all'interrogazione, all'esposizione della mappa o ad entrambe, comunque sono contento lo stesso soprattutto perché so che è un voto mio, meritato. Ma mi ritengo anche molto fortunato per la commissione brava, simpatica e gentile che ho avuto.

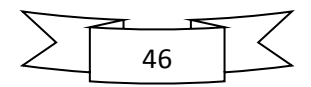

### **3 - LA MIA PASSIONE**

Come vi ho già detto, fin da piccolo sono stato portato per la tecnologia e l'innovazione. Ricordo ancora la prima volta che ho toccato un computer, alle elementari, perché quand'ero piccolo non era come adesso che in ogni casa ci sono minimo due computer, allora anch'io avevo un windows 98 a casa, ma senza internet. Ricordo anche il mio primo cellulare, che mio papà mi ha regalato, altro che touch-screen. Il mio primo computer personale l'ho avuto solo a 13 anni, poiché ho frequentato la terza media fuori casa e non potendo frequentare tutte le ore di lezione, facevo gran parte delle lezioni al pc. Ma oltre che per studiare, lo usavo anche per altre cose, perché (spero l'abbiate capito) mi è sempre piaciuto scoprire cose nuove. Al giorno d'oggi posso dire che ho scoperto una buona parte di cose che riguardano i pc, ma so che la strada da fare è ancora tanta, ma sono pronto ad imparare qualsiasi cosa si rilevasse utile per il mio futuro.

Una svolta nella mia vita si ebbe quando, finita la terza media al nord, sono ritornato a casa, dove avevo anche un pc fisso oltre al portatile. Ma era il fisso ad essere uno dei migliori che vi fosse in circolazione.

Durante gli anni di liceo ho iniziato ad usare molto il pc, per chattare con i compagni, per lo studio e altro. La mia conoscenza informatica cambiò un giorno, quando, navigando per internet, vedo una di quelle pubblicità che vi sono nella maggiorparte dei siti con scritto "Vuoi imparare a creare un sito web?", ho guardato

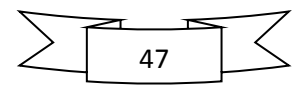

per qualche secondo quella scritta e ho pensato "sarebbe bello, si può fare dai" e ho cliccato su quel link. Erano 16 pagine web di lezione, me ne ero appassionato fin da subito e in pochi giorni ho finito tutte le lezioni e ho iniziato a creare il mio primo sito web, all'inizio era un sito molto semplice con pochissime cose. Ma da allora ho iniziato a studiare programmazione web, fino ad oggi e ancora ho imparato molto poco. Conosco la maggiorparte di HTML, un po' di PHP e sto iniziando a fare qualche lavoretto in Flash. Nell'arco di questi anni ho cambiato tre portatili. Inizialmente dal portatile Acer, che avevo comprato su a Vicenza, sono passato ad un Asus, di cui me ne parlavano bene, ma dopo un po' di tempo è arrivato Windows Vista. Non vedevo l'ora di provarlo e così dopo un anno circa, ho preso un altro Asus con lo schermo ruotabile e con il pennino touch, quelli che oggi chiamiamo tablet. Intanto il mio primo Acer era passato a mia sorella, mentre l'Asus a mio fratello e io avevo il tanto desiderato Windows Vista, che si rivelò essere un vero fallimento, era molto lento, si bloccava spesso, non era cosa per me. Ma non potevo ricambiarlo, l'avevo appena preso e così ho tenuto questo pc, con cui ho continuato ad aggiornare il mio sito fino a quando sono passato da altervista (un dominio gratuito) ad un dominio tutto mio:

## www.davidanna23.com

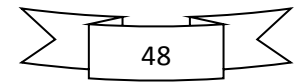

Nel frattempo ho creato un altro sito, era il secondo, per un mio amico che gestisce l'autoscuola in cui ho preso patentino e patente:

### <u>vartoscuplam</u>

Col passare del tempo il mio pc diventava sempre più pesante e di conseguenza più lento. Fu così che ho tolto Vista e son tornato al vecchio e caro XP. La situazione sembrava migliorare, ma non è tutto oro quel che brilla, infatti ho beccato un virus e addio XP, ho così ripristinato da solo l'originale Vista. Malgrado i problemi che mi dava il pc, ho continuato a studiare programmazione web e ho creato un terzo sito:

### <u>roudaloungebar co</u>

Questo era il più bel sito che avessi mai fatto, a differenza dei primi due, lo aggiornavo in continuazione. Perché come vi ho già detto questo bar organizza molte serate e il mio compito è quello di pubblicizzarle, sia su Facebook che sul sito, inoltre se per qualche serata faccio delle foto, le metto sul sito.

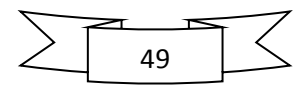

Siamo a metà 2009, quando è uscito il nuovo sistema operativo marcato Windows, il magnifico Windows 7, molto simile nella grafica a Vista, ma migliore come sistema operativo. Secondo voi potevo farmi scappare tale opportunità? Certamente no, infatti ho iniziato a guadagnare qualche spicciolo qua e là, anche riparando altri pc, ho scelto il pc adatto a me e sono passato a "7": era Ottobre 2009 quando ho ordinato il mio bell'Acer Aspire 5738PG.

L'ho ordinato su internet, perché è un pc un po' particolare e nei negozi non si trova, infatti ho dovuto attendere qualche giorno prima che arrivasse. Per avere questo pc ho fatto di tutto, con i soldi che avevo da parte non potevo comprarlo, allora ho iniziato a convincere mia mamma [01:23] a prestarmi qualcosina, anche con la scusa che mi serviva per un progettino che ho realizzato in powerpoint per la scuola (verità). Dopo qualche mesetto finalmente ho convinto mia mamma a prestarmi quel che mi mancava per arrivare a poterlo comprare e così l'ho ordinato.

Il giorno che mi arrivò ero felicissimo, ma non sapevo che triste notizia mi aspettava da li a poco. Questo notebook non è come gli altri, ma ha qualcosa di particolare: ha lo schermo touch-screen, poi come caratteristiche è supergiù simile agli altri: 500GB di Hard Disk, 4GB di RAM, 512MB di scheda video dedicata (sono un po' pochi, ma per quei tempi erano pure troppi), processore Intel Core 2 Duo (anche questo allora era il massimo); un ottimo computer insomma. Quando mi arriva tutto contento apro il pacco, lo esco e lo accendo.

Tutto perfetto tranne una cosa: il touch-screen funzionava solo su metà schermo, ho iniziato a sentire freddo, inizialmente mi sono

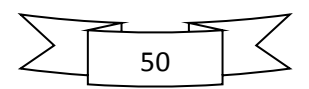

chiesto: "Ma è un problema del pc o è normale che funzioni solo su metà schermo?". Non riuscivo a dormire la notte col pensiero, ma il problema più grande era che il giorno della presentazione del mio progetto a scuola si avvicinava e non sapevo come fare, perché se glielo mandavo indietro rimanevo senza, se non glielo rimandavo mi restava il pc rotto. Allora intanto mi accertai che era un problema del pc malriuscito, allora ho chiamato l'azienda dove l'ho comprato e ho segnalato il guasto; per fortuna tutto sembrava essersi sistemato: loro mandavano il corriere per ritirare il prodotto guasto dopo una setttimana, il progetto a scuola lo dovevo presentare tra 3 giorni, tutto perfetto, lo usavo per il progetto e lo mandavo in assistenza. Con Seven era piacevole lavorare al progetto per la scuola, l'ho ultimato negli ultimi giorni ed era tutto pronto per il debutto (Windows 7 è uno spettacolo, complimenti a Microsoft per il lavoro fatto, con questo nuovo sistema operativo si è avvicinato molto a Apple, anche se secondo me è migliore Windows). Era arrivato il giorno della presentazione a tutta la scuola. Quasi alla fine della prima ora inizio a sistemare il tutto in aula magna per la proiezione. Quando suona la campana della seconda ora mezzo istituto scende in aula magna e guardiamo tutti la presentazione che avevo realizzato, era venuta davvero bella e faceva anche riflettere, ma non è stata solo opera mia, mi hanno aiutato e consigliato anche i professori nell'impostazione. Alla fine del filmato ho messo i titoli di coda tra cui "creato da davidanna23 (il mio nome d'arte)", a questo punto parte un grande applauso per me, anche i professori applaudivano e tra la folla si sentiva gridare "BRAVO 23", ero la persona più felice del mondo, ma non perché ero al centro dell'attenzione, ma perché ho capito che il mio lavoretto era servito a qualcosa.

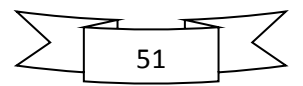

Col passare del tempo continuavo a studiare come poter migliorare i siti che avevo creato. Pian piano iniziavo anche a migliorare l'indicizzazione dei miei siti su Google a cui faccio tanti auguri che proprio oggi 27/09/2011 compie 13 anni e spero che duri almeno altri 10 anni per vedere sulla pagina più visitata al mondo (www.google.com) una torta con 23 candeline o addirittura come la mia (a forma di 23).

Ultimamente ho anche imparato a creare piccole animazioni in flash, ma non mi è mai piaciuto creare siti interamente in flash perché il mio amico Google non li legge e di conseguenza non li indicizza. Una buona indicizzazione è per me una cosa molto importante che un sito deve avere. *Per indicizzazione si intende la posizione che un motore di ricerca assegna ad un sito quando si vanno a cercare determinate cose riguardanti quel sito.* Se ad esempio provate a cercare su Google "numero 23" al terzo risultato ci sono io (il mio sito), subito dopo wikipedia. Sono molto contento di essere in questa posizione, ma il mio obbiettivo è raggiungere il primo posto [02:03]. Molto spesso controllo da dove provengono le entrate del mio sito e riesco anche a sapere come ci arrivano, ad esempio un giorno scopro che una persona è entrata sul mio sito scrivendo "numero 23", ero ultrafelice e sono andato a controllare. Inizialmente ero alla fine della prima pagina, ma col passare del tempo l'indicizzazione del mio sito è migliorata e sempre più persone ogni giorno entrano sul mio sito scrivendo "numero 23" su Google, addirittura quest'inverno per qualche giorno il mio sito ha superato Wikipedia posizionandosi a primo posto e ne ho pure le prove (giuro che non ho usato photoshop, o meglio l'ho usato solo per sottolineare il mio sito):

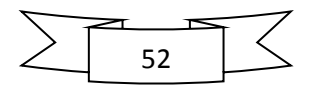

Video Maps News Libri Gmail altro v

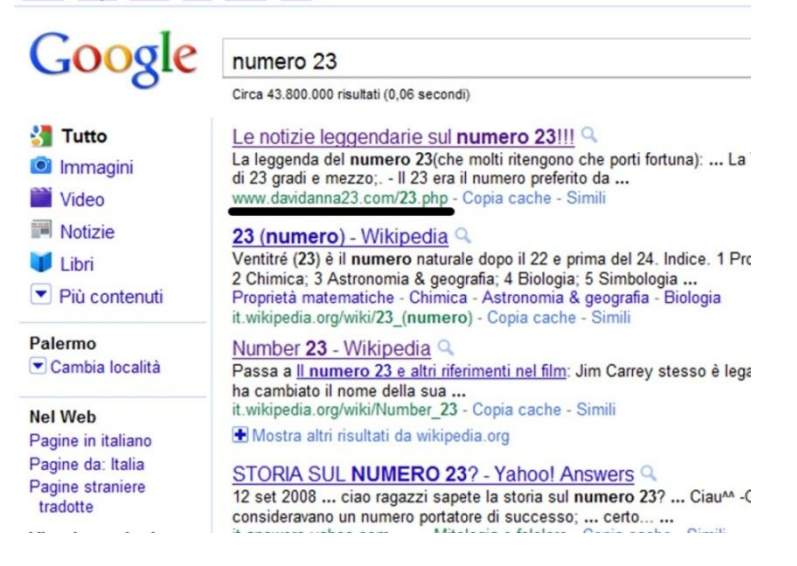

Altra cosa molto strana è che ogni giorno 23 c'è il record di visite sul mio sito, cioè molte persone ogni 23 cercano su Google "numero 23".

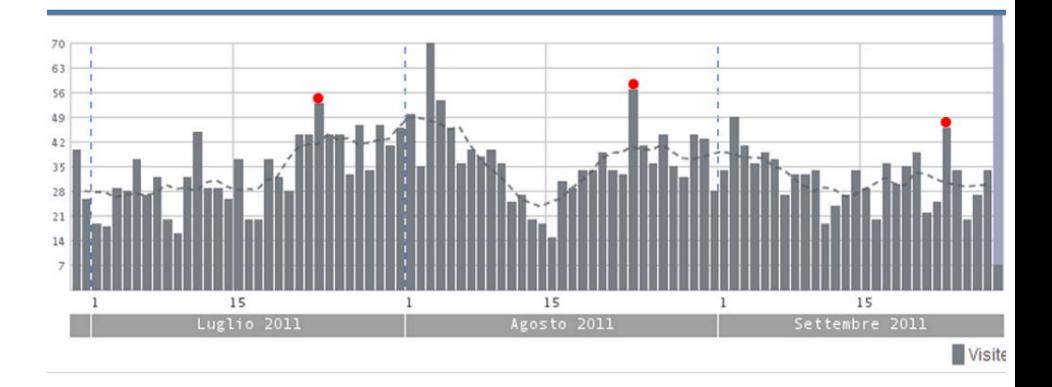

Un'ulteriore cosa molto importante per me in un sito è il pagerank, ovvero una classifica di indicizzazione su Google, a

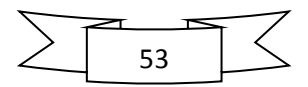

scala da 1 a 10 dei siti di tutto il mondo, attualmente il mio sito è livello 1, ma il mio obbiettivo è quello di crescere sempre più e arrivare un giorno magari al livello 10, dove attualmente solo due siti vi sono: Google e Facebook. *Pagerank deriva da rank che significa classifica e da Page che non sta per pagina, come anch'io pensavo, ma è un omaggio ad uno dei creatori di google: Larry Page, la classifica infatti prende nome proprio da lui.*

Dall'ultimo sito che ho fatto (movidaloungebar.com), nonostante la grande voglia che avessi di creare altri siti nuovi [02:23] sono stato costretto ad aspettare qualche mesetto prima di creare il prossimo, questa volta era per mio zio Totò, fratello di mio papà, proprio quello che mi ha regalato il primo cellulare con fotocamera. Mi ha chiesto di creare un sito per la sua azienda di costruzioni edili, questa volta il lavoro era un po' più complicato ma niente mi scoraggiava e anche quest'altro sito è stato fatto, il mio quarto sito:

Anche questo sito è molto ben indicizzato e ha anch'esso un pagerank livello 1, perché prima di crearlo io era già stato fatto da un'altra persona, quindi ha iniziato ad avere visibilità. Ma io l'ho aggiornato inserendo tutti i lavori dell'impresa, tutti i contatti, alcune foto e una descrizione di ciò che si occupa e adesso è indicizzato abbastanza bene da Google, infatti se provate a cercare "europa costruzioni", nonostante vi siano più aziende con lo

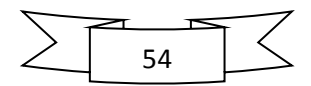

stesso nome, quello che trovate al primo posto è proprio quello creato da me.

Sicuramente vi sarete chiesti cosa c'entra 23 con la mia passione per i computer, bene, intanto vi presento il mio attuale computer:

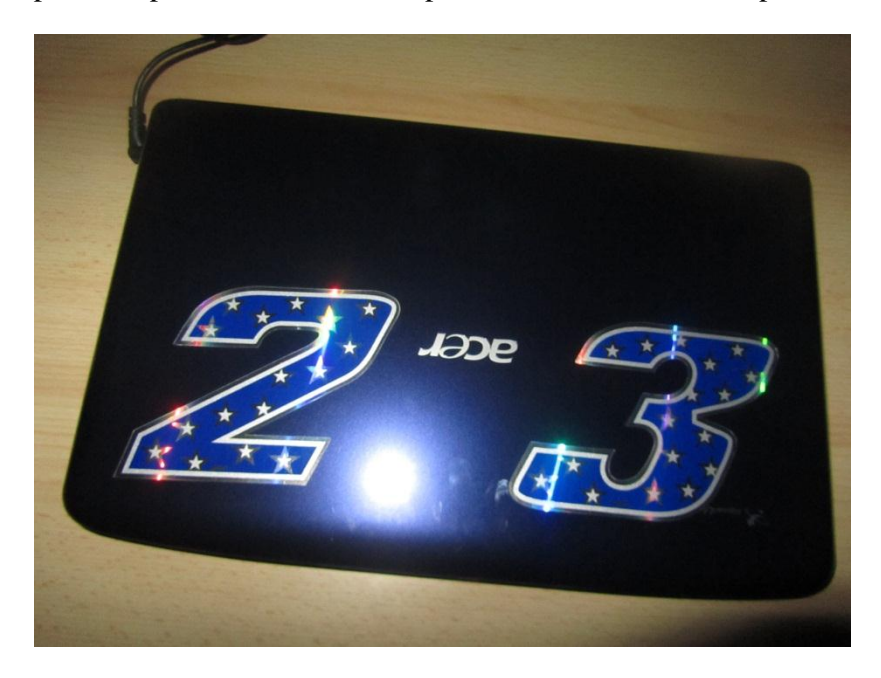

E' ancora il mio acer touch di cui vi ho parlato prima. È uno dei miei migliori amici, lo considero un amico perché dopo due anni non mi ha mai tradito, anzi mi ha trovato un lavoro ed io e lui passiamo molto tempo assieme. Se questa ossessione del 23 è in me è soprattutto grazie a lui, perché stando molto tempo al pc mi capita di vedere dei 23 che persino io rimango a bocca aperta, come ad esempio questo:

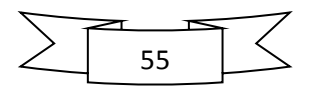

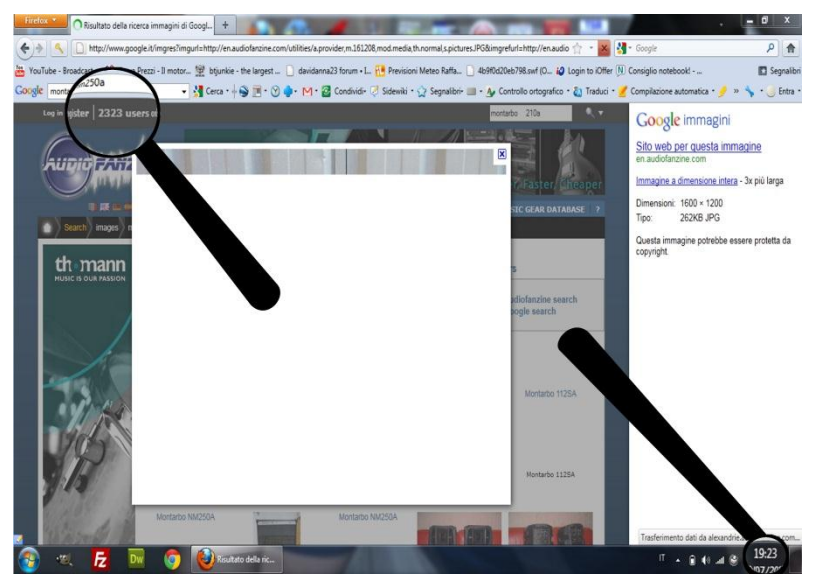

Stavo cercando un'immagine su internet quando mi accorgo non solo che sono le 19:23, ma anche che sul sito in sono finito ci sono 2323 persone online. Inoltre quando sto al pc di solito tengo Facebook aperto, non si sa mai, qualcuno potrebbe aver bisogno di me, e allora ogni volta che vedo un orario riconducibile a 23 lo scrivo.

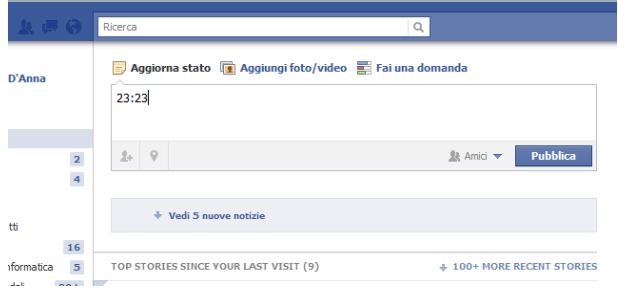

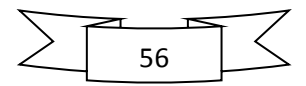

Una volta sono entrato dentro il pc di una mia carissima amica, Dominik, per sistemargli una cosa su Facebook e ho visto che erano le 19:23, allora dal suo Facebook ho aggiornato il suo stato e ho scritto 19:23, pubblica. Lei che sa di questo 23 ha messo subito Mi Piace. Adesso vi racconto cosa è successo quando le ho spiegato la leggenda del 23 (se così si può chiamare). Eravamo al Movida e insisteva affinchè io le spiegassi il perché di questo 23 [00:23], gliel'ho spiegato ed è rimasta un po' impressionata dalle mie parole, non poteva credere che un numero mi potesse perseguitare così e allora ha iniziato ad ossessionarsene anche lei. Appena ho finito di raccontare la mia storia apre il giornale che era sul tavolo dove eravamo seduti e dice: "vediamo se troviamo qualche 23 in questa pagina aperta a caso". Non trovavamo nessun 23 fino a a quando non arriva il mio amico Marco da dietro e dice "Guarda che pagina è… 23!". Eh già, guarda caso tra tante pagine che ci sono in un giornale, proprio la ventitreesima aveva aperto.

Ritornando alla mia passione per i pc dall'ultimo sito che ho fatto (quello di mio zio) al prossimo è passato quasi un anno, durante tutto questo tempo ho studiato molto e migliorato la mia conoscenza sulla programmazione web, ma iniziavo anche a scoprire [00:32] nuovi programmi utili. Adesso ho tanti programmi sul mio pc e su 500GB di spazio totale, me ne rimangono solo 97. Più il tempo passava e più volevo fare un altro sito, perché avevo voglia di mettere in pratica le cose che avevo imparato in un anno. Siamo nell'Agosto 2010 e passo (a bordo del mio quad inconfondibile, perché è pieno di 23) dalla via dove lavora un mio amico e sento qualcuno che mi chiama.

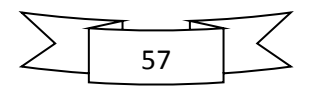

Mi giro e c'era un mio amico che mi chiamava, torno indietro e mi dice: "Il Raffadali Calcio ha bisogno di fare un sito per la squadra, subito ho pensato a te, vai al campo e parla col Presidente". Mi erano venuti i brividi (praticamente il mio amico ha sentito parlare di computer e mi ha pensato), ero contentissimo, la prima cosa che ho pensato? Il calcolo dei siti che avevo fatto e ho aggiunto questo, doveva essere il mio quinto sito, mi avvicinavo sempre più al mio sogno (creare 23 siti) anche se la strada da fare sia ancora lunga. Il giorno successivo sono andato a parlare col presidente e ci siamo messi d'accordo. Da quella sera ho iniziato a lavorare a quel sito, dovevo farlo bene, ci ho lavorato 8-9 ore al giorno, anche al costo di non uscire, ma l'attesa per fare un nuovo sito era finita. Poveretto il mio computer era costretto a stare acceso 8 ore al giorno e per di più col caldo di Agosto. C'ho lavorato tanto, ma in una settimana e mezzo gliel'ho completato. Intanto era arrivato Settembre, iniziavano gli allenamenti e io iniziavo a fare alcune foto per il sito. È il 12 settembre quando pubblico il mio quinto sito, finalmente dopo tanto lavoro l'avevo ultimato.

### w.fcdraffadalı

Qua il mio compito è quello di aggiornare il calendario della Promozione Sicilia Girone A ogni Domenica; aggiornare la classifica e quando avrebbero giocato in casa, fare le foto della partita. Qua nasce il primo problema: per fare le foto mi mettevo

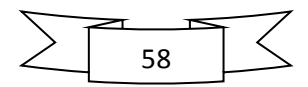

in tribuna, ma la mia macchina fotografica (Canon ixus 100is), aveva uno zoom ottico pari a 3x, praticamente impossibile arrivare dalla tribuna al campo. Allora ho messo da parte questa macchina fotografica, alla quale tenevo moltissimo, poiché me l'ha regalata mio papà per il mio diciassettesimo compleanno: 23 giugno 2009 e ho comprato una sony con uno zoom ottico 5x, ecco un altro grave errore, tutto contento della mia nuova macchina fotografica, ma anche qua lo zoom era poco potente, migliore della canon, ma non bastava lo stesso. Allora aspetto la prossima paga del sito e cambio ancora una volta la mia fotocamera. Questa volta non potevo più sbagliare e così ho preso la compatta con lo zoom più potente sul mercato: Canon Powershot SX210, con uno zoom ottico di ben 14x.

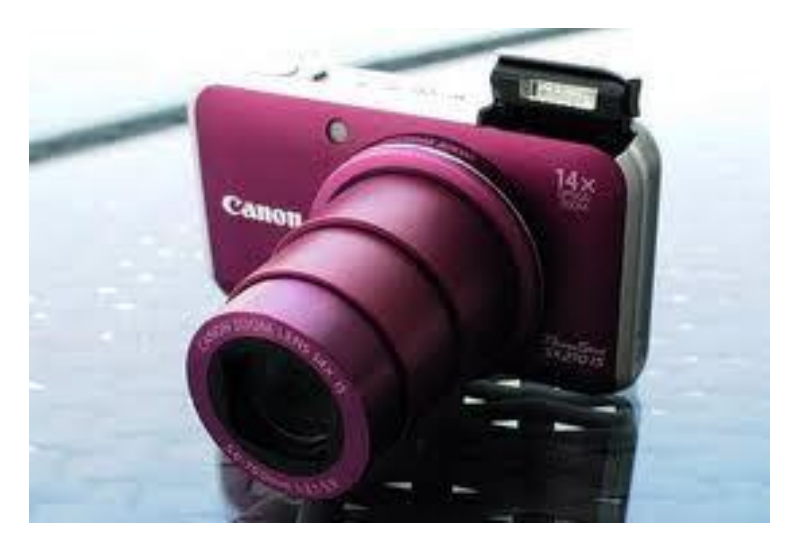

Potente vero? Questa fu quella giusta, aveva uno zoom davvero forte, ma è anche molto resistente poiché la uso anche quest'anno ed è ancora intatta.

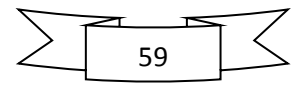

Se vi siete chiesti che fine hanno fatto le vecchie macchine fotografiche che avevo messo da parte, a dire la verità non le ho proprio messe da parte ma in quell'anno di pausa in cui non ho creato nessun sito ho imparato a creare siti ecommerce (quelli col carrello e la possibilità di vendere online). Ma non avendo la possibilità di poter provare su altri siti ciò che avevo imparato, ho aperto un negozietto sul mio sito e ho messo in vendita [01:23] le mie macchine fotografiche, ma nonostante i prodotti presenti siano ben indicizzati su Google non ho ancora venduto niente, anzi quasi niente. Un giorno di quest'estate controllo come ogni giorno gli accessi al mio sito e vedo che una persona è entrata scrivendo "Fotocamera Canon rossa" su Google, ero rimasto impressionato, ho provato a scriverlo e ai primi risultati c'era il link della fotocamera che mi aveva regalato papà, dopo qualche giorno mi arriva un'email di una persona che aveva effettuato un ordine sul mio ecommerce, all'inizio mi era sembrato un errore, ma invece ho capito che finalmente ero riuscito a vendere qualcosa, proprio la fotocamera canon che mio papà mi aveva regalato quel 23 giugno 2009. La sera stessa l'acquirente paga la fotocamera con Paypal. Ma ecco un altro problema: non riuscivo a trovare più la cara fotocamera, sono entrato in confusione, perché i soldi del pagamento li avevo già spesi per un piccolo acquisto online. La fotocamera l'avevo prestata ad uno dei miei migliori amici: S.Barba, ma me l'aveva restituita, il problema è che non ricordavo dove l'avevo messa. Sono andato a casa sua, l'abbiamo cercata bene e non c'era, fino a quando un flash mi ricorda che l'avevo messa in un sacchetto sotto la stampante. Torno a casa, trovo la fotocamera, la prendo, vado a comprare una busta e mi diriggo alla posta, fila infernale come al solito, ma aspetto, quando è il mio turno ecco un altro problema, non hanno

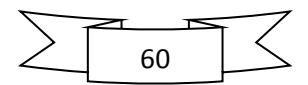

il pennarello per scrivere sulla busta, hanno solo la penna, ma non scrive sulle buste, ecco perché spesso penso: "Ma tra tanti posti che ci sono al mondo proprio qua dovevo nascere?". Vado a casa per prendere il pennarello, ma per strada incontro un posto di blocco di carabinieri, mi fermano, ma a fiducia mi lasciano andare senza chiedermi niente (che gentili). Prendo il pennarello, ritorno alla posta, ma scemo che sono faccio la stessa strada dell'andata ed ecco di nuovo i carabinieri, ma penso "sicuramente sta volta non mi fermano, prima mi hanno lasciato andare e poi anche se fosse, ho tutto a norma". Finito di pensare: ALT, paletta rossa, mi accosto, il carabiniere mi viene accanto e mi chiede "hai patente, libretto, tutto apposto?", io rispondo con un SI secco e lui "vabbene puoi andare", ringrazio per la seconda volta, mi faccio il segno della croce e riparto. Sta volta tutto liscio, il pennarello scriveva, aspetto di nuovo la fila, spedisco il pacco, apposto. Rientro a casa tutto contento, era la mia prima vendita. Tra l'altro il pacco è arrivato dopo due giorni sano e salvo, l'acquirente è rimasto contento per l'acquisto, idem io.

Comunque mi reputo fortunatissimo ad aver avuto l'incarico di creare questo sito dell'F.C.D. Raffadali, perché mi ha fatto conoscere persone nuove e stupende a cui adesso sono molto legato. Inoltre mi piace tenere il sito ben aggiornato, pulito e in ordine; infatti per questo qualcuno ogni tanto mi ringrazia:

```
D.R. | data: 28/09/2011 | ora: 00.05 | id: 544
Complimenti vivi a Davide d'Anna per come cura il sito.Grande Davide Forza Raffadali
```
Io tengo molto a questa squadra e ci tengo ad avere la massima precisione nel mio lavoro.

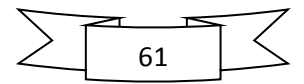

Da questa mia passione per i computer deriva anche la scelta dell'università: Ingegneria Informatica, anche se mi sarebbe piaciuto fare Informatica, perché in Ingegneria si studia più il lato hardware dei computer (come è fatto, i pezzi di cui è composto, come funzionano i vari pezzi ecc.), invece in Informatica si studia più il lato software (programmi, programmazione ecc.) che sarebbe la mia passione. Ma pensandoci bene una laurea in Ingegneria è qualcosa, mentre quella in informatica non è allo stesso livello. Anche se il mio idolo Bill Gates è un Informatico e non un Ingegnere Informatico, intanto lui è l'uomo più ricco d'America ed è stato per vari anni l'uomo più ricco del mondo intero. Ma a me non interessa essere uno degli uomini più ricchi del mondo, a me piacerebbe molto scoprire qualcosa, come appunto Bill Gates, che rivoluzionasse completamente il mondo.

Inoltre ho scelto Ingegneria Informatica perché c'è ad Agrigento e non c'è bisogno che vada a vivere a Palermo o in altre zone fuori casa, perché anche se spesso parlo male del mio paese, ci sono molto affezionato, in fondo ci sono nato e cresciuto. Sicuramente se non fossi nato in questo paesino, adesso non saprei niente di informatica. Qua ho la maggior parte degli amici, ho il mio piccolo lavoro, e poi dove lo vado a trovare un altro bar al civico 23?

Se vi chiedete perché non mi piace molto il mio paese, è perché odio il fatto che ancora nel 2011 vi siano zone in cui non vi è campo per i cellulari. Infatti nel mio paese c'è campo solo per clienti Tim e Vodafone. Wind prende solo negli spazi aperti, dove arriva la rete da antenne di Agrigento, mentre se qualcuno volesse fare una videochiamata gli conviene usare Skype. Più il tempo passa e più le cose degenerano invece che migliorare.

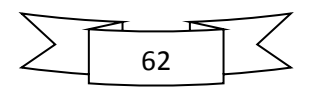

Vi spiego meglio: nel mio paese c'è soltanto un'antenna gsm, posta in pieno centro abitato. Quest'antenna è molto vecchia, infatti non emana neanche segnale Wind (perché più recente), ma la gente che vi abita nelle vicinanze, si lamenta per le radiazioni che il ripetitore emana, e gli do anche ragione. Quindi cos'è successo? Che hanno ulteriormente depotenziato il segnale di Tim e Vodafone, in modo che le radiazioni siano anch'esse in qualche modo depotenziate. A questo punto mi chiedo io: Ma perché qua ci sono tutte queste lamentele e in altri paesi, come su al nord, in cui c'è campo anche dentro le metropolitane (sotto terra), no? Mi sono dato una possibile risposta pensando al fatto che possibilmente loro hanno antenne più moderne e quindi a norma anti-inquinamento e nonostante emettano un forte segnale, le radiazioni emanate siano pochissime (potrebbe essere no). A questo punto mi viene da pensare: "Perché loro devono avere questi ripetitori a norma di ultima generazione, mentre noi dobbiamo morire a causa delle radiazioni nocive e senza campo ugualmente? Perché anche noi non possiamo permetterci delle antenne nuove e anti-inquinamento?". *Booooo*, spero che qualcuno possa darmi delle risposte prima o poi. Mi scuso per lo sfogo che ho espresso in queste ultime righe, ma questa opinione la penso da mesi, ma nessuno vuole ascoltarmi. [04:23] Lo so è un po' tardi, ma fino a mezz'ora fa ero disteso, ma non riuscivo a dormire perché mi passavano 23.000 pensieri per la testa e così ho pensato: Se tra pochi giorni si inizia a studiare, poi come faccio a completare il libro? Così mi sono alzato ed eccomi qua a scrivere. Ma tra un po' vado a nanna perché domani devo alzarmi presto e sbrigare qualche lavoretto.

Per quanto riguarda il mio paese, lo so, è un'esagerazione lamentarsi di queste cose, perché so che ci sono posti al mondo

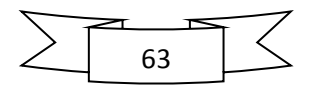

dove non sanno neanche cos'è un cellulare, ma io non sono nato in quei posti, anche io vivo in Italia, pago le tasse come gli altri italiani e non vedo perché gli altri debbano avere delle condizioni di vita migliori rispetto alle nostre!

Facendo quest'ultimo paragone mi è venuta in mente un'immagine pubblicata oggi dal mio amico G. Barba che mi ha fatto tanto riflettere:

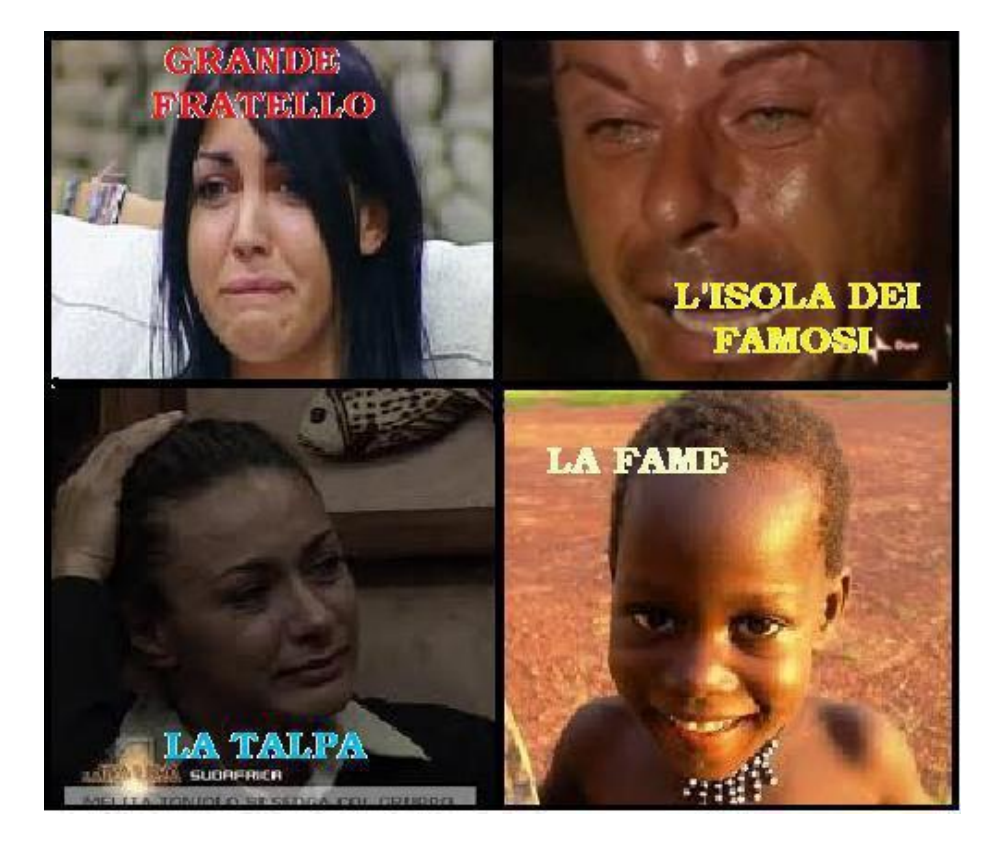

Che schifo che è il mondo, i primi tre vivono in condizioni tanto migliori rispetto al bambino in basso a destra, ma l'unico ad

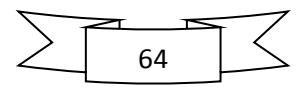

essere felice è proprio il bimbo e non ha niente, mentre i primi tre hanno tutto e piangono.

Scusate se ho messo questa foto, mi sto sfogando qui mentre dovrei dormire, vi prego di perdonarmi.

Ritornando al mio lavoro, come tra il quarto e il quinto sito c'è stato un anno di tempo nel mezzo, poco meno è passato tra il quinto e il sesto, esatto, dopo aver fatto il sito al Raffadali Calcio ho dovuto aspettare l'estate prossima per fare il successivo. Ma questa volta il tempo è passato in fretta perché fino ad Aprile ho dovuto aggiornare il mio ultimo sito, poi ho iniziato a studiare sodo per l'esame di stato e così sono arrivato a metà estate: il 12 luglio, che in realtà è il mio inizio d'estate.

Mio zio Franco, questa volta il fratello di mia mamma abita su al nord con la famiglia e scendono soltanto d'estate, ai primi d'agosto solitamente. Nell'estate 2010 mio zio già mi aveva chiesto di fare un sito per la sua attività di trasporto e pompaggio calcestruzzi, ma il 2010 è stato l'anno in cui ho fatto l'intervento alla gamba. Proprio ad Agosto ho potuto ricominciare a camminare e mi sono goduto quel poco che rimaneva dell'estate, così neanche ho avuto il tempo materiale per potergli fare il sito che mi aveva chiesto, anche se mi sarebbe piaciuto tantissimo.

Ma quest'estate non mi sono lasciato scappare quest'occasione e anche per lui ho costruito un sito, il mio sesto sito:

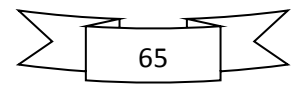

# ww.betontransport.il

Con questo eravamo pari, avevo creato 3 siti in *.com* e 3 in *.it*. Ma ancora ero lontano dal mio sogno, ancora 17.

Ma alcune cose nuove ho aggiunto in questo sito: il menù in flash personalizzato, l'intro e il logo che appare in dissolvenza, sempre creati con flash.

Il sito è molto bello esteticamente, ma la mia paura era che Google non me lo indicizzasse. Invece no, ho attivato il dominio in mattina, pomeriggio ho inviato il link a Google e la sera già mi ha indicizzato il sito, davvero veloce.

Intanto mi ero permesso un piccolo sogno, tanto non costano niente: volevo creare un sito interamente e-commerce, un vero e proprio negozio online. Ho iniziato a pensare a chi avrei potuto offrire tale opportunità e mi è venuto in mente un amico mio, Francesco, che ha un negozio di elettrodomestici, televisori, informatica e tutte queste cose che piacciono a me, era un'occasione d'oro, che non potevo farmi scappare.

Così una sera di quest'estate lo vedo in piazza e chiedo, ma lui mi risponde che già ha un sito, inizialmente ci rimasi malissimo, ma per fortuna appena ho proposto l'idea di creare un sito ecommerce mi ha detto che avrebbe cancellato il vecchio sito che

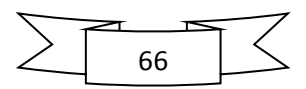
tra l'altro non gli piaceva e mi avrebbe dato l'opportunità di potergli creare un e-commerce.

Ero strafelice, avevo avuto un'opportunità che non potevo farmi scappare in nessun modo. Così quel che rimaneva di quella già breve estate, la passai lavorando a quest'altro sito.

Anche su questo ho perso ore e ore della mia vita, però il risultato è venuto davvero fantastico, a parte l'e-commerce, che aspettiamo l'autorizzazione per farlo partire, il sito l'ho pubblicato l'altro ieri e per fortuna è piaciuto sia a lui che a me.

Così, a poche settimane dal precedente è arrivato un altro sito, non ci potevo credere, che fortuna che ho avuto, ma forse è anche grazie all'impegno e alla volontà che ci metto nel mio lavoro. Se quello di mio zio era il sesto, questo è il mio settimo sito:

## www.startoff.if

Adesso però non sono più pari, ne ho creati 4 in *.it* e 3 in *.com* quindi ho subito pensato che avrei dovuto darmi da fare per trovare un altro acquirente e creare un ottavo sito in *.com*.

Detto fatto, guarda caso qualche giorno fa mi si è rotta la catena del quad e sono rimasto fuori paese, per fortuna però c'erano i miei amici dietro e mi hanno dato uno strappo a casa sennò potevo tornare a piedi perché come vi ho già detto nel mio paese non c'è molto campo. L'indomani sono andato da Butticè Moto,

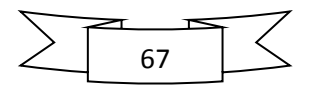

la più importante concessionaria di moto del paese, così siamo andati a prendere il quad per ripararlo, in un giorno già lo hanno riparato. Ieri mattina ero la e mi sono informato se avessero un sito web, risposta negativa, io quindi ho proposto la mia offerta: "Un sito e-commerce dove si possono vendere i prodotti che hanno in negozio però su internet", mentre dicevo tali parole non potete immaginare i brividi che mi salivano e scendevano per il corpo..

Per fortuna l'offerta me l'ha accettata e in due giorni ho già completato il logo del sito, il menù e tutte le pagine tranne l'ecommerce, perché anche qui si aspetta l'autorizzazione. Un'altra ora è passata[05:23], vado a nanna perché tra poco suona la sveglia e dovrei far vedere un'anteprima del sito. Vi farò sapere se piace o meno, a me piace, speriamo negli stessi gusti. Notte…

Eccomi qua, stamattina sono andato da Butticè Moto, ma ho dimenticato il pc, quindi mi sono fatto dare i marchi (70 circa), pomeriggio mi sono messo a lavoro e dopo circa 2 ore ho aggiunto tutte le immagini dei marchi sul sito, mentre col proprietario siamo rimasti che domani pomeriggio, poiché è sabato ed il negozio è chiuso, porto il pc e lo guardiamo assieme, incrociamo le dita, ma essendo ottimista sono sicuro che piacerà anche a lui, il dominio sarà:

# www.butticemoto.com

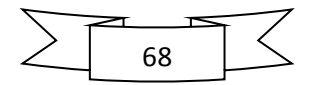

Spero tanto che quando leggerete queste pagine sarà già attivo e firmato *davidanna23*.

Altre 23 pagine e 5023 parole sono state scritte e un altro capitolo è stato completato.

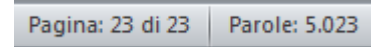

Spero che queste pagine vi abbiano fatto capire qual' è la mia grande passione e come sia cresciuta in me.

Riepilogando siamo a otto siti creati, ancora ne mancano 15, ma mi metterò subito al lavoro per trovare altri acquirenti e continuerò a studiare per creare dei siti sempre più belli e ben indicizzati.

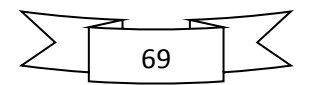

### **4 - 23 FOTO DEL MIO NUMERO**

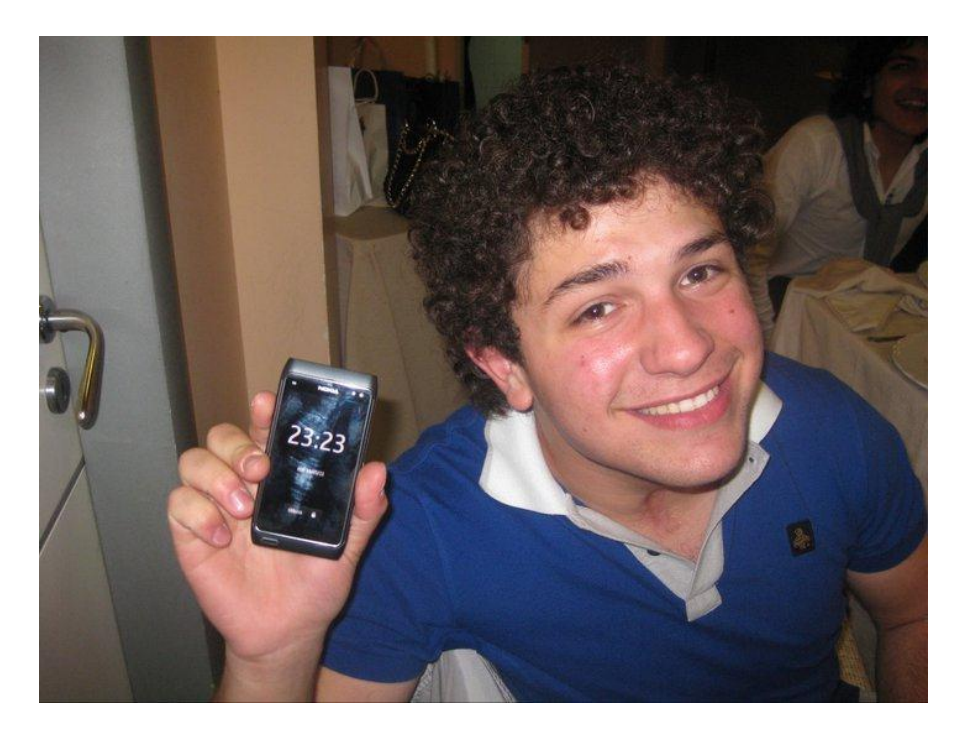

1.

Questa è la mia foto preferita, me l'ha fatta Ida per la Cresima di Flavia, sorella di Raffaele. Raro che io venga bene nelle foto, ma questa mi piace veramente, sarà forse per l'ora.

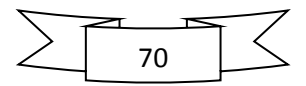

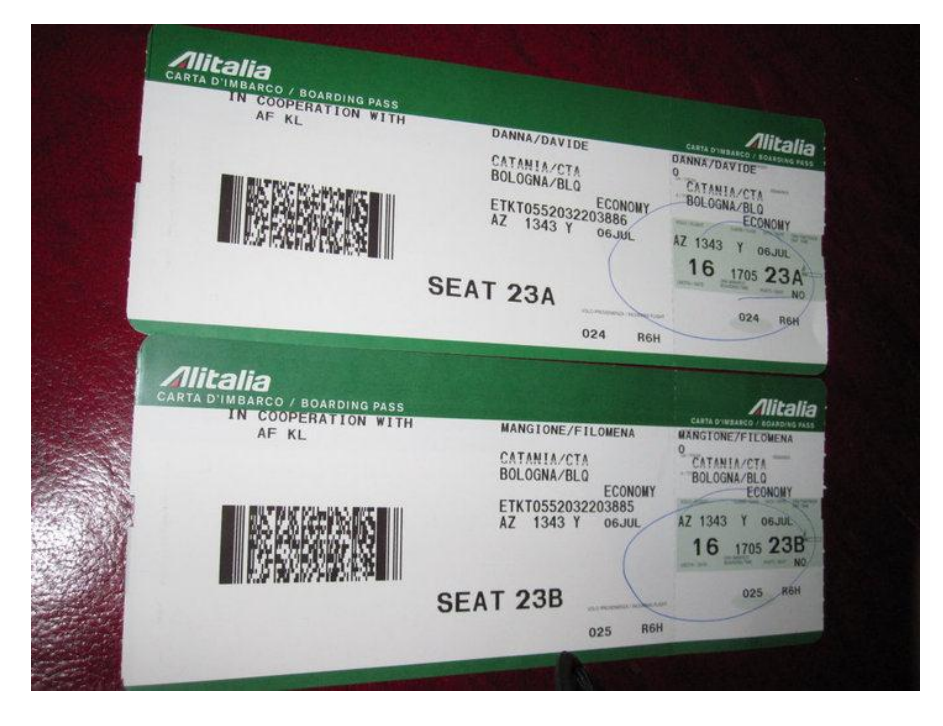

Biglietto d'aereo per Bologna, dove ho fatto l'intervento al tendine d'Achille, guardate che posto siamo finiti io e mia mamma: 23A e 23B, assurdo vero? Ma negli aeroporti non finisce qua.

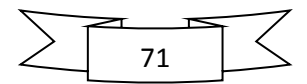

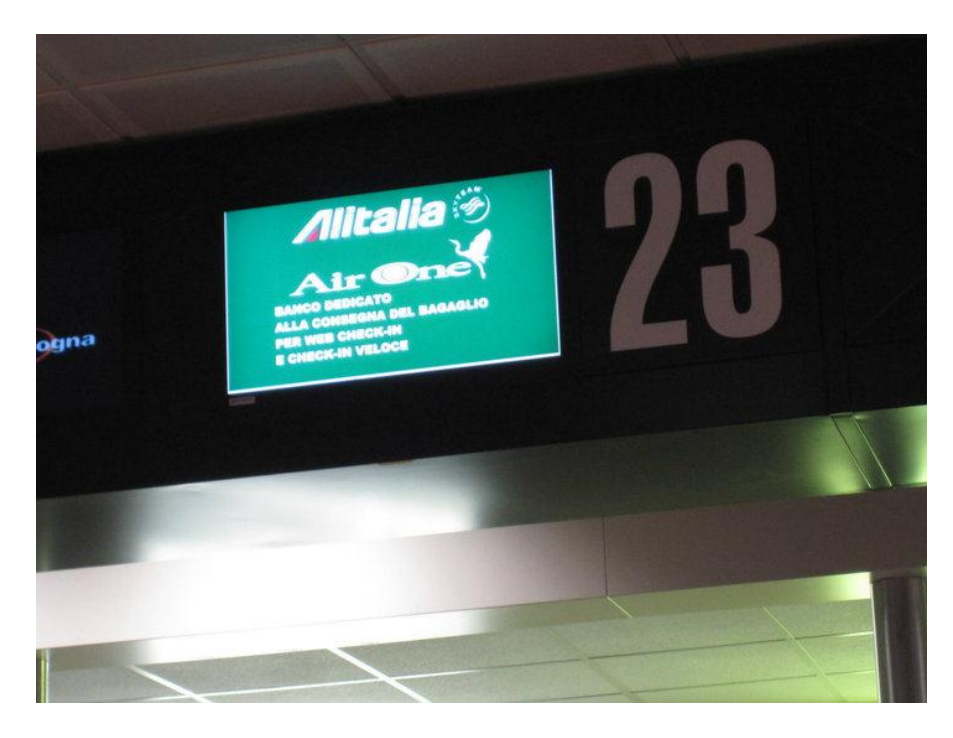

Stavolta dovevo andare a Roma per una visita. Visto che numero di check-in mi è capitato? Io non me ne ero neanche accorto se non fosse stato per mio papà che me l' ha fatto notare.

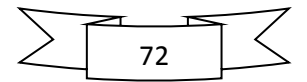

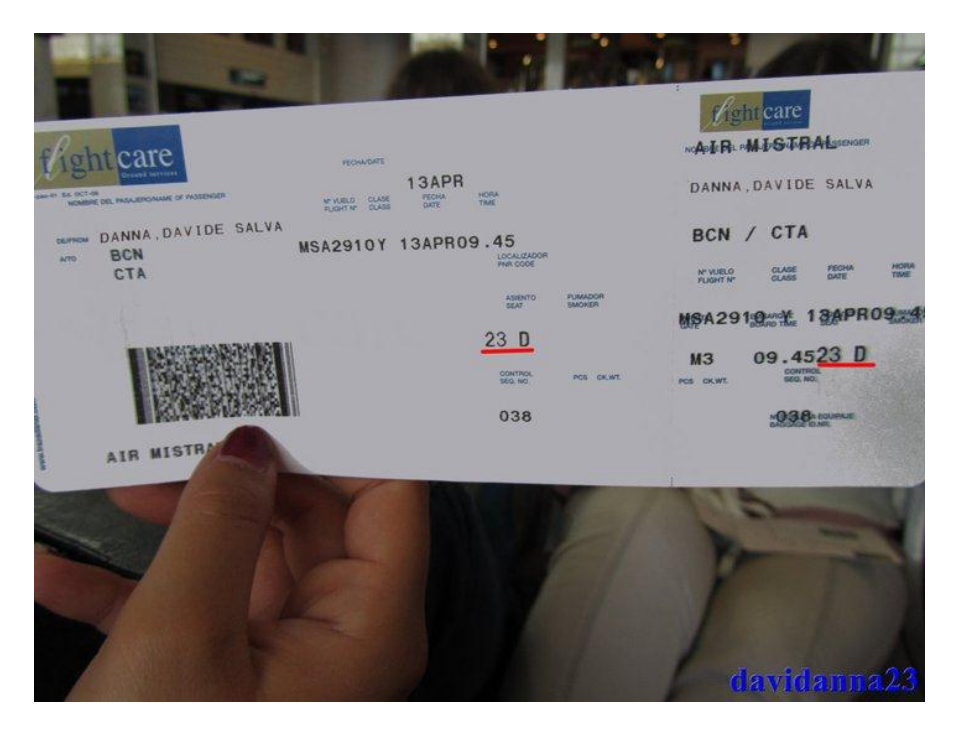

Biglietto di ritorno da Barcellona, dove sono stato in gita al quinto anno di liceo con la mia classe. Anche sta volta posto 23 e addirittura "D" come Davide ma anche come D'Anna. Anche a Barcellona questo numero mi ha perseguitato ovunque.

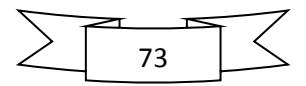

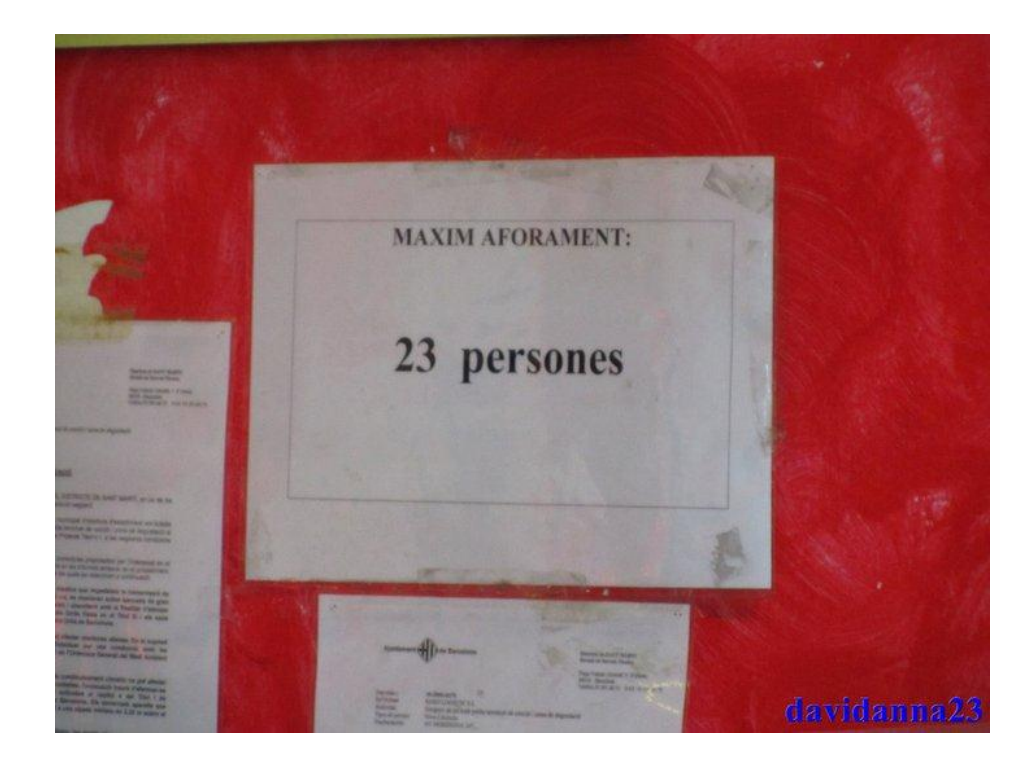

Barcellona, questo foglio era all'interno del panificio accanto l'hotel dove abbiamo alloggiato e dove mangiavamo spesso.

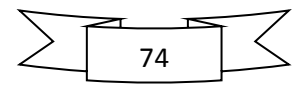

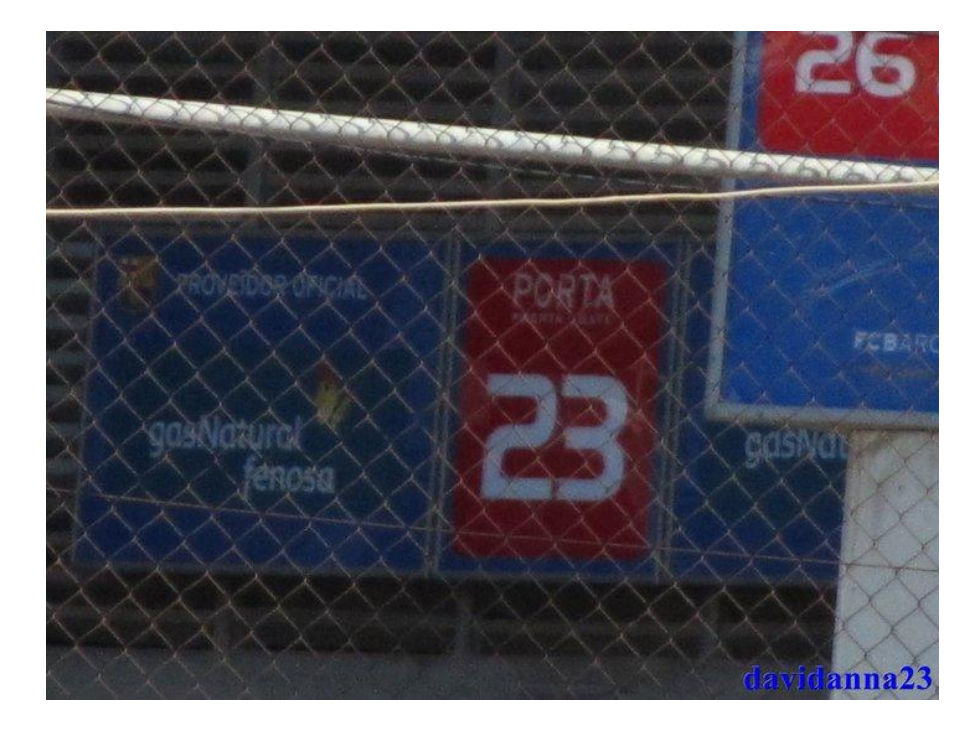

Entrata numero 23 del Camp Nou, stadio del Barcellona, ho girato quasi mezzo stadio per trovarla, ma alla fine ci sono riuscito.

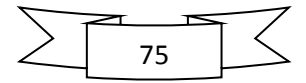

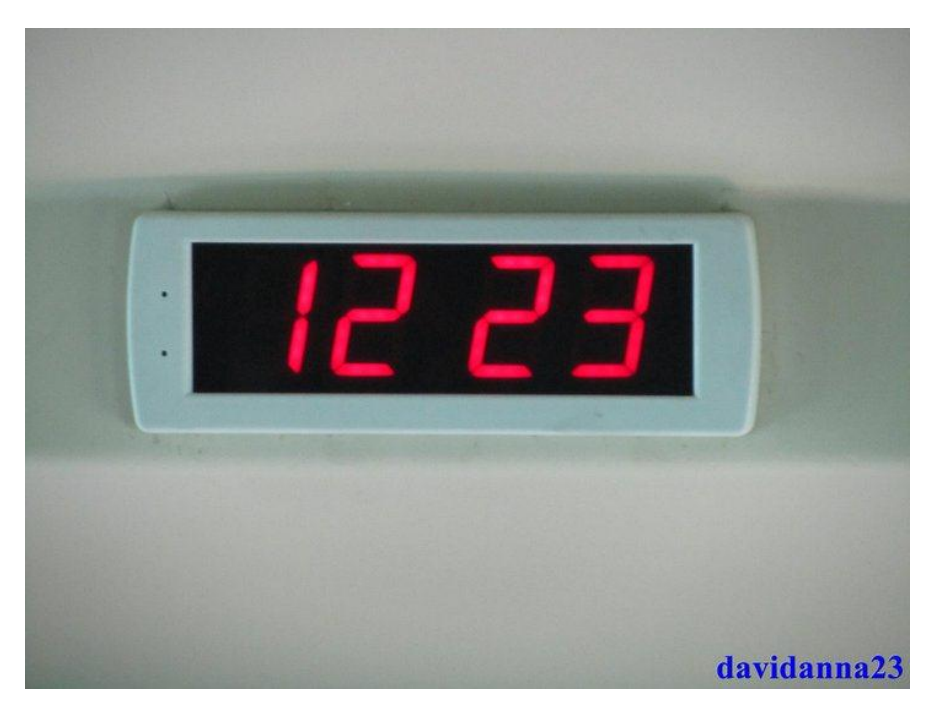

Questa e le prossime due foto le ho fatte nell'arco di un minuto, sempre a Barcellona [02:03] sul pullman che ci portava in giro per la città: erano le 12:23.

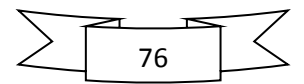

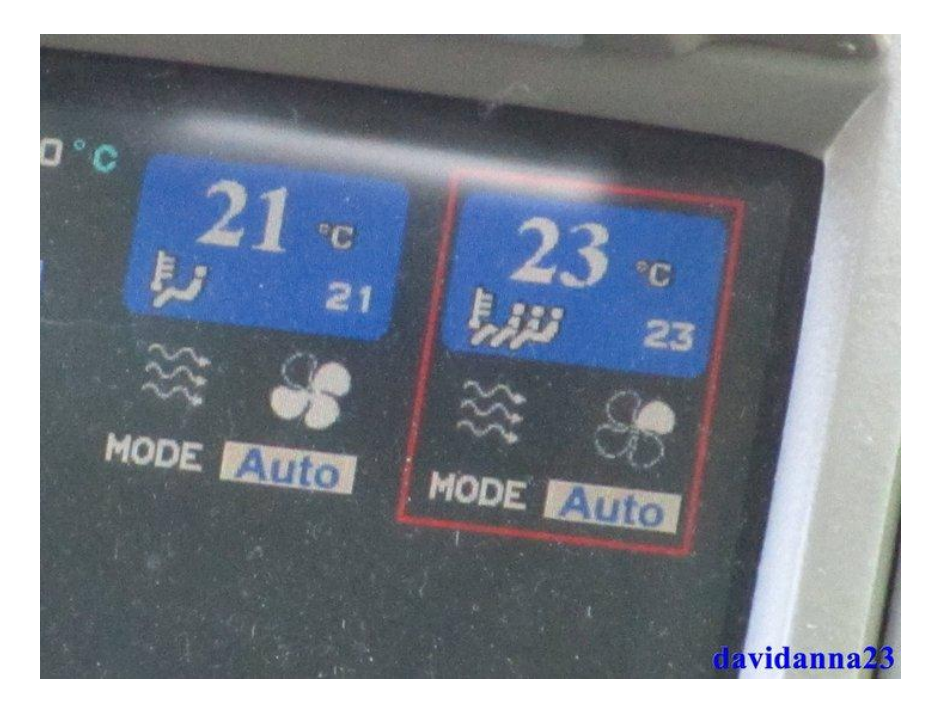

Sempre sullo stesso pullman, sempre a Barcellona, un attimo dopo la foto precedente abbasso gli occhi e mi accorgo che sul lato dov'ero seduto io la temperatura è di 23°.

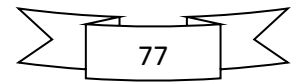

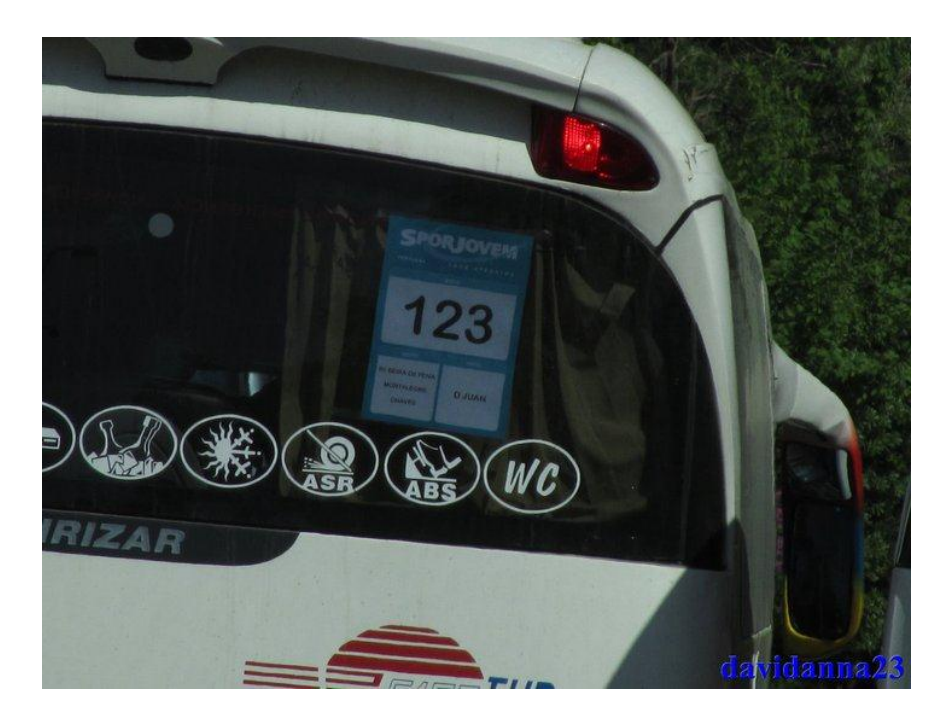

Ancora sullo stesso pullman, ancora a Barcellona, un secondo dopo la foto passata. Un mio compagno mi avvisa del pullman che ci stava superando, io che avevo la fotocamera accesa ho catturato anche quest'altro 23.

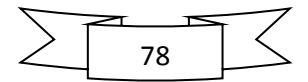

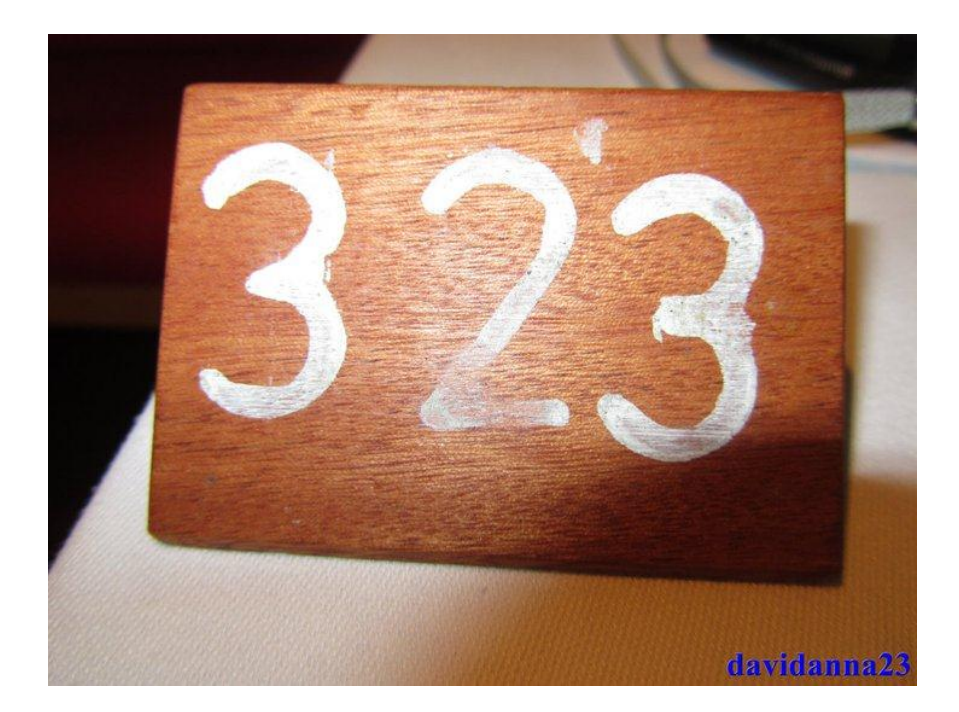

Ancora una volta a Barcellona, andiamo a mangiare in un ristorante, questo il numero del mio tavolo.

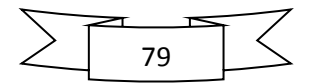

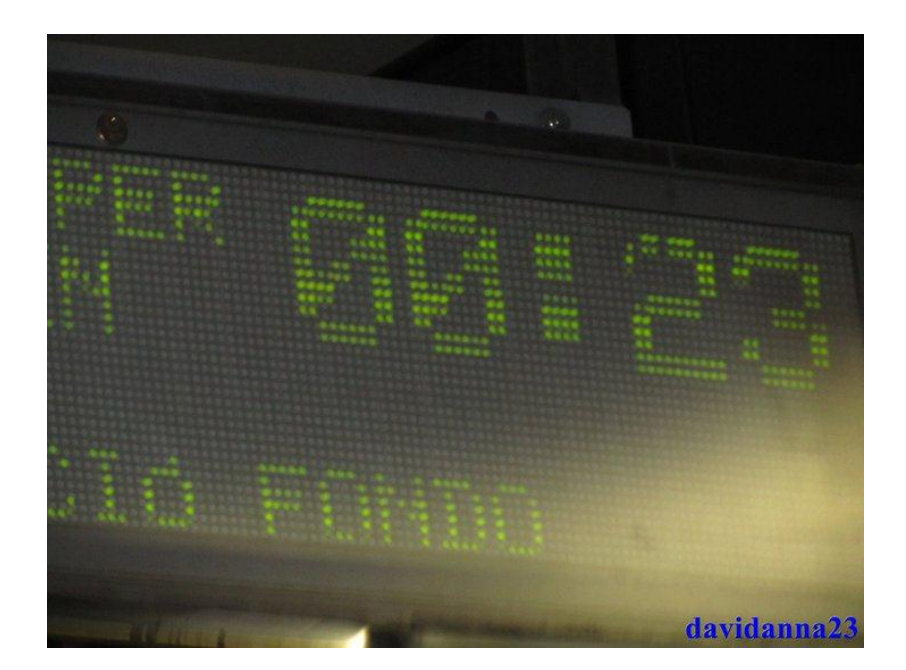

Indovinate questa dove l'ho fatta? Sempre a Barcellona, in metropolitana, c'ho provato più volte, ma alla fine ci sono riuscito: meno 23 secondi all'arrivo della metropolitana.

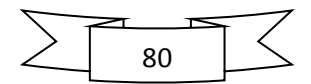

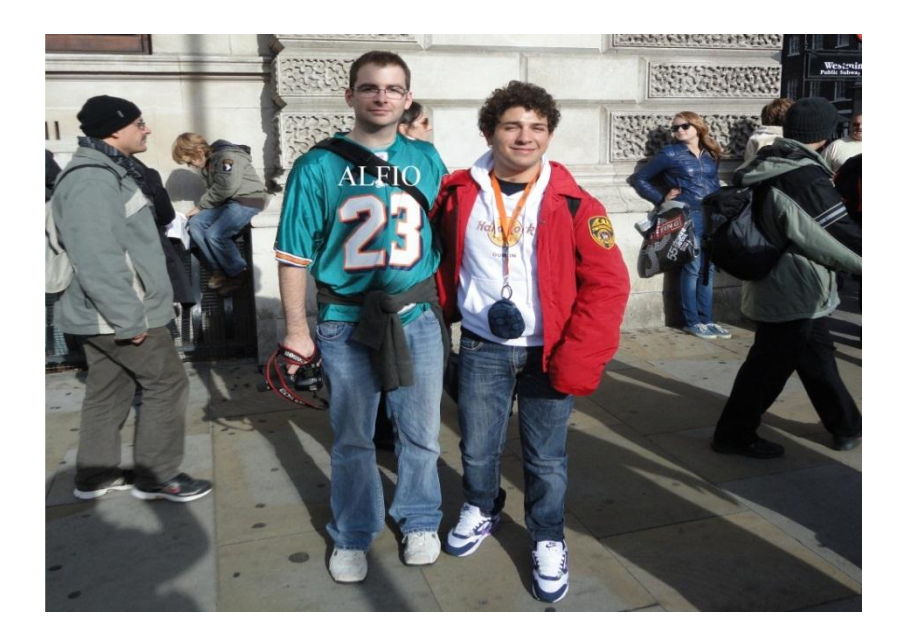

<sup>12.</sup>

Da Barcellona a Londra, dove sono stato in gita con Raffaele e la sua famiglia. Stavamo camminando quando vedo questo simpatico ragazzo. Lo fermo e chiedo se possiamo fare una foto. Risposta affermativa, mi metto in posa ed ecco la foto.

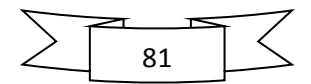

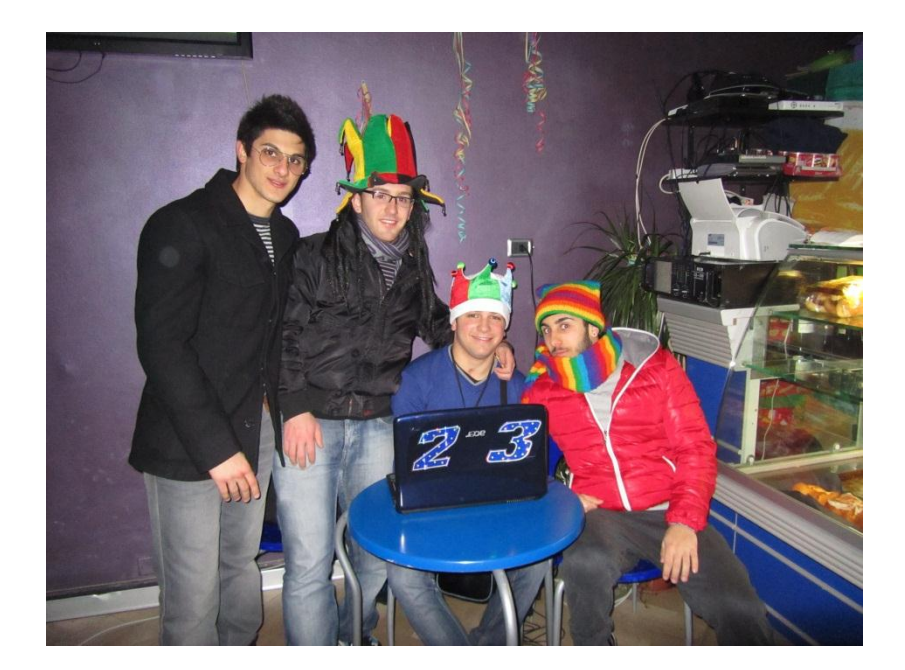

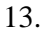

Ritorniamo in Italia, Carnevale 2011, il più bel carnevale della mia vita, ho passato tutte le sere di carnevale chiuso dentro il Movida a mettere musica. Non potete immaginare quanto mi sono potuto divertire, manco a Broadway.

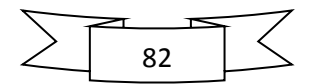

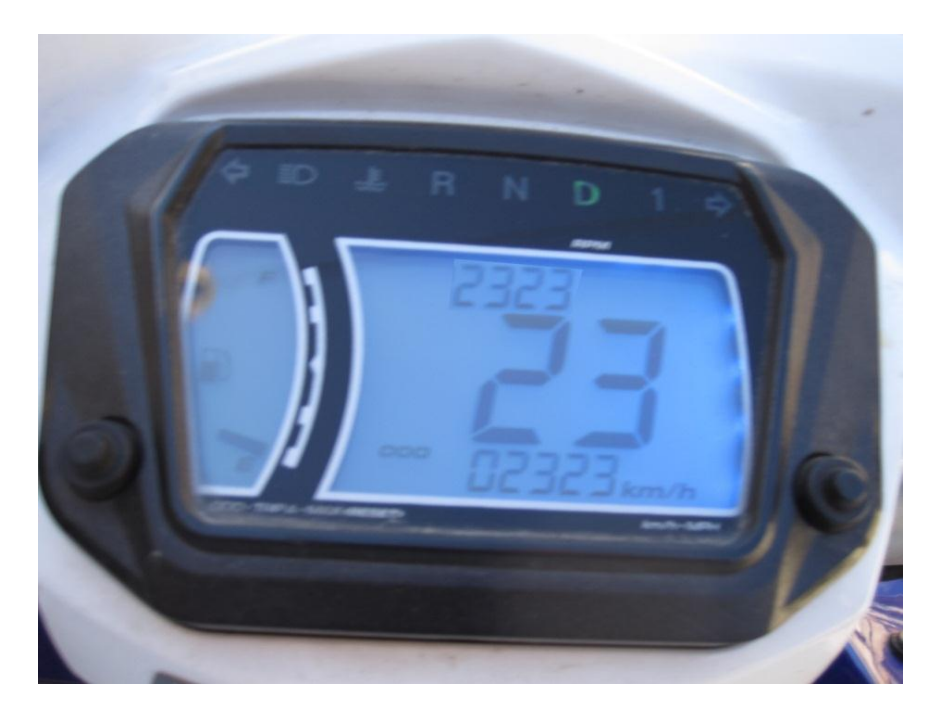

Aspettavo da tempo questo momento, ero con il mio amico G. Barba che stavamo andando a vedere la partita del Raffadali quando mi accorgo di avere 2323 km, mi fermo, prendo la fotocamera la do a Gianluca e gli dico di scattare quando avrei raggiunto i 23 km/h, detto fatto.

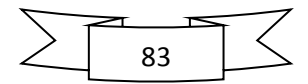

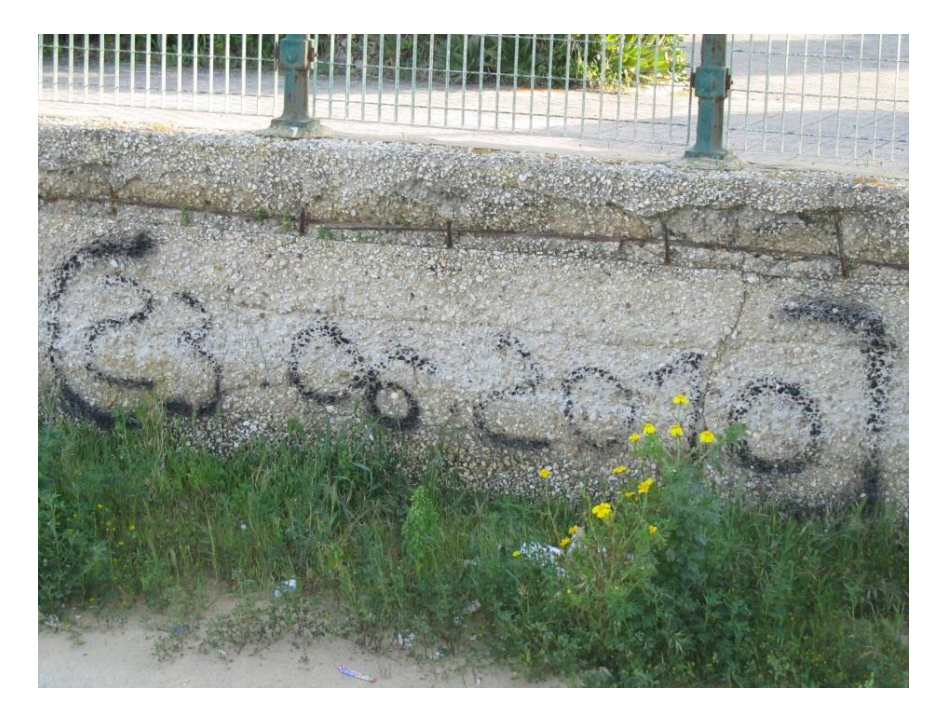

Questa scritta indica il giorno in cui ho compiuto 18 anni, quel magnifico giorno [02:23], l'ho vista solo qualche settimana fa mentre passeggiavo a San Leone con un mio compagno: Riccardo (per gli amici Mario).

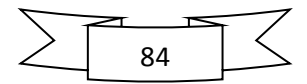

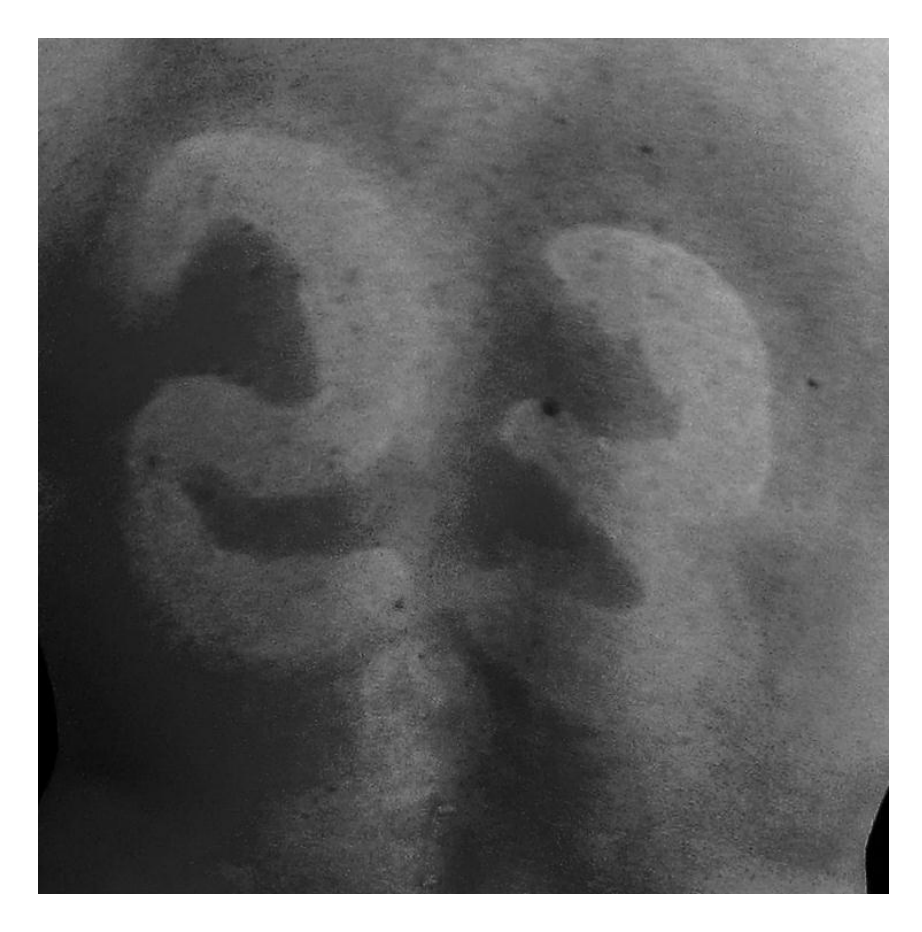

Eccola finalmente la mia schiena, abbronzata a forma di 23, di cui vi ho parlato nel secondo capitolo. L'ho fatta in bianco e nero per evidenziare meglio la differenza di abbronzatura.

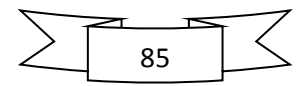

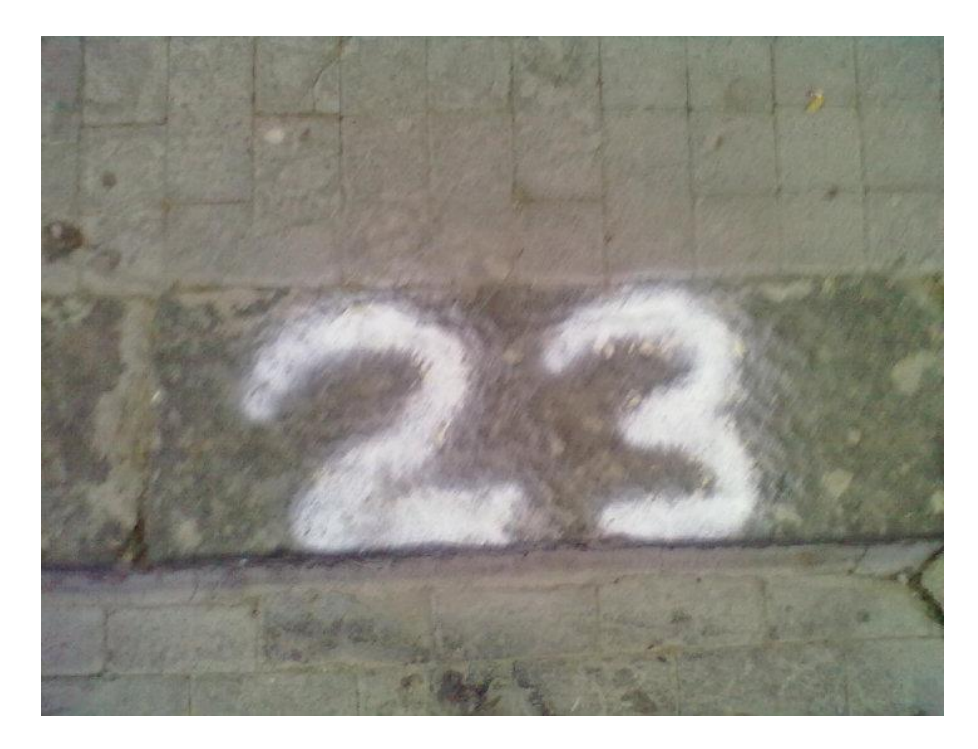

Questa foto l'ha fatta Clarissa, una mia amica, una ragazza d'oro, che io chiamo 2012 perché per me è la fine del mondo. Appena l'ha visto non ha potuto fare a meno di pensarmi. L'ha visto mentre passeggiava per strada e non ha potuto fare a meno di fargli una foto. Grazie 23000 per il pensiero.

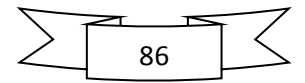

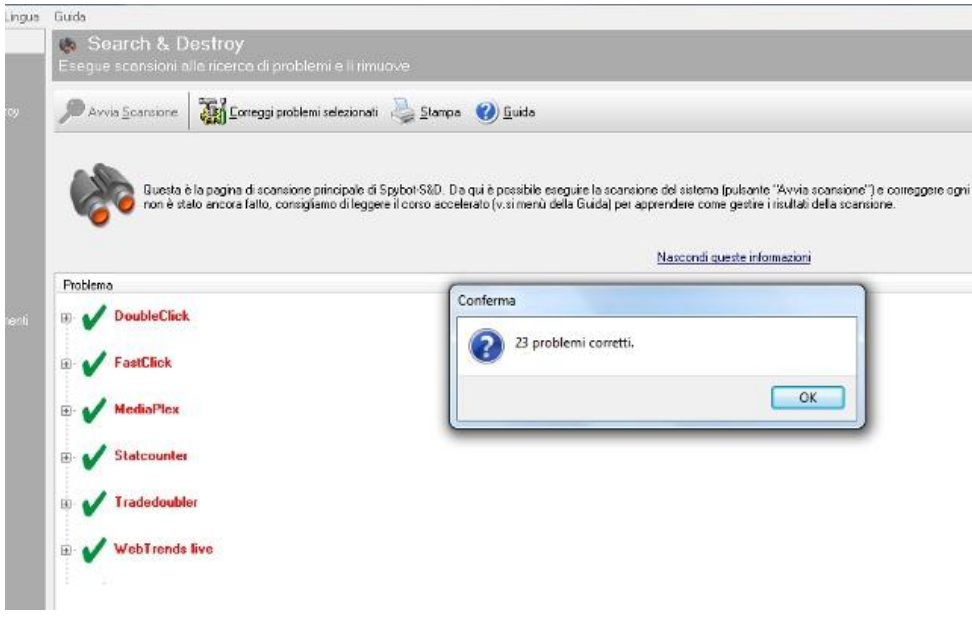

Scansione fatta stamattina al mio pc: 23 virus tolti, già è la seconda volta che mi capita, questa volta però ho le prove.

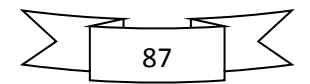

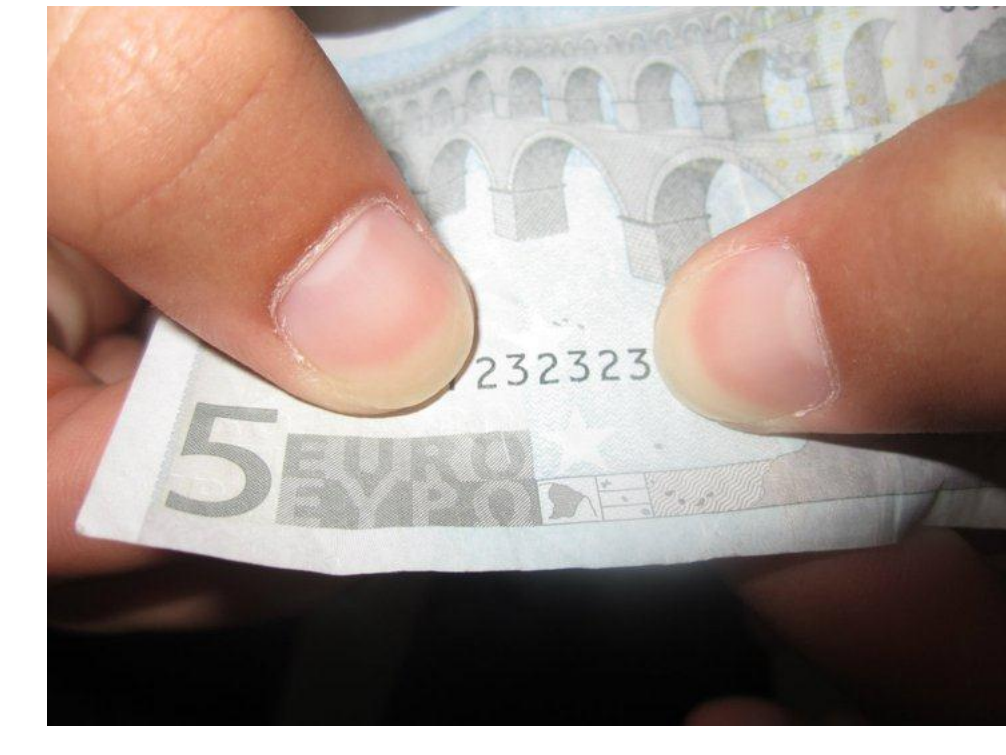

Questa foto l'ha fatta Vanessa, la fidanzata di Raffaele. Questi erano i miei 5 euro, solo che erano a Lampedusa! Grazie 23000 per il pensiero.

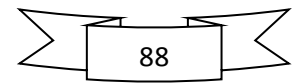

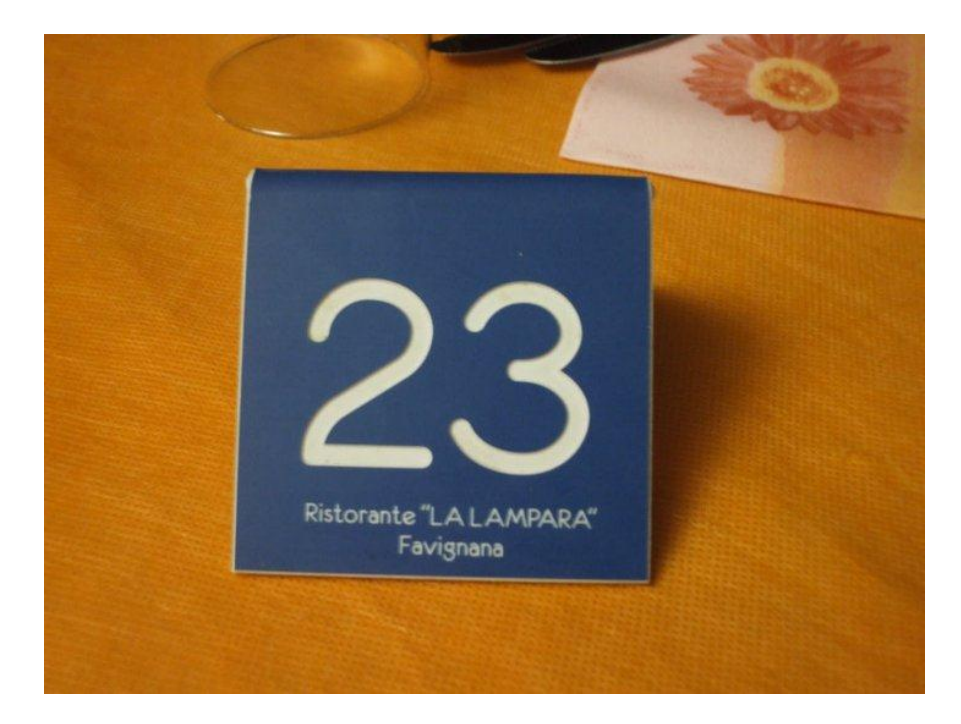

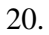

Questa foto invece l'hanno fatta delle mie compagne di liceo, tra cui anche Giorgia (amica), a Favignana, capitate nel tavolo numero 23. Grazie 23000 anche a voi per il pensiero.

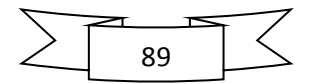

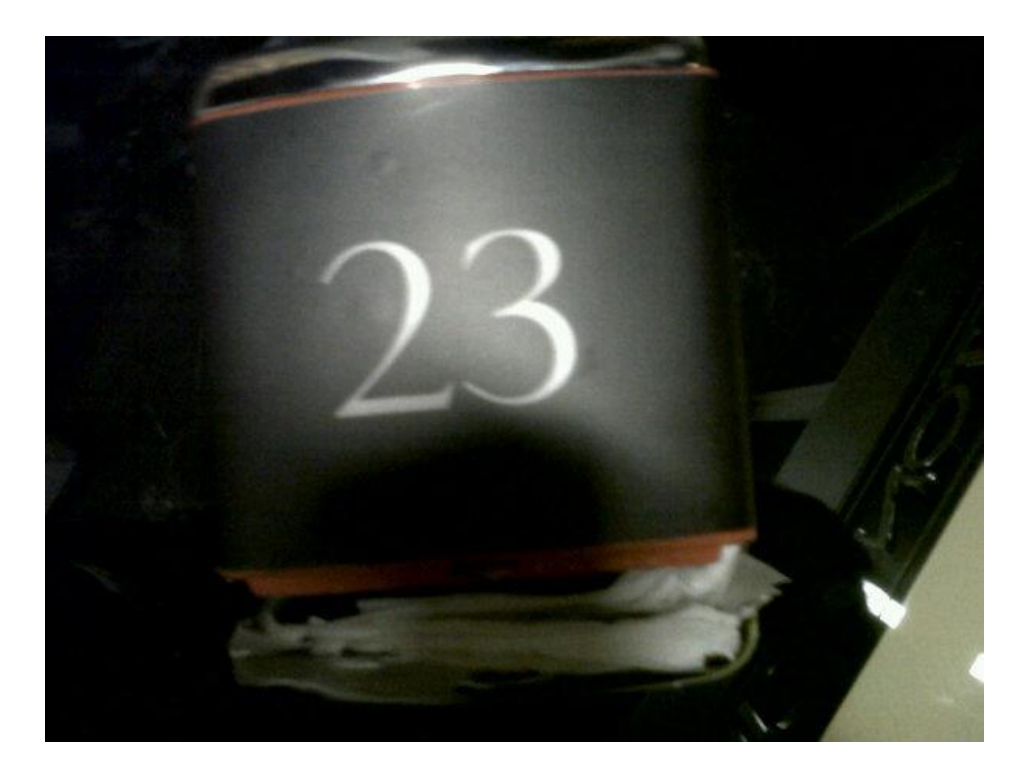

21.

Questa foto invece l'ha fatta Paolo, uno dei miei migliori amici e compagno di liceo. Ha fatto questa foto in un pub di Palermo. Grazie per avermi pensato anche da lontano.

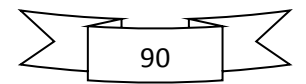

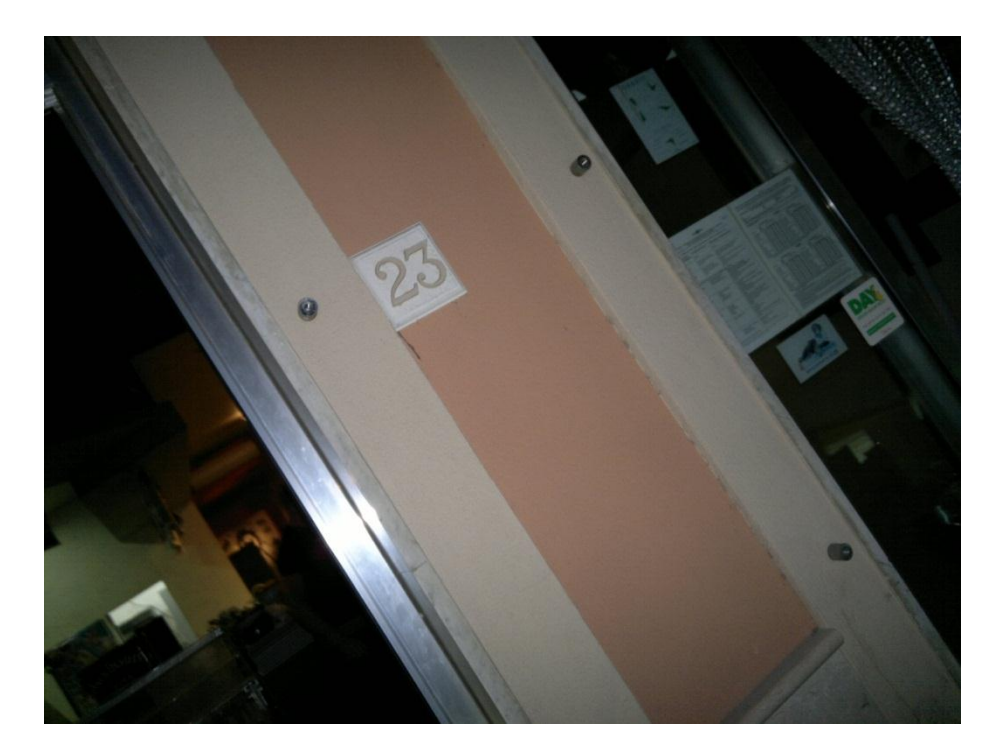

Ve ne ho parlato prima, del bar in cui lavoro, ecco da qualche giorno ho le prove. In questi giorni è stato chiuso per restauro e hanno tolto il logo ed ecco il numero che stava nascosto: 23.

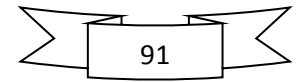

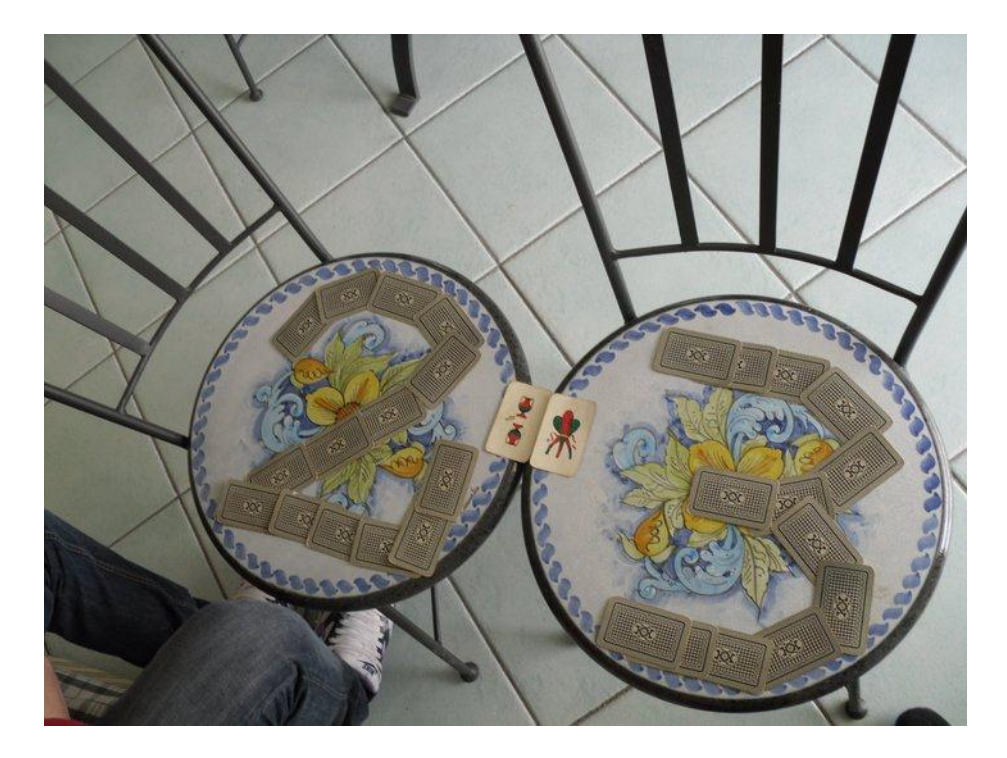

Voglio chiudere questo capitolo con questo numero, fatto di carte ad un scampagnata con i miei compagni di classe, idea di Miriana V. Grazie dei momenti fantastici che mi avete fatto passare e grazie per aver creduto in me e nel mio numero.

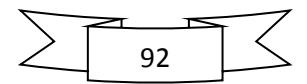

#### **5 - F.C.**

Questo capitolo non doveva neanche esserci. Ieri sera invece, non riuscendo a dormire, mi è venuta l'ispirazione a scrivere queste altre 23 pagine per parlarvi di un fatto molto recente, anzi contemporaneo che mi ha cambiato la vita.

**F.C.** potrebbero sembrare le iniziali di Federazione calcistica, proprio come le mie due squadre preferite: Juventus *F.C.* e *F.C.*D. Raffadali, ma non è di questo che voglio parlarvi in questo capitolo. **F** sta per Famiglia, **C** sta per Computer; queste sono le due cose fondamentali nella mia vita. Certo il 23 è molto importante per me e spero l'abbiate capito, ma lo so che è solo un numero e non sono così stupido da affezionarmi ad un numero più di ogni altra cosa, ci tengo, ma al primo posto stanno la mia famiglia e la mia passione per i computer, e ancora più in alto, al primissimo posto sta la Fede, che mi ha aiutato molto ad avvicinare le due cose.

Per capire di cosa sto parlando bisogna tornare indietro di qualche mese. Vi ho già detto che il mio pc sta diventando vecchiotto, sono già passati 2 anni da quando l'ho comprato, quindi ho iniziato a pensare che sia arrivato il momento di sostituirlo, ma con questa crisi so che questo non è il momento più adatto per cambiarlo, quindi avevo pensato di aspettare fino a Natale, convinto che ne sarebbero usciti di nuovi e ne avrei potuto comprare uno davvero bello, come piacciono a me. Insomma sapete meglio di me quando mi piaccia cambiare pc e seguire le nuove tecnologie, ma sono consapevole del

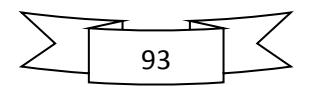

fatto che questo non è un buon periodo, quindi ho pensato che sarebbe stato meglio aspettare[10:23].

Oggi è il 3/11/2011 e sono appena finite le Feste di "*Tutti i Santi"* e dei "*Morti*". In questa vacanze è tornato a casa anche mio fratello, Michael, che studia Ingegneria Civile a Catania, si proprio quello che è nato il 23 Novembre.

A mio fratello ho sempre voluto tanto tanto bene, ma in questo ultimo periodo, forse perché ci vediamo poco, o forse perché sono un po' nervoso, non stiamo in ottime condizioni come quando eravamo più piccoli, che giocavamo sempre assieme e non ci staccavamo mai. Quei momenti mi mancano un po'. Dato che con le parole non sono molto bravo, allora ne approfitto per chiedergli scusa in queste pagine, perché se lo merita con tutto il cuore, dato che ha partecipato a cambiarmi la vita.

Mio fratello ha il mio portatile Asus di 3 anni fa, il mio secondo portatile, diventato oramai un pezzo d'antiquariato. Ma lui contrariamente a me, non ama cambiare spesso computer e seguire come me le ultime tecnologie. Nonostante abbia dato una bella ripulita al suo pc, continua ad andare molto lento.

Allora in questi giorni di vacanza che siamo stati assieme, mi ha chiesto di installare Autocad sul suo pc, poiché gli serviva per l'università e io ce l'avevo già installato sul mio pc. Ma non sono riuscito ad installarglielo, perché il suo pc essendo un po' datato non ha una scheda video tanto all'avanguardia per reggere un software così pesante. Mi ha fatto una tenerezza mio fratello che neanche ve lo immaginate, io avevo cambiato

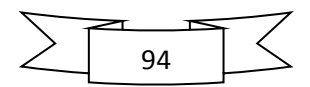

2 pc e lui ancora si accontentava di quello vecchio che aveva. Così gli ho chiesto se volesse un pc nuovo che gli avrei potuto comprare con i soldi guadagnati dai siti che ho creato, lui mi rispose che non ci fosse alcun bisogno, allora io ho chiesto se desiderasse il mio pc, perché se lo merita veramente, ma io in questo modo sarei rimasto senza. Allora lui mi dice: "Sarebbe perfetto il tuo, ha Autocad, è touch come piace a me. Facciamo che tu te ne compri uno nuovo e io mi prendo il tuo." Si può fare ho pensato, ho chiesto l'ultima volta: "Lo vuoi tu un pc completamente nuovo per una volta e lui mi rispose "dato che ogni volta l'hai comprato tu quello nuovo, anche sta volta facciamo così": a lui quello vecchio e io quello nuovo.

Ho cercato un po' online se fosse uscito quel pc che aspetto da tempo, di cui vi ho parlato nelle pagine precedenti, ma niente, è arrivato solo in Germania, Francia e Inghilterra, in Italia non arriverà neanche. "Cerco un altro pc" ho pensato. Volevo qualcosa in grado di sbalordire me stesso come al solito. Detto, fatto: Acer Iconia, altro capolavoro firmato Acer, questo è davvero straordinario, ha due schermi anziché uno ed entrambi sono touch-screen. Ma il problema adesso è un altro: è bello ma costa, e pure tanto, non me lo posso permettere, o meglio, non me lo sarei potuto permettere se mio nonno prima di andarsene non mi avesse lasciato qualcosina.

Come vi ho già detto ieri era il 2 Novembre: I morti, questa è una festa molto importante per me, ricordo che quando ero piccolo ho ricevuto in regalo la Playstation 1 proprio il 2 Novembre, per i morti, ricordo perfettamente quel giorno come se fosse stato ieri, ricordo che mi sono svegliato la mattina e accanto al letto ho trovato la mia cara Play Station 1.

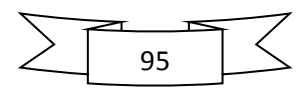

Ero il bimbo più felice del mondo, ma la cosa bella era che ci avevo pure creduto che me l'avessero regalata i Morti. Quest'anno invece mi hanno fatto un regalo stupendo e stavolta è stato davvero qualcuno da lassù, incluso mio nonno.

Ormai da anni, prima di addormentarmi faccio una piccola preghiera e ringrazio Gesù perché mi ascolta e mi aiuta sempre. In questo ultimo periodo ho pregato affinché io e mio fratello potessimo tornare in buoni rapporti come una volta. Anche questa preghiera evidentemente è stata ascoltata, infatti proprio per il giorno dei Morti io e mio fratello abbiamo iniziato a migliorare il nostro rapporto e ho ordinato il mio computer con i soldi che il mio caro nonnino ci ha lasciato. Nello stesso giorno sono andato al cimitero per poterlo ringraziare e ho anche pianto, per la prima volta, perché di solito mi trattengo la tristezza dentro. Ma ho promesso al mio caro nonnino che presto lo andrò a trovare nuovamente e gli porterò un bel mazzo di fiori.

#### GRAZIE NONNO

Ma sono sicurissimo che da lassù avranno ascoltato le mie preghiere anche gli altri nonni e tutti quelli che mi vogliono bene. Non vedo l'ora di raggiungerli e riabbracciarli. Questo non vuol dire che voglio morire, assolutamente, ho una gran voglia di vivere e godermi la vita, solo che un po' mi mancano i miei nonni e vorrei stare un po' con loro, ho molto da raccontargli.

Ritorniamo al mio pc, l'ho ordinato giovedì, l'hanno spedito giovedì pomeriggio e spero che arrivi lunedì, perché martedì devo dare il mio pc a mio fratello che ritorna a Catania e io

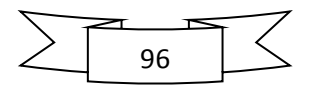

rimarrei senza. Oltre al pc ho ordinato anche una tastiera wireless perché come vi ho detto il pc è senza una tastiera fisica.

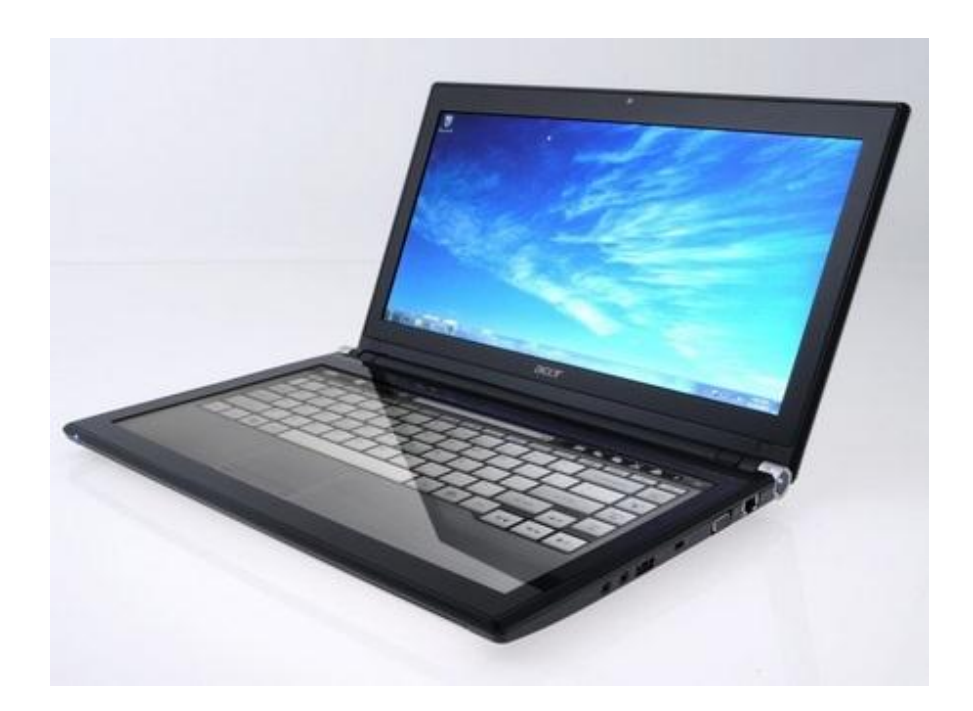

Bello vero? A me fa impazzire, prima credevo fosse scomodo perché non sentendo i tasti magari si può sbagliare nella digitazione, ma poi guardando varie recensioni mi sono accorto che risponde molto bene al tocco. Non vedo l'ora di averlo tra le mani. Anche se, in fondo mi dispiace abbandonare il mio vecchio pc, ho detto a mio fratello che non dovrà togliere gli adesivi e lui mi ha promesso che non lo farà.

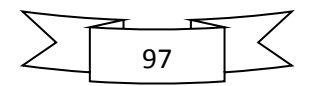

Intanto io cercherò altri adesivi da mettere sul nuovo pc [11:23]. Quelli sul vecchio pc, me li ha portati Pierpaolo, un mio caro compagno di Liceo e li ha comprati a Milano. Sono stupendi, ho provato a cercarli per averli identici anche sul nuovo pc, ma niente, non li ho trovati, vorrà dire che ne prenderò un altro modello.

Buone notizie ragazzi, oggi è sabato e il mio pc è già arrivato ad Agrigento, almeno così dicono sul sito di TNT, ma credo che dovrò attendere fino a lunedì, perché sono già le 11:27, ma ancora niente. E dato che Sabato consegnano solo di mattina, dovrò aver pazienza di aspettare fino a Lunedì. Di questo pc non lo sa nessuno, l'ho detto solo a mia mamma perché non stavo più nella pelle di farglielo vedere.

Ritornando al titolo di questo capitolo (F.C.), come vi ho detto prima, sono due cose molto collegate, anche perché come voi sapete per Famiglia considero anche gli amici, ed è proprio grazie a questa mia passione per i pc che ho conosciuto tantissimi amici.

Una Domenica mattina, mi squilla il cellulare, un numero sconosciuto, rispondo, era Nicola, il fratello di Giammarco, un mio amico. Aveva un problema al pc, 5 minuti e sono stato da lui, era la prima volta che affrontavo un problema del genere, ho provato in vari modi, ma niente, non ci sono riuscito. Alla fine ho fatto una piccola ricerca su internet e gliel'ho sistemato, ero super felice, e da allora, ogni qualvolta che Nicola ha un problema mi chiama sempre, una volta gli ho formattato anche il pc e pure questa esperienza mi ha insegnato qualcosa di nuovo: quanto fosse ottimo Windows 7.

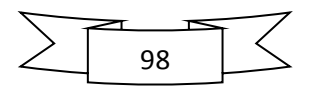

Ho messo il pc a formattare e sono andato a fare gli esercizi di matematica, finisco di fare 2 esercizi (neanche 10 minuti), mi giro e leggo "FORMATTAZIONE COMPLETATA", sono rimasto a bocca aperta. Così mi sono fatto un nuovo amico ed è proprio con questo nuovo amico, che ho passato il Ferragosto più bello della mia vita.

Quest'anno (2011), nei primi giorni di Agosto tutti si organizzavano per andare a mare, io sono contrario a ciò e non avevo ancora preso nessun impegno. Fino a quando, una sera stavo per tornare a casa e mi ferma Osvaldo, un amico mio, che fa parte degli amici di Nicola, mi chiede se potevo dargli le basi per il karaoke per cantare a Ferragosto. Io propongo di andarci io stesso col mio pc, casse, microfoni e tutto ciò che sarebbe servito per divertirci, tanto non avevo nessun impegno. Lui mi dice che sarebbe stato un gran piacere per loro. Ero strafelice, non vedevo l'ora che arrivasse Ferragosto. Fare il DJ è stato un mio sogno, ma purtroppo non tutto si può avere nella vita, comunque mi diverto molto a far delle festicciole tra amici. Se ho tutti questi attrezzi è grazie ad una mia compagna di liceo: Selene, mi ha chiesto di portare il karaoke al suo compleanno, ma io non avevo niente, né casse, né microfoni, avevo solo il pc e le basi perché facevo karaoke al Movida e usavo le casse del locale. Così grazie ai miei genitori ho comprato tutto l'occorrente. Non mi ero mai divertito così tanto ad una festa di compleanno, di solito anzi mi annoiavo, ma questa volta mi sono davvero ricreduto. Abbiamo cantato, ballato e scherzato tutta la giornata, una festa fantastica.

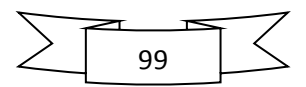

Per Ferragosto, tutti i miei amici sono andati a mare, mentre la mia famiglia, compresi cugini e zii sono andati al ristorante; ed io, scoraggiato da tutti sono andato alla festa in campagna di Nicola [22:23], credo che sia stata una delle scelte più giuste che abbia mai fatto. Sono andato in quella festa innanzitutto perché come vi ho già spiegato mi diverto moltissimo a mettere musica al pc, fare karaoke e tutto il resto. Ci sono andato anche per conoscere persone nuove, anche se alcuni le conoscevo già, e per fare qualcosa di diverso rispetto agli anni precedenti. Di solito, negli anni passati, al contrario di tutti, io non pensavo il Ferragosto come una grande festa, da non dimenticare; ma quest'anno invece è stato così. Forse è impossibile farvi capire quando mi sono potuto divertire in questi due giorni, adesso vi racconterò brevemente quello che abbiamo fatto[23:23].

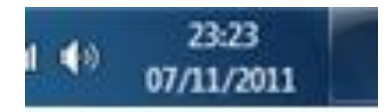

La mattina del 14 agosto mi sono svegliato e non vedevo l'ora che arrivasse il pomeriggio per andare in campagna di Nicola a montare tutta l'apparecchiatura. Avevo già tutto pronto: casse, microfoni, tv, cavi e tutto il resto. Finito di mangiare, inizio ad aspettare che mi vengano a prendere con la macchina. Finalmente arriva Alfonso, un vecchio amico mio, carichiamo tutto sulla macchina e lascio casa, da li comincia il FERRAGOSTO più bello della mia vita. Arriviamo in campagna e vedo tanti ragazzi, alcuni li conoscevo, ma la maggior parte non li avevo mai visti in vita mia. Inizio a scaricare gli attrezzi dalla macchina e a montare il tutto,

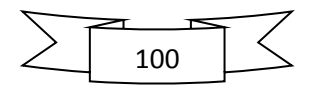

mentre i ragazzi e le ragazze insistono affinché io prenda qualcosa da mangiare, ma io continuo a rispondere di aver già pranzato e che non avevo più fame. Si sono mostrati fin dall'inizio tutti molto gentili e mi hanno anche aiutato a montare il tutto. Mentre io finisco di montare, i ragazzi finiscono di mangiare e iniziamo a mettere un po' di musica, mentre io preparo la tv per il karaoke. 5 minuti e anche questo è stato fatto, era tutto pronto, adesso potevo sedermi davanti al pc e divertirmi un po'. Ero davvero felice e tra una canzone e l'altra iniziavo a conoscere i ragazzi, che anche se un po' più grandi di me, mi hanno fatto sentire come se fossi a casa mia in quella festa. Il pomeriggio abbiamo ballato, cantato e abbiamo anche fatto il bagno in piscina, mentre il mio pc ci faceva ascoltare qualche bella canzone. Poveretto mi aveva sopportato per quasi due anni, infatti proprio quel giorno si bruciò la batteria. Eh già, esco dalla piscina, mi asciugo, mi vesto, do un'occhiata al pc e lo trovo spento. Vabbè, penso: "Si sarà surriscaldato". Lo riaccendo, per fortuna nessun problema, si accende e continuiamo a mettere altra musica mentre noi ceniamo, dopo cena un po' di relax, stacchiamo la musica (ma non il pc) e facciamo qualche giochetto di gruppo e parliamo, una domanda che mi fu fatta quella sera fu la solita: "Perché 23?", ho iniziato a raccontare un po' tutto e ho contagiato anche loro. Un po' prima di mezzanotte riprendiamo il pc per fare un po' di karaoke, apro lo schermo, ma niente, il pc si era spento nuovamente, lo riaccendo e mi accorgo che c'era qualcosa che non andava, c'era l'icona della batteria in basso a destra un po' strana e mi diceva: "batteria danneggiata, è consigliabile sostituirla". Ho pensato "vabbè adesso lo spengo un po', tolgo la batteria, la rimetto e sarà tutto

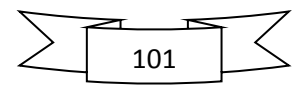

apposto". Intanto avviso i miei amici e continuiamo a parlare e giocare. Dopo un po' riprovo ad accendere il pc, ma niente, ancora batteria danneggiata, "vabbè dai che me ne frega, sono venuto qui per divertirmi", ho messo un po' di musica e non si spegneva, abbiamo anche fatto una sfilata di moda, le ragazze sfilavano, io mettevo le basi e Alfonso presentava, quanto mi sono potuto divertire. Finita la sfilata iniziamo a cantare, per fortuna il pc resisteva e non si era spento più. Abbiamo cantato e fatto casino fino alle 4 di notte. Dopodiché siamo andati a nanna, per fortuna mi avevano avvisato e ho portato il pigiama. Prima di addormentarci abbiamo fatto qualche scherzo e poi nanna. Anche stavolta prima di addormentarmi ho ringraziato Gesù per la bella giornata che mi ha fatto passare. L'indomani mattina sveglia alle 10 circa, colazione e tutti in piscina, stavolta però l'acqua era più fredda rispetto al giorno precedente, forse anche perché la notte ha piovuto. Io sapendo che doveva piovere, quando abbiamo staccato tutto alle 4, ho messo tutto al riparo.

Dopo il bagno, abbiamo pranzato e il pomeriggio abbiamo parlato un po' di università, lavoro, computer, 23. Fino a quando si fa sera, prepariamo la cena e ci sediamo tutti a tavola per mangiare, io mangio un pezzetto di salsiccia e finisco, i ragazzi invece mi implorano a mangiare qualcos'altro, io dico che sono sazio, ma Giorgia, la fidanzata di Nicola; e Sonia, la fidanzata di Alfonso, mi mettono altre cose nel piatto (che tenereee), a questo punto sono stato costretto a mangiare ancora, ed era anche buono. Finito di mangiare penso a mia mamma, come mai non si fa sentire da 2 giorni, prendo il cellulare: "23 chiamate senza risposta". Incredibile, avevo dimenticato il cellulare nello zainetto per

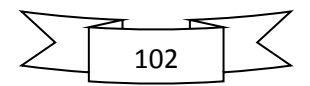
due giorni e guarda caso mi hanno chiamato 23 volte. Chiamo a casa, tutti felici di risentirmi, ma la mia cuginetta Giorgia piange, preoccupata per me, stava pure chiamando i carabinieri (che teneraaa), me la faccio passare e la tranquillizzo, ma lei mi rimprovera per non essermi fatto sentire. Stacco e torno dai miei amici, passiamo le ultime ore assieme vedendo un po' di tv e parlando del più e del meno e già inizio a sentire un po' di angoscia, avevo passato due giorni fantastici ed era già tutto finito. Anche questi ultimi minuti erano terminati, saluto tutti e si torna a casa, ma mentre li saluto li ringrazio per i momenti fantastici che mi hanno fatto passare.

Anche questi miei nuovi amici adesso stanno nel mio cuore. Ecco, questo è uno dei tanti esempi di come, grazie alla mia passione sono riuscito a trovare dei nuovi amici.

Buone notizie, indovinate con cosa sto scrivendo? Esatto. Mi è arrivato il pc, non mi è arrivato Lunedì, ma Martedì [23:00]. Oggi è Martedì, ma della settimana successiva, scusate ma in questi giorni sono stato un po' impegnato, tra università, lavoretti vari e non ho avuto neanche il tempo per scrivere, ma ricordo il giorno in cui mi è arrivato (08/11/2011) come se fosse stato oggi.

Mi è arrivato Martedì e non Lunedì perché Lunedì era  $07/11/2011$ 

$$
07\!+\!11\!+\!2\!+\!0\!+\!1\!+\!1\!\!=\!\!22
$$

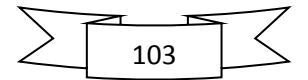

Ne manca solo 1, infatti mi è arrivato il giorno dopo: 08/11/2011

$$
08\text{+}11\text{+}2\text{+}0\text{+}1\text{+}1\text{=}23
$$

Come dopo 2 anni ricordo ancora il giorno in cui mi è arrivato il pc che ho regalato a mio fratello, difficilmente dimenticherò anche il giorno in cui mi è arrivato quest'ultimo. Ero partito con l'idea di dover fare una sorpresa a tutti, ma non ho più resistito e ho iniziato a dirlo a tutti.

Sapendo che dovesse arrivare Lunedì, non sono riuscito neanche a dormire, la mattina infatti, appena ho iniziato a sentire il rumore delle macchine che passavano dalla mia via, stavo attentissimo a sentire il rumore che potesse fare il corriere TNT, non era ancora suonata la sveglia e io aprivo e chiudevo gli occhi per poter azzeccare il corriere. Ad un certo punto sento suonare il citofono, tutto felice esco da sotto le coperte, mi infilo di corsa le ciabatte, prendo il cellulare che poveretto aspettava la sveglia per accendersi e mi fiondo giù, brutte notizie, non era il corriere, ma Giuseppe, un ragazzo che ogni settimana porta l'acqua. Che sfortuna, tra tanti giorni che ci sono in una settimana proprio oggi doveva passare questo, si stava così bene sotto le coperte. Faccio colazione con calma, sempre con l'orecchio alle macchine che passano, mi lavo i denti e sento mia mamma gridare: "Davideee vieni vieni", esco dal bagno con lo spazzolino in bocca, "è arrivato" mi dice, mi affaccio dal balcone, sempre con lo spazzolino in bocca e non vedo nessuno, *Uffiii*, adesso si ci mette pure mia mamma a prendermi in giro. Mi vesto e scendo giù, ma non si fa vedere ancora nessuno fino a quando passano Aldo e

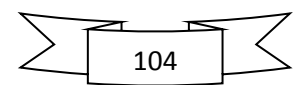

Filippo e andiamo all'università. Arrivato all'università mi siedo, inizia la lezione e la mia testa pensava al pc. Ma bisognava mettersi l'anima in pace, tanto il pomeriggio avrei avuto tra le mani il mio nuovo pc. Non appena mi arriva un messaggio, subito prendo il cellulare, ma niente, o è mia sorella che mi scrive l'ora (es: 10:23), oppure messaggi pubblicitari della Tim. La lezione era finita e ancora nessuno mi aveva chiamato. Andiamo a mensa e chiamo mia mamma, "ancora niente" la sua risposta, vabbè può darsi che vuole farmi una sorpresa e me lo fa trovare per la scala non appena rientro a casa. Ma niente, finite le lezioni torno a casa e non trovo nessun pacco, ma ero felice lo stesso perché il mio sogno non finiva lì, ma sarebbe continuato per un giorno ancora e forse più. Lo stesso pomeriggio ho chiamato il servizio clienti TNT e mi hanno detto che lo avrebbero consegnato Mercoledì, "vabbè fa niente" ho pensato, il mio sogno durerà ancora 2 giorni e poi 2 giorni passano in fretta. Martedì sempre solita vita, vado all'università e chiunque mi chiede, ma io rispondo che non è ancora arrivato e che arriverà Mercoledì. Ma non appena finisco di pranzare e sto per uscire dalla mensa mi squilla il cellulare, era mia mamma (un pensierino l'ho fatto), ma era poco probabile dato che l'assistenza mi aveva detto che l'avrebbero consegnato mercoledì. Rispondo, e mia mamma tutta felice: "ti devo dare 2 notizie: una bella e una brutta", io pensando che quella brutta sarebbe stata "non è arrivato", ho voluto sapere prima quella bella: "non è arrivato" dice mia mamma, a questo punto inizio a spaventarmi e penso, se quella bella è "non è arrivato", quella brutta che sarà mai? Ma quella brutta è "è arrivato", ero felicissimo, ho salutato mia mamma, le ho raccomandato di non toccare niente e mi sono fiondato

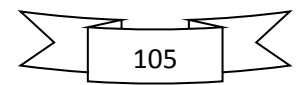

dai miei amici per dargli la bella notizia. Dopo quella *brutta* notizia, ho passato delle ore fantastiche, ero contentissimo, con chiunque scherzavo, ridevo, cantavo[23:23].

Finita l'università, quell' 08/11/2011 torno a casa super felice. Sarei dovuto andare in palestra non appena tornato a casa, ma non ce l'ho fatta a resistere e ho rimandato la palestra all'indomani per aprire il mio nuovo pc. Arrivo a casa tutto contento e per le scale incontro un pacco, era il mio computer, lo prendo e lo salgo in camera mia, ad attendermi lì c'erano mia mamma e mia sorella, più felici di me, nel vedermi contento. Appoggio il pacco sulla scrivania e mi siedo un po' per recuperare le forze. Mi rialzo e prima di aprire il pacco ringrazio infinitamente il mio caro nonnino per avermi fatto questo grande regalo, mia mamma quasi inizia a piangere. Ma io tutto felice apro il pacco ed esco fuori il mio nuovo computer: Acer Iconia, il mio nuovo amico per i prossimi giorni, mesi e anni. Mia mamma e mia sorella, che si erano avvicinati per vedere il nuovo gioiellino erano più stupiti di me e mentre loro si preoccupavano per la tastiera che non c'è, io accendevo per la prima volta il mio nuovo pc. Ero contentissimo, sono stato in sua compagnia per tutta la sera. Ho passato tutti i dati che avevo nel vecchio pc, ho installato i programmi principali e già si era fatto tardi, dovevo andare a nanna perché ero distrutto. Dopo aver provato tutto il pc, l'ho spento e prima di andare a nanna, con l'aiuto di mia sorella, ho attaccato gli adesivi che avevo comprato prima che arrivasse. Com'è venuto? Uno spettacolo, subito ve lo faccio vedere:

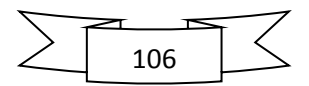

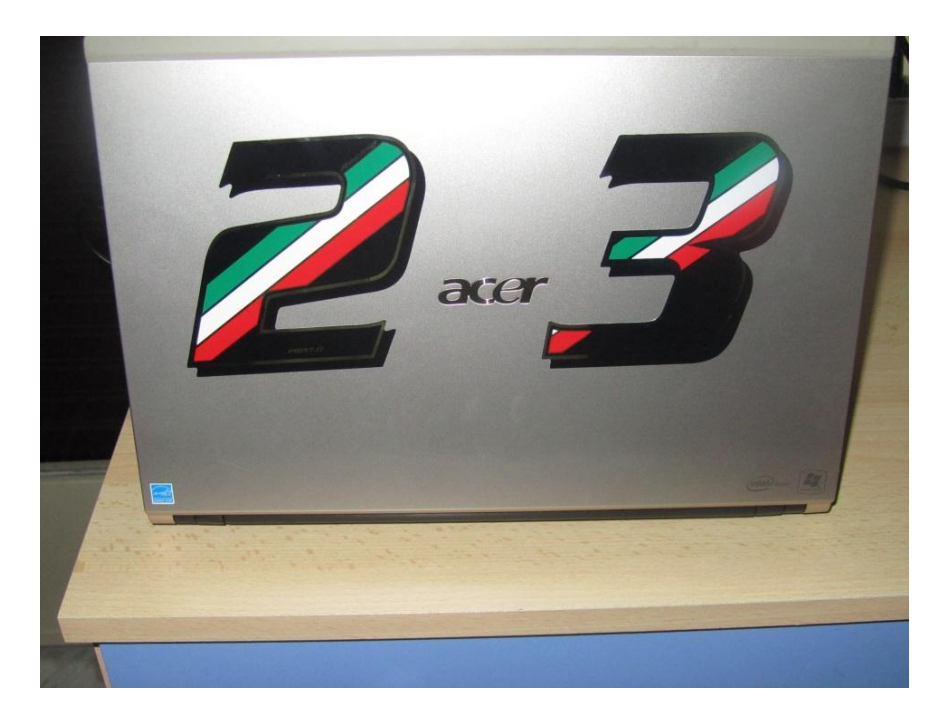

Non è meraviglioso? E questo è solo il retro, immaginate che la parte più bella sta davanti. Ancora non ho fatto una foto da davanti, ma vi prometto che prima della fine del capitolo, ve ne metterò una a pagina intera.

Dopo aver messo l'adesivo, gli ho dato la buona notte e sono andato a nanna. L'indomani siamo stati assieme molto poco, perché io sono andato a Palermo con l'università a vedere alcune macchine utensili con il professore di *disegno*. Altra giornata meravigliosa, assieme ai miei amici e colleghi di università.

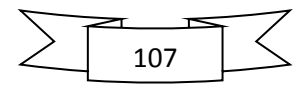

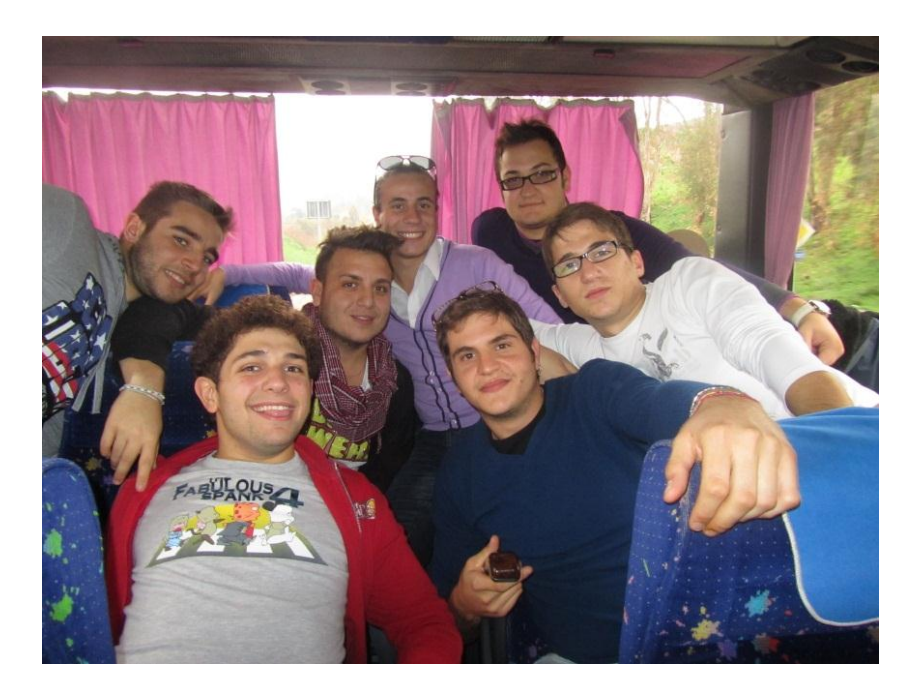

Nonostante ero a Palermo, ogni tanto mi chiedevo "chissà cosa starà facendo il mio computer?" [00:23].

Pomeriggio, tornati da Palermo prima sono andato in palestra per recuperare il giorno precedente, poi ho continuato a lavorare sul pc per portarlo come quello di prima che come vi ho già detto aveva 400GB pieni e 100 vuoti. Finito di lavorarci, ho smontato tutto e l'ho messo nello zaino perché l'indomani l'avrei portato con me all'università per presentarlo ai miei colleghi. Così fu, infatti quel giorno avevamo 3 ore buche tra le lezioni della mattina e quelle del pomeriggio e ne ho approfittato per presentarglielo.

Devo ritenermi molto fortunato ad aver trovato dei colleghi così: tutti bravi ragazzi, simpatici, gentili, giusto per citarne

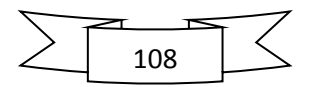

alcuni: Aldo, Filippo, Marco (nato il 23 Ottobre), Dario, Emanuele, Fabio, [20:23]Angelo (nato il 23 Giugno 1992, proprio il mio stesso giorno), Eduardo, Valeria, Floriana, Carmelina, Lillina, Roberta, Giovanni, Vincenzo, Riccardo, Antonella, Corinne, Morena e tutti gli altri. Pensavo che lasciando i compagni di liceo non avrei più trovato dei ragazzi così simpatici e invece no, proprio quello che volevo, infatti ogni mattina mi sveglio con piacere sapendo di dover passare del tempo con questi nuovi amici. A contribuire a queste mie nuove amicizie il mio amore per i pc: ad esempio, ho installato Autocad a molti colleghi e adesso ho la loro fiducia, cosa che mi rende felicissimo. Infatti ogni volta che qualcuno ha un problema me lo chiede e sono felice di aiutarli, anche perché molto spesso imparo cose nuove e sembro anche un *nomade* perché spesso vado avanti e dietro nell'*aula studi* per risolvere i loro problemi, anche questo mi rende strafelice.

Oltre alla mia conoscenza informatica, questa volta anche il mio numero ha contribuito a farmi avvicinare a questi ragazzi. Aldo e Filippo, che sapevano già di questo 23, ogni tanto mi chiamavano per numero, allora come al solito gli altri si chiedevano perché mi chiamassero così e anche a loro ho raccontato tutte le mie coincidenze e adesso anche loro mi chiamano "23". Addirittura una volta uno di loro mi chiede: "Ma tu ti chiami 23 o sei 23?" e io ho risposto "io ci sono nato il 23"[23:23].

Come loro voglio bene a me, anch'io gli dimostro quanto ci tengo a loro, infatti ogni qualvolta che hanno bisogno di me, faccio di tutto per aiutarli.

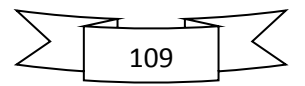

Sono fatto così, ad esempio oggi mi ha aggiunto su Facebook un ragazzo che non conosco, accetto e mi contatta in chat, dice di aver letto su internet che me ne intendo di pc e mi chiede come si ingrandisce un'immagine, nonostante avevo moltissime cose da fare (andare in palestra, finire un disegno a mano libera e tante altre cose), mi sono soffermato 5 minuti a parlare con questo ragazzo, "almeno mi faccio un nuovo amico" ho pensato. Infatti mi son fatto inviare la foto, gliel'ho ingrandita e gliel'ho rispedita e l'ho salutato dicendogli che se avrà ancora bisogno di me io ci sarò.

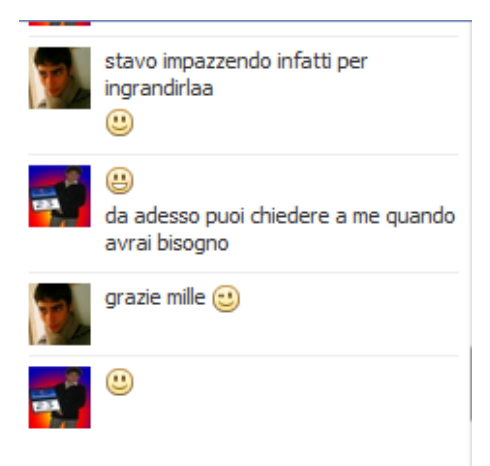

Ne approfitto di queste ultime pagine per aprire una piccola parentesi, vi racconto una cosa di cui avrei dovuto parlarvi nel secondo capitolo:

In questi giorni non riuscivo ad addormentarmi, forse perché bevo troppo thè, ma se è buono non è colpa mia. Allora ho iniziato a pensare e pensare, da questi pensieri ho scoperto una nuova cosa*:*

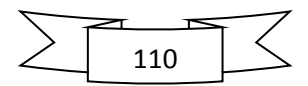

*Come già sapete sono nato il 23/06/1992 e 92 è un multiplo di 23 (23 x 4), ma sono nato a giugno(6) e non ad aprile(4). Proprio quella notte ho scoperto che in realtà giugno c'entra qualcosa col 4. I mesi dell'anno sono 12 e gli ultimi indicano nel loro nome rispettivamente i numeri 7,8,9 e 10 (***Sette**mbre, **Otto**bre,

## **Nove**mbre e **Dice**mbre*).*

*A questo punto ho iniziato a fare il conto alla rovescia per vedere al mio mese (giugno), che numero spettasse. E indovinate che numero viene? Proprio il 4:*

- 10 Dicembre
- 9 Novembre
- 8 Ottobre
- 7 Settembre
- 6 Seiembre (Agosto)
- 5 Cinquembre (Luglio)

## **4 - Quattobre (Giugno)**

E cosi via…

*Che coincidenza.*

Indovinate quanti punti ha il Raffadali, la squadra del mio paese? Proprio 23 ed è anche prima in classifica.

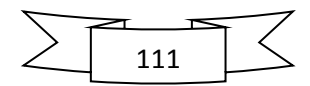

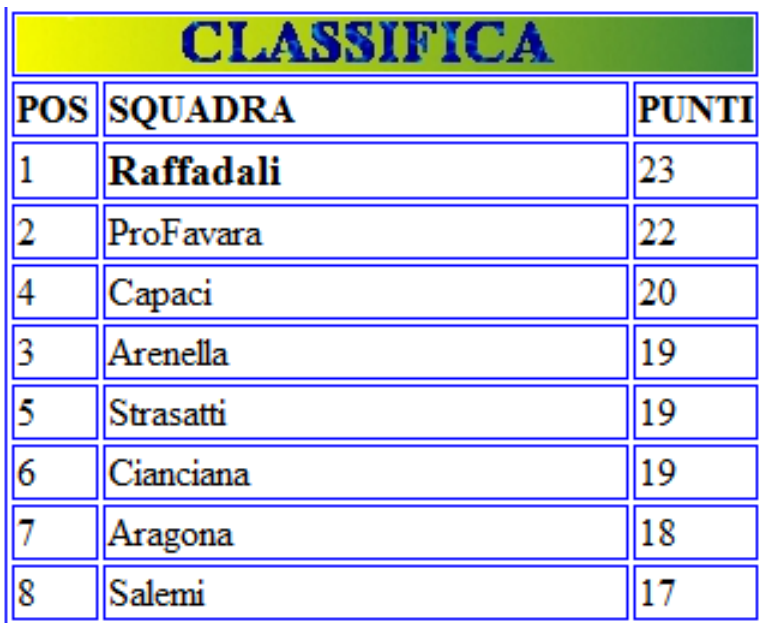

[16:23] Adesso vi parlo del 23 da poco passato:  $23/10/2011$ . È stato forse il 23 più brutto che abbia mai passato. Era Domenica e il Raffadali ha perso 3-2 contro il Villabate e questo non è niente, c'è anche stato un bruttissimo terremoto in Turchia e la cosa più brutta che è successa è stata la morte di Marco Simoncelli, pilota di Moto GP, morto a soli 24 anni nel Gran Premio di Malesia. Non sapete quanto sono stato triste questo giorno. Ma continuo a ripetere, la vita è questa e bisogna accettarla per com'è. Speriamo meglio per il prossimo 23, quello di Novembre, che sarà anche il compleanno di mio fratello.

Adesso vi parlo un po' anche di mia sorella, della quale ho parlato poco, anzi pochissimo, anche se meriterebbe un intero capitolo. Mia sorella si chiama Ilenia, ha 16 anni ed è la miglior sorella che si potrebbe mai desiderare, è sempre stata

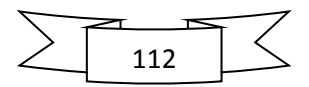

molto gentile con me e non litighiamo quasi mai, ed è anche grazie a lei se è nata questa cosa del 23, perché lei ha sempre creduto in me e in quello che faccio e spesso mi ha sostenuto ed aiutato a scegliere la strada giusta da seguire. Ad esempio ogni qualvolta che devo comprare qualcosa di nuovo (computer, cellulare o che sia…), mia mamma spesso è contraria, ma a me piace cambiare sempre in meglio, allora mia sorella mi aiuta a convincerla che ciò che voglio comprare non è solo un piacere, ma anche qualcosa che servirà a costruire il mio futuro.

Quando mi sono risvegliato dal coma quel 23 Dicembre di 8 anni fa, come vi ho già detto, piangevo in continuazione, bene, mia sorella è stata la prima persona che è riuscita a farmi sorridere, con una barzelletta che ancora oggi ricordo e questa è una delle poche cose che non dimenticherò mai:

*Pierino sta aiutando sua nonna a buttare le cose vecchie in casa, quando si sente un botto "Boom", Pierino preoccupato chiede alla nonna cosa fosse successo e la nonna risponde di aver buttato la tv che era vecchia, dopo un po' ancora "Boom", questa volta la nonna chiede a Pierino cosa fosse successo e Pierino risponde: "ho buttato il nonno che era vecchio".*

A dirla così non mi fa molto ridere perché se penso a quei momenti mi vien da piangere, ma allora mi è stata molto d'aiuto per capire che la vita è bella comunque, anche se seduti su una sedia a rotelle.

Come vi ho detto mia sorella mi ha molto aiutato a far crescere sta cosa del 23. Infatti ogni qualvolta che lei vede un 23, mi manda un messaggio, con l'orario, foto o che sia.

Scrivo queste righe su di lei per ringraziarla per tutto ciò che ha fatto per me e dirle che le voglio tanto tanto bene.

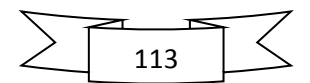

Adesso come promesso la foto del mio pc aperto:

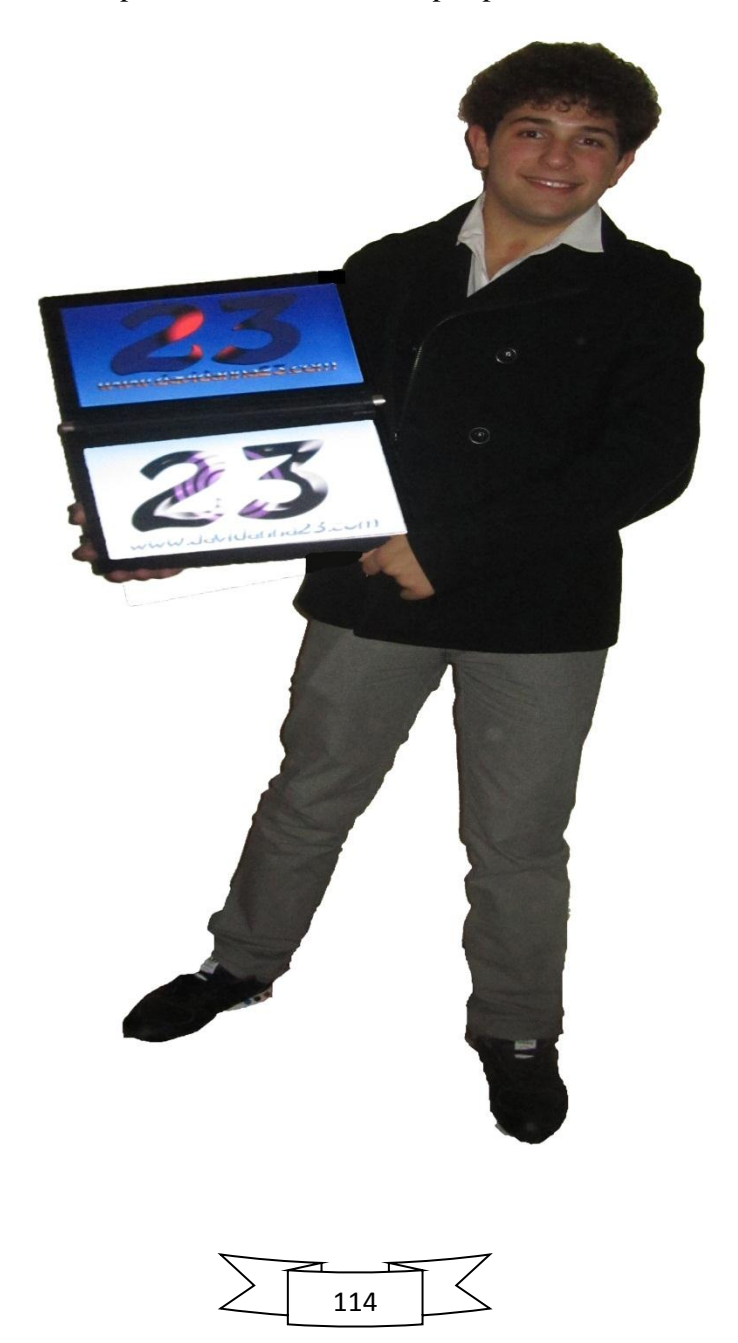

Eccomi qua, dopo qualche giorno di pausa, a scrivere quest'ultima pagina di questo capitolo, che poi sarà anche l'ultima pagina di questo libro. Sapete che giorno è oggi? **23/11/2011:**

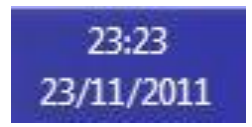

È già passato un anno da quando ho scritto la prima pagina e adesso eccomi qua, 365 giorni dopo a scrivere l'ultima. Ma oggi è un giorno molto importante non solo per questo motivo. Oggi è il compleanno di Walter, mio compagno di liceo, ma anche di mio fratello, ed essendo nato nell'88 oggi compie esattamente 23 anni. Una cosa molto importante è cambiata dall'anno scorso ad oggi: il nostro rapporto. L'anno scorso non ci parlavamo neanche, oggi invece il mio primo pensiero quando mi sono svegliato è andato a lui, infatti ho subito preso il cellulare e gli ho inviato un messaggio.

Adesso vi devo lasciare perché ho sonno e domani devo alzarmi presto per studiare, ma mi alzerò contento pensando che finalmente dopo un anno ho finito di scrivere il mio libro.

P.S.: Dimenticavo, scusate:

## **BUON 23.**

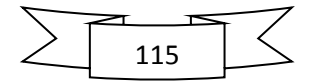

## **RINGRAZIAMENTI**

C'ho messo esattamente un anno a scrivere questo libro, ma non lo sa nessuno che l'ho scritto, o meglio quasi nessuno. In realtà ho chiesto un consiglio a mia mamma e l'ha capito anche mia sorella, ma loro non sanno che c'ho messo tanto tempo per scriverlo. Spero che venga pubblicato e che tanti di voi lo potranno leggere.

Spero che il libro vi sia piaciuto, potrete lasciare il vostro parere sul mio sito (www.davidanna23.com), accetterò anche critiche.

Volevo solo ringraziare qualcuno:

Intanto grazie a te che hai letto o stai leggendo questo libro; ringrazio tutti coloro di cui ho parlato nel libro e chiedo perdono per non averli avvisati, ma volevo farvi una sorpresa, perdonatemi; ho dovuto parlare di voi perché fate parte della mia vita e se non ci fosse stati voi, forse questo libro non esisterebbe neanche. Un grazie immenso va anche al mio pc, che mi ha fatto compagnia durante la scrittura.

Quando stavo scrivendo questo libro non vedevo l'ora di finire, mentre adesso rimpiango un po' quei momenti, forse perché avrei tante altre cose da raccontarvi, ma credo che per adesso possa bastare. Non appena farò nuove esperienze e conoscerò cose e persone nuove vi prometto che scriverò un altro libro con tutte le mie nuove avventure e nuove foto.

Alla prossima

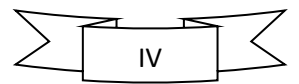

23